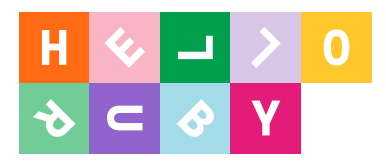

# ABC of Technology

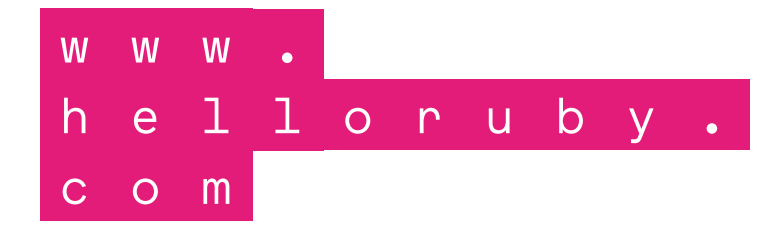

### Linda Liukas @lindaliukas

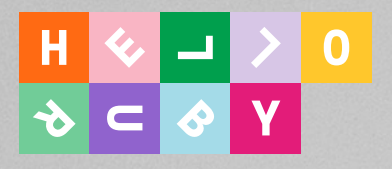

### Programmer Illustrator Author Business school dropout

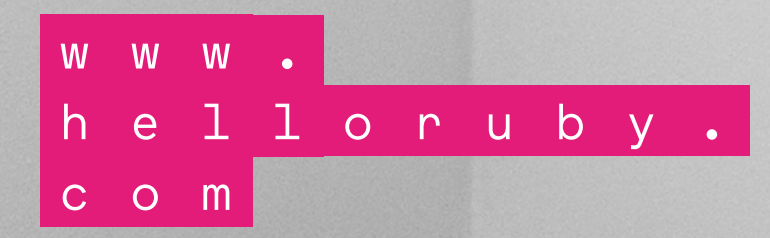

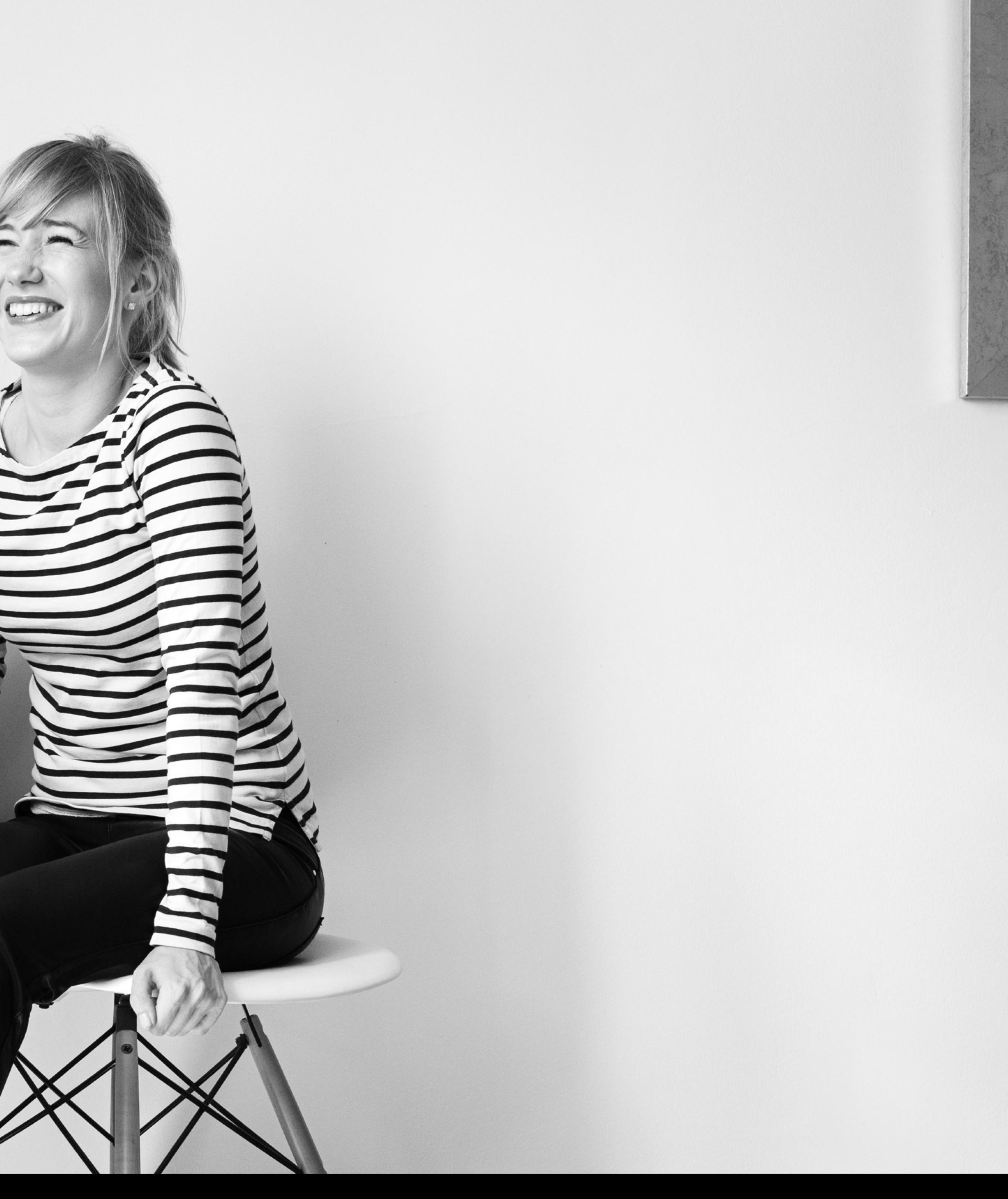

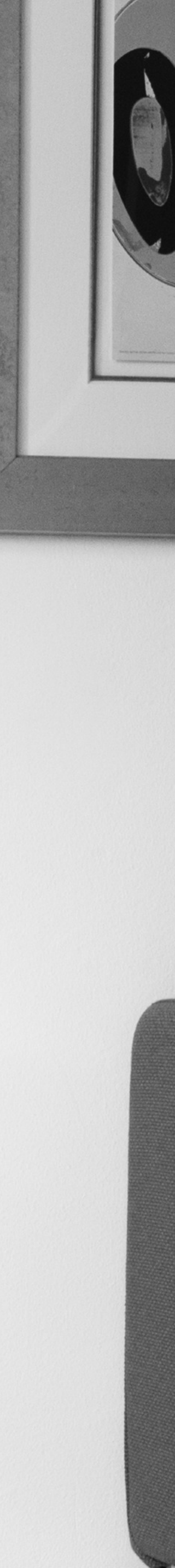

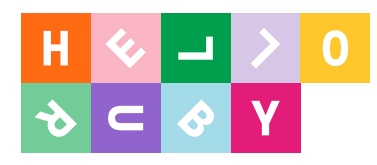

# If code is the new lingua franca, instead of grammar classes, we need poetry lessons.

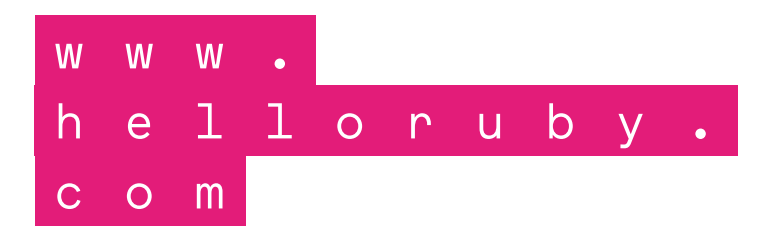

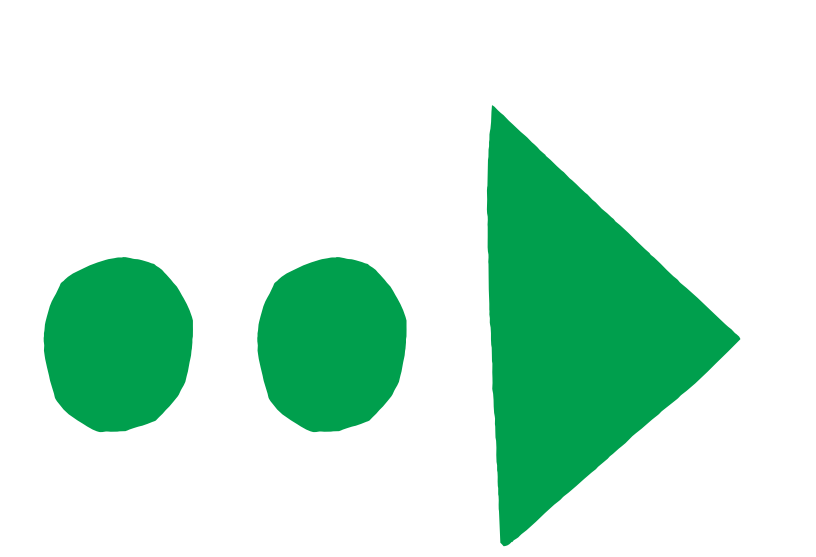

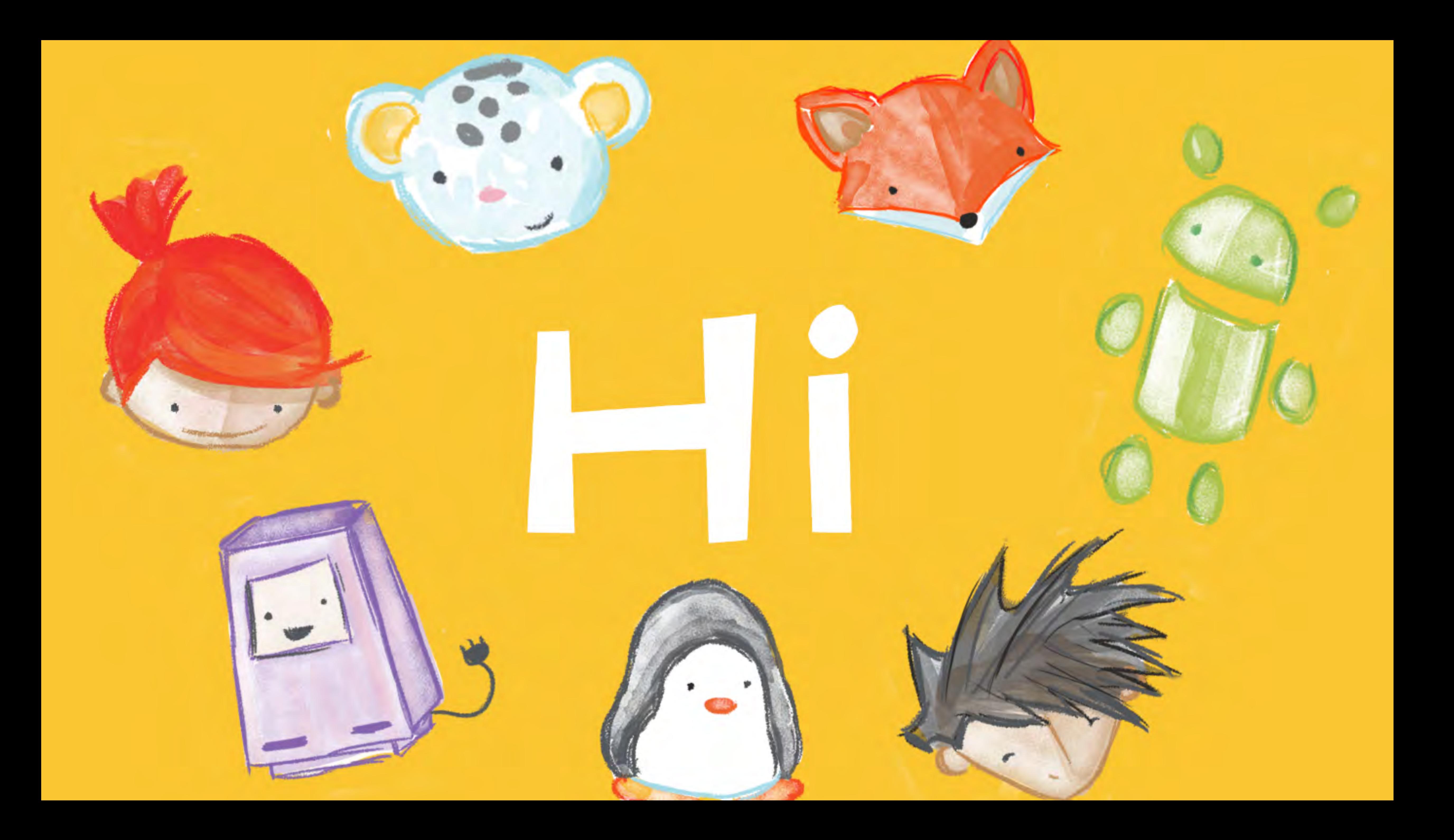

**OPEN-ENDED PLAYGROUND: LOW FLOOR, WIDE WALLS, HIGH CEILING** 

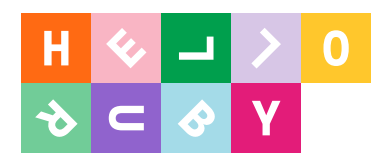

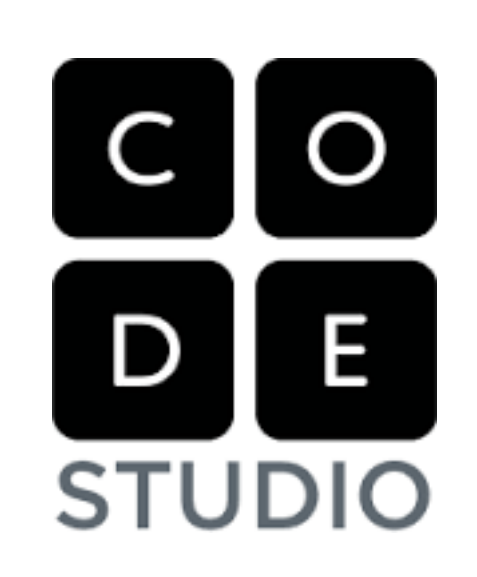

**GAMIFIED TUTORIAL: STEP-BY-STEP INSTRUCTIONS, EASE OF ACCESS** 

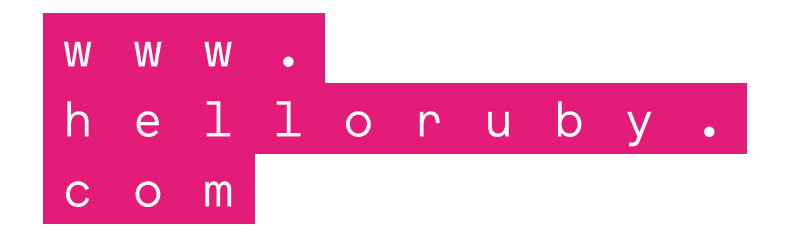

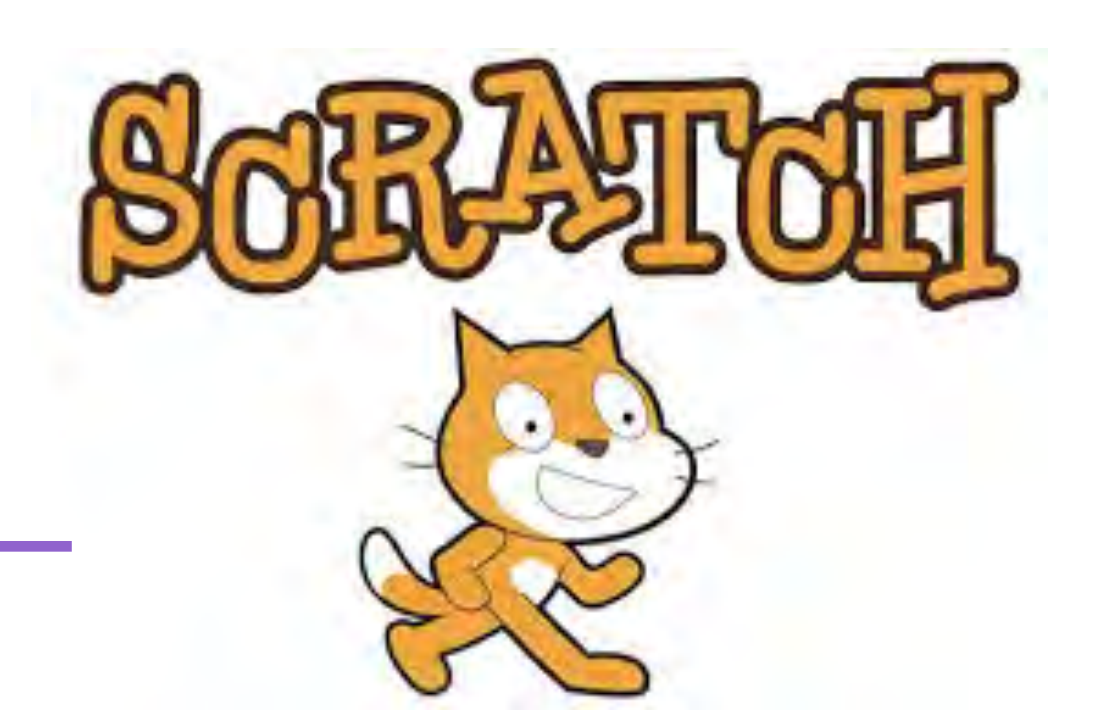

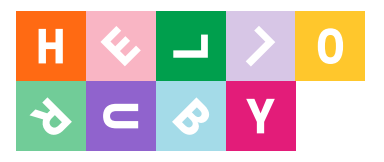

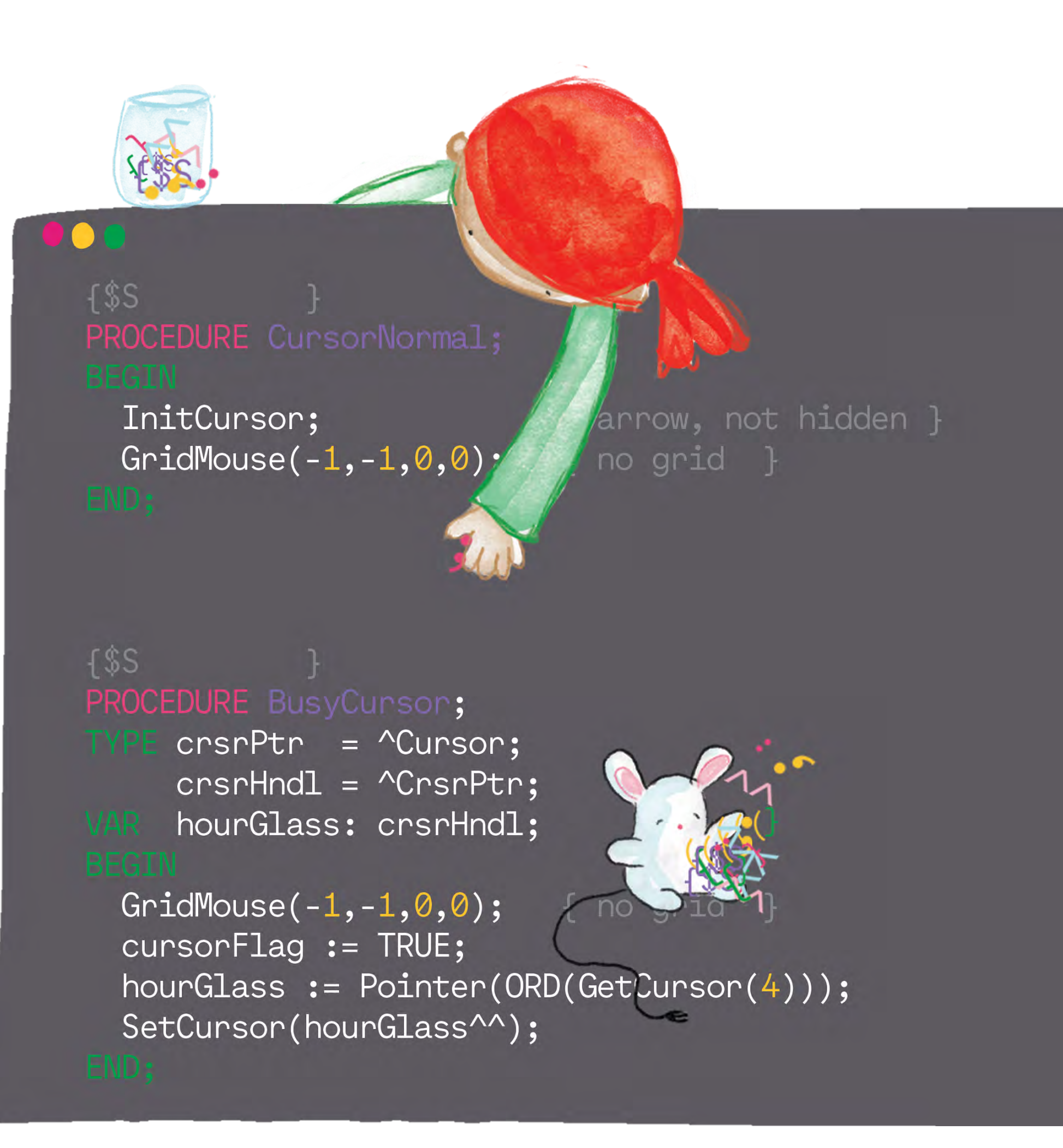

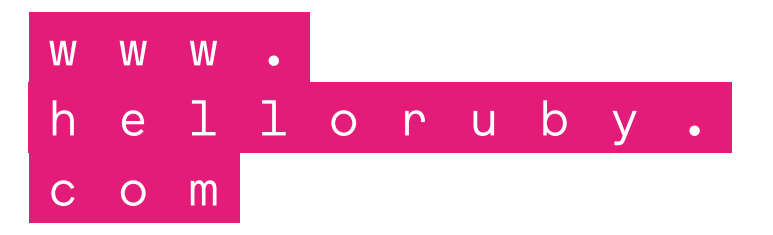

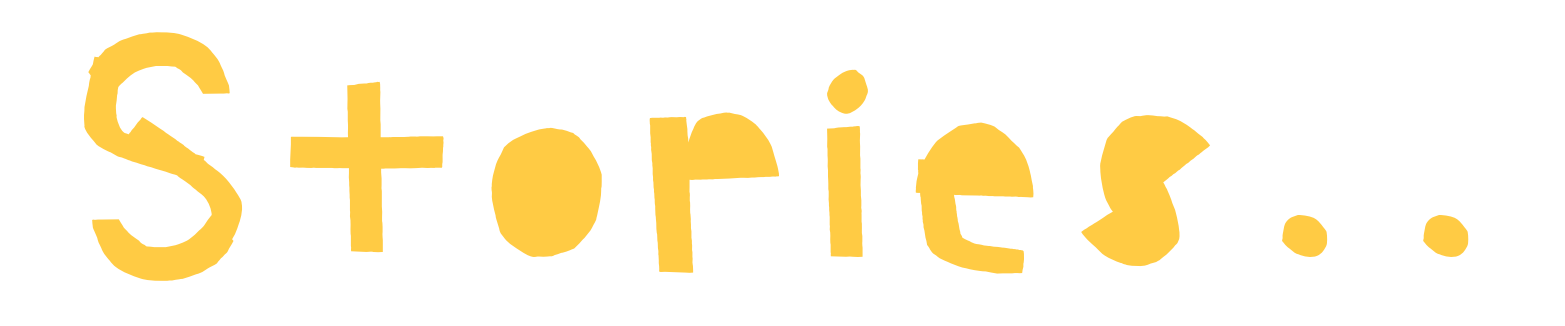

### ..help us make sense of the world.

..connect us to ourselves and to each other.

### **…WHICH REPRESENTED 20% OF ANNUAL BOOK EXPORTS OF ENTIRE COUNTRY OF FINLAND**

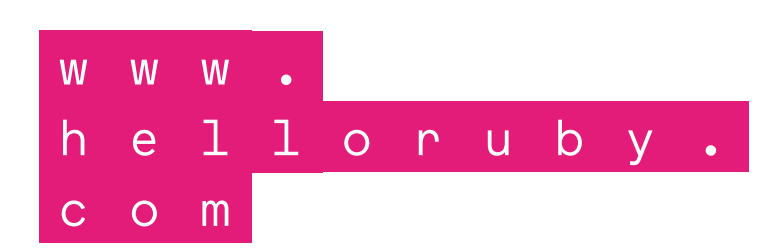

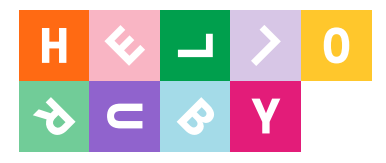

### **IT ALL STARTED WITH A KICKSTARTER CAMPAIGN**

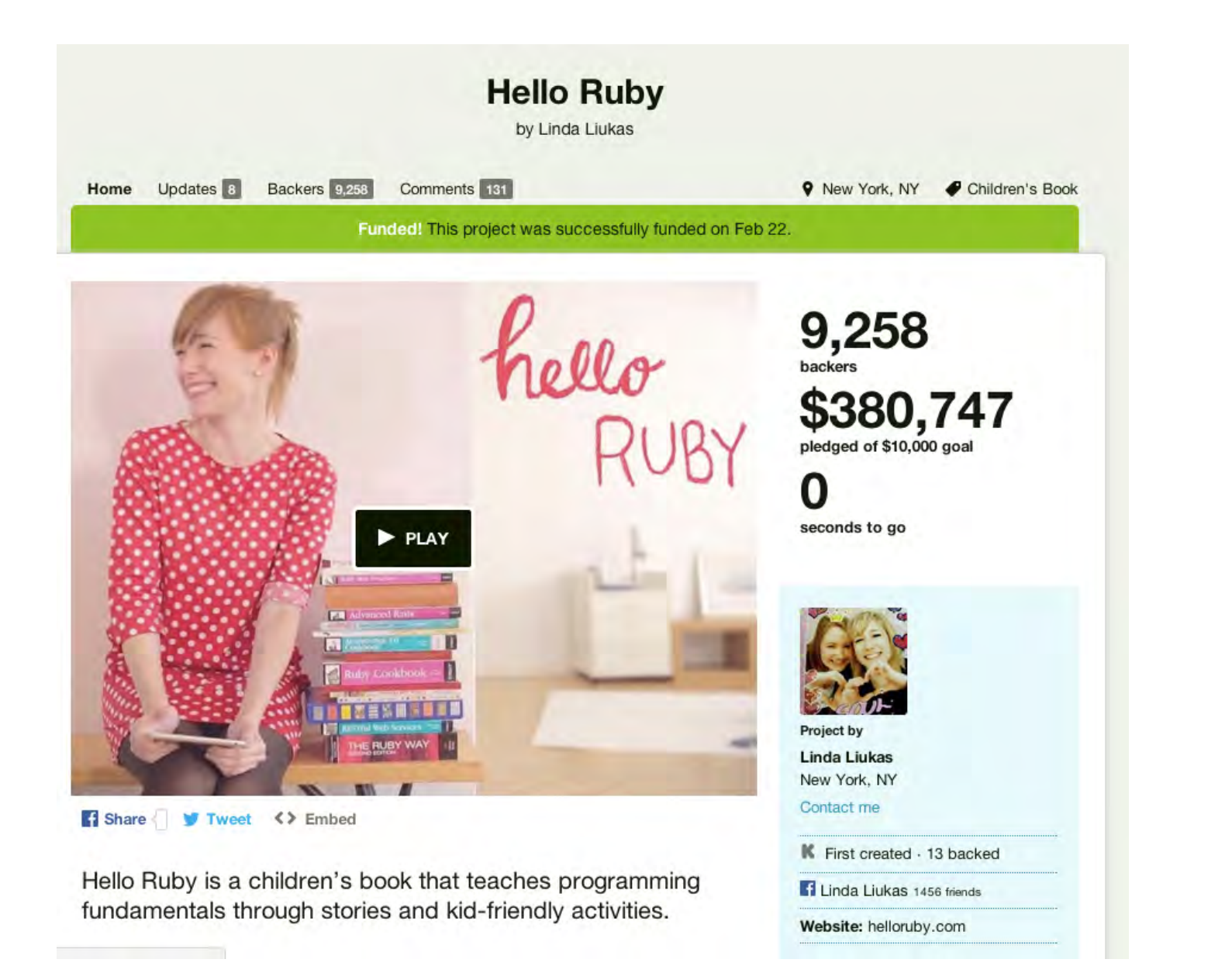

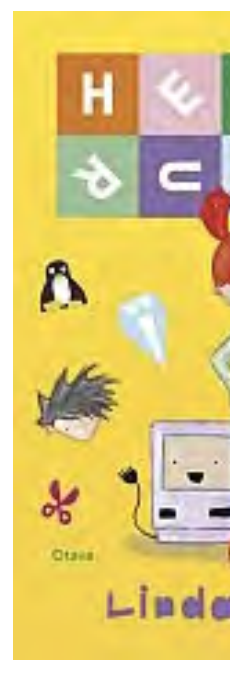

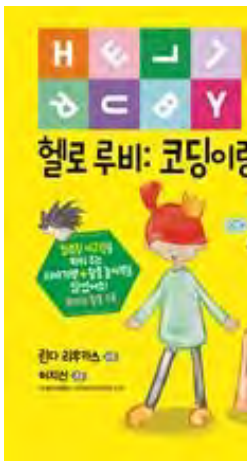

**..TODAY, FOUR BOOKS ABOUT CODING, COMPUTERS; INTERNET AND AI, PUBLISHED IN 25 LANGUAGES**

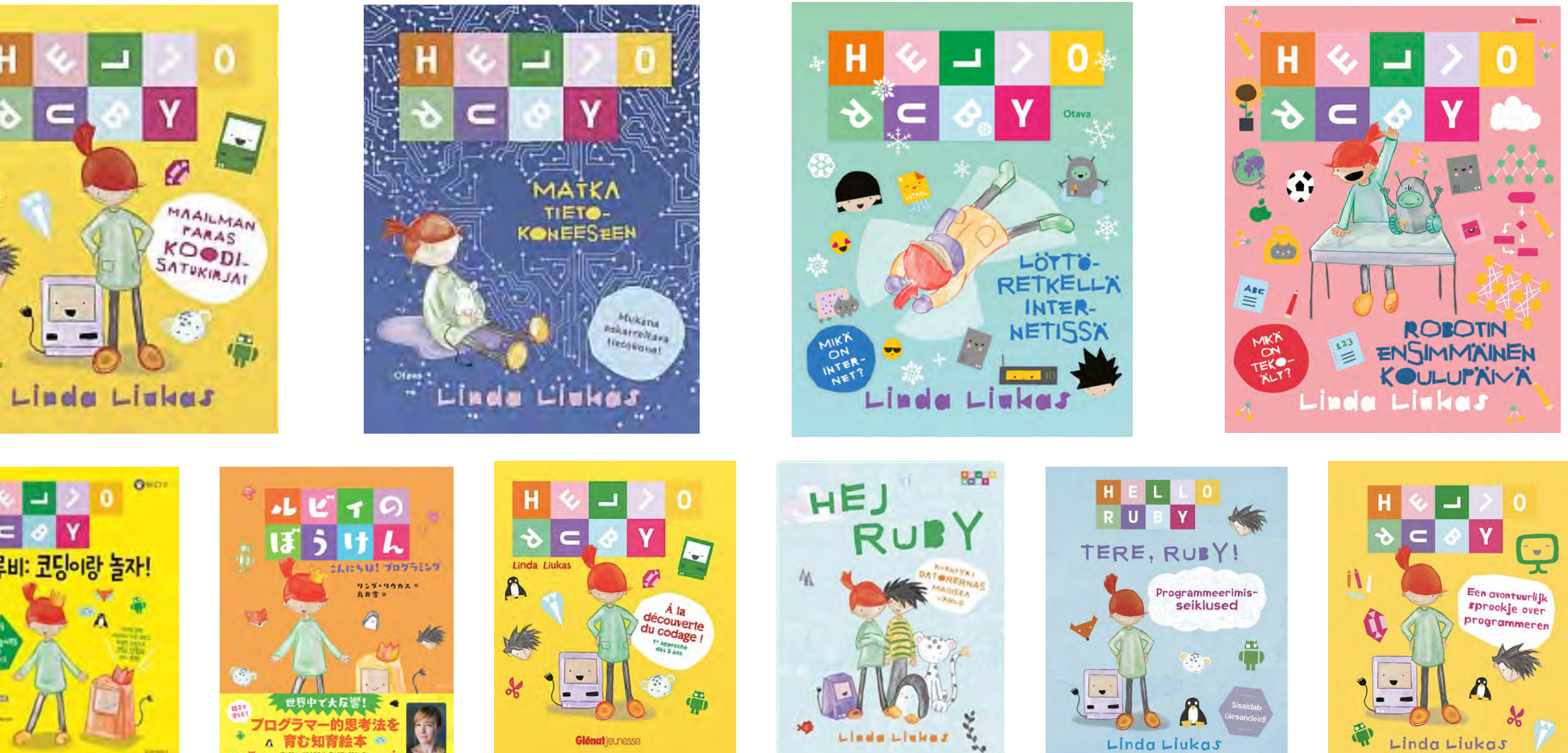

# Preparing kids for a world where so many problems are computer problems.

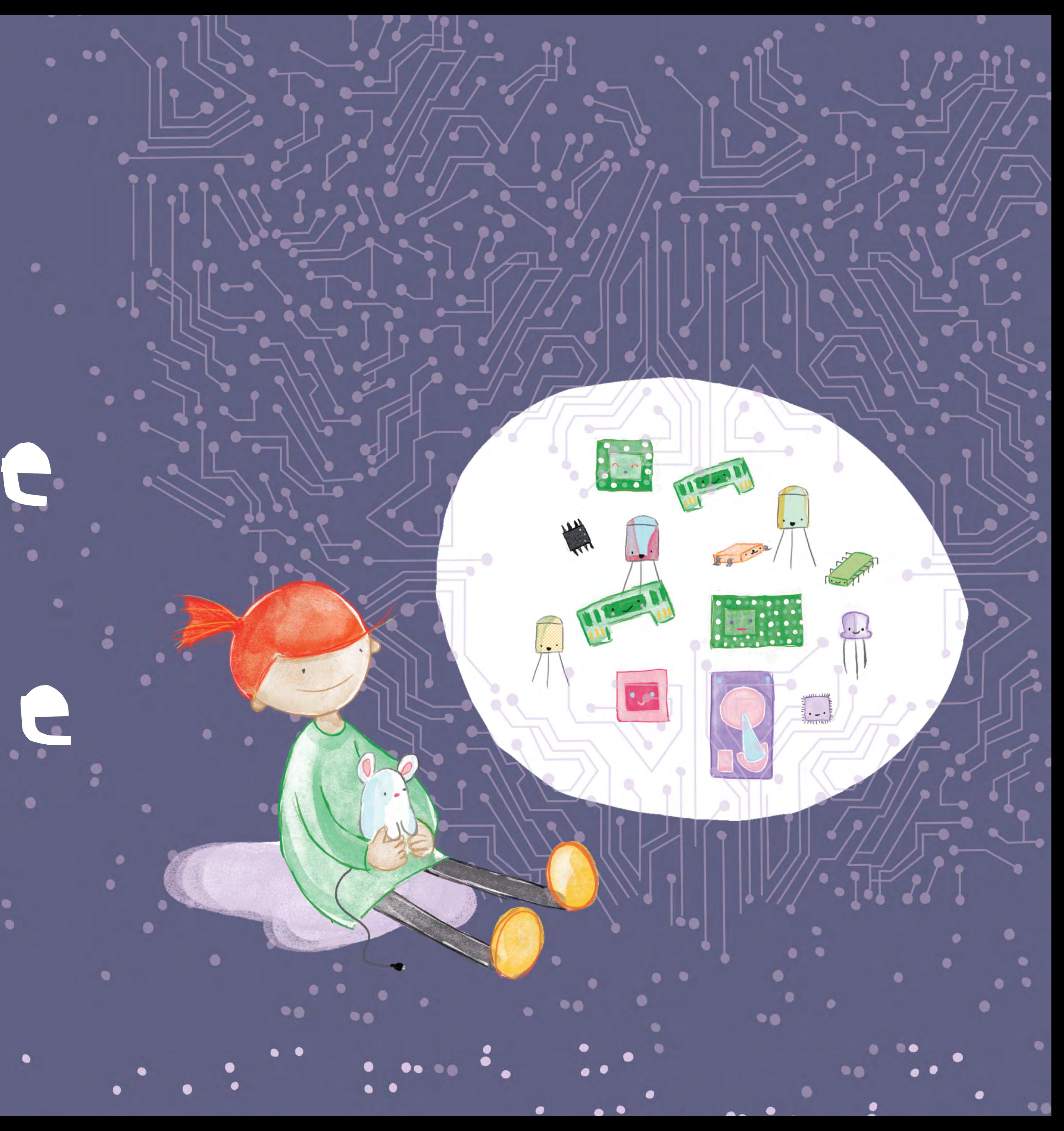

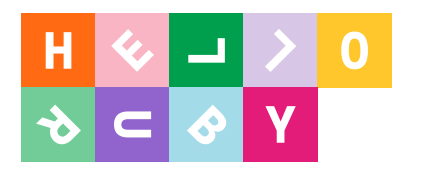

# "Computer Science is no more about computers than astronomy is about telescopes." - Dijkstra

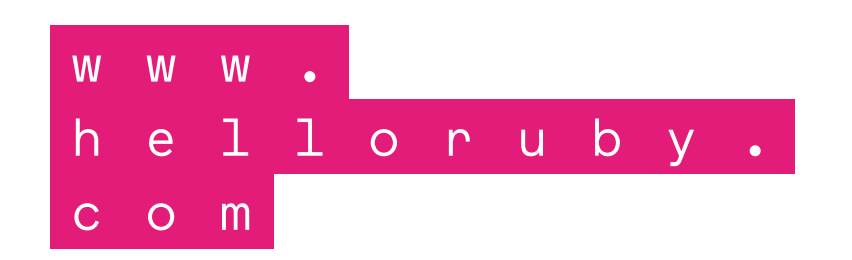

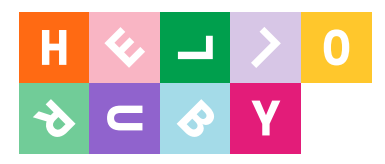

# **A** is for

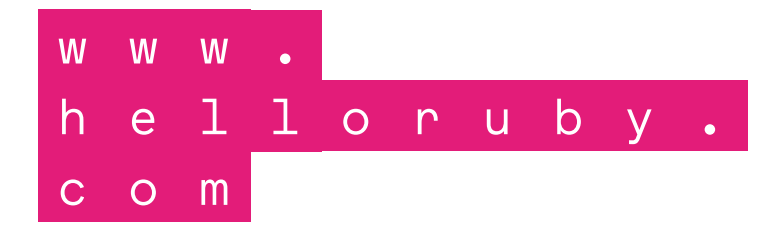

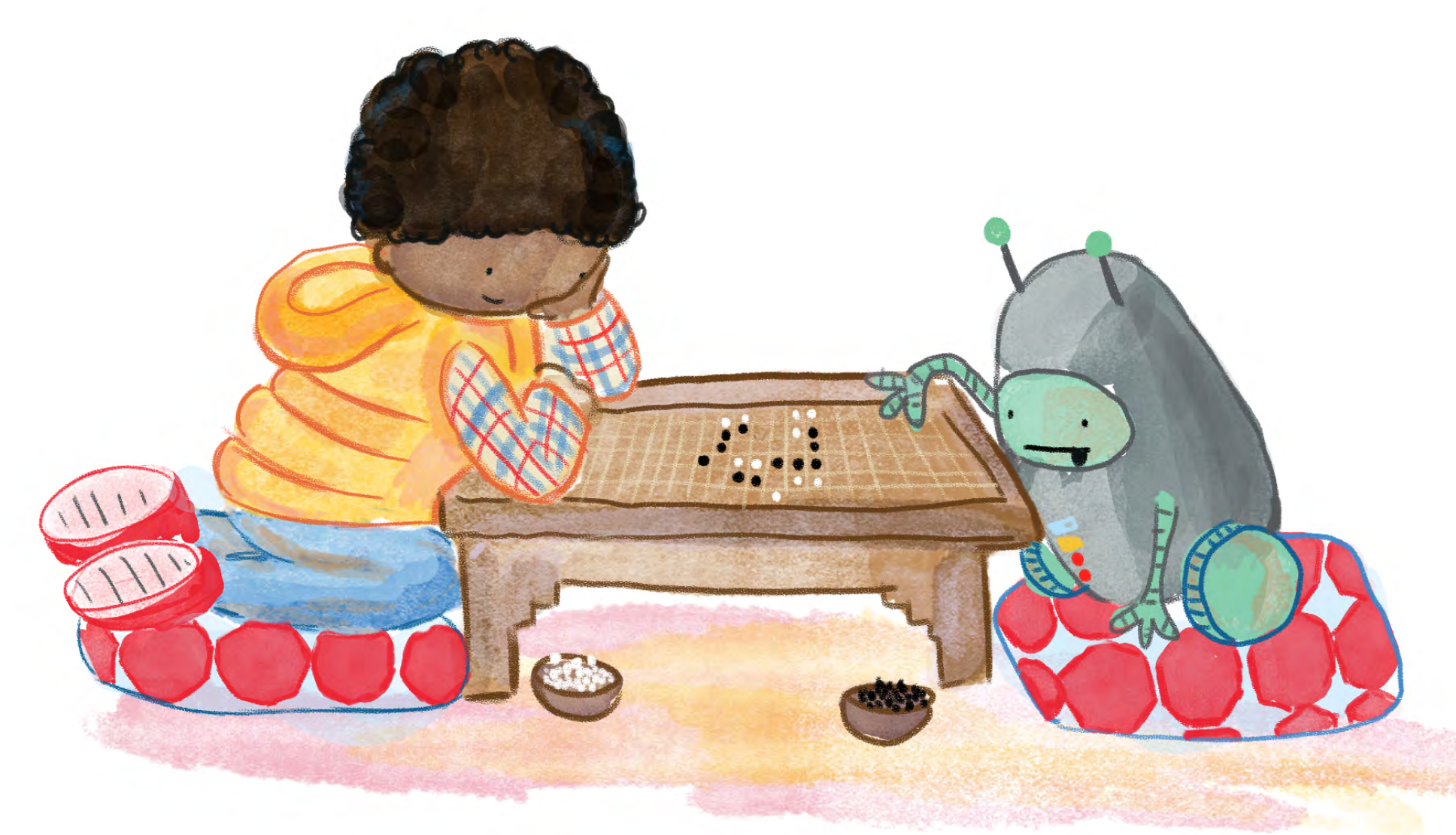

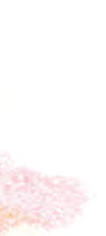

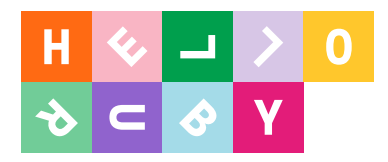

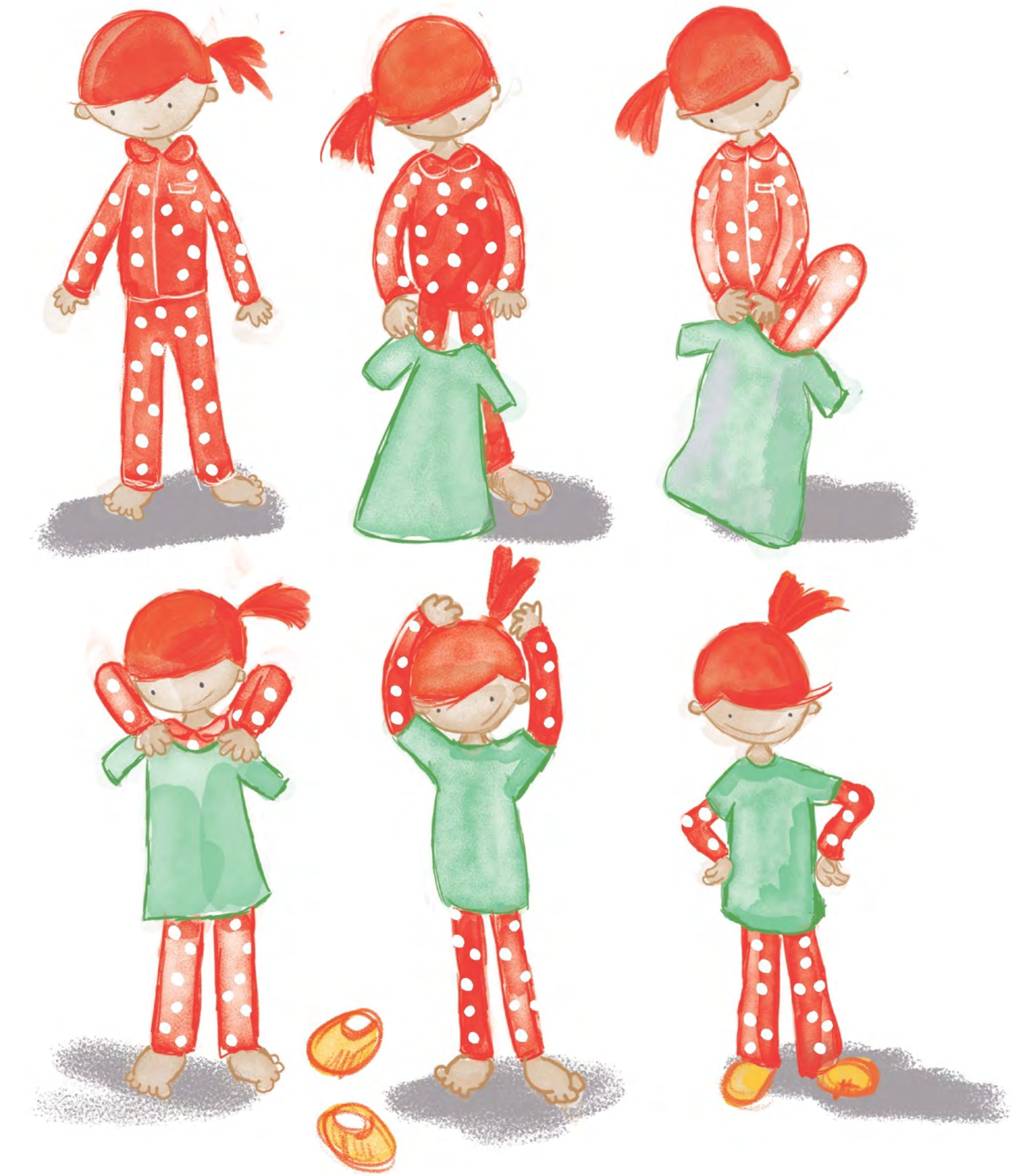

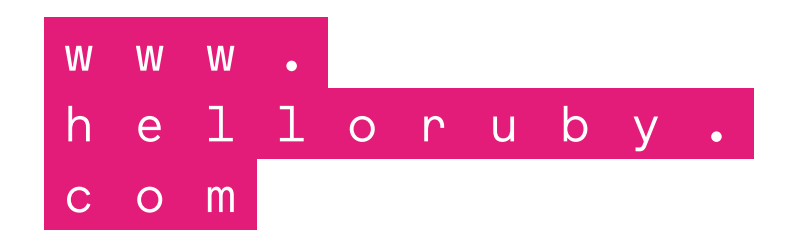

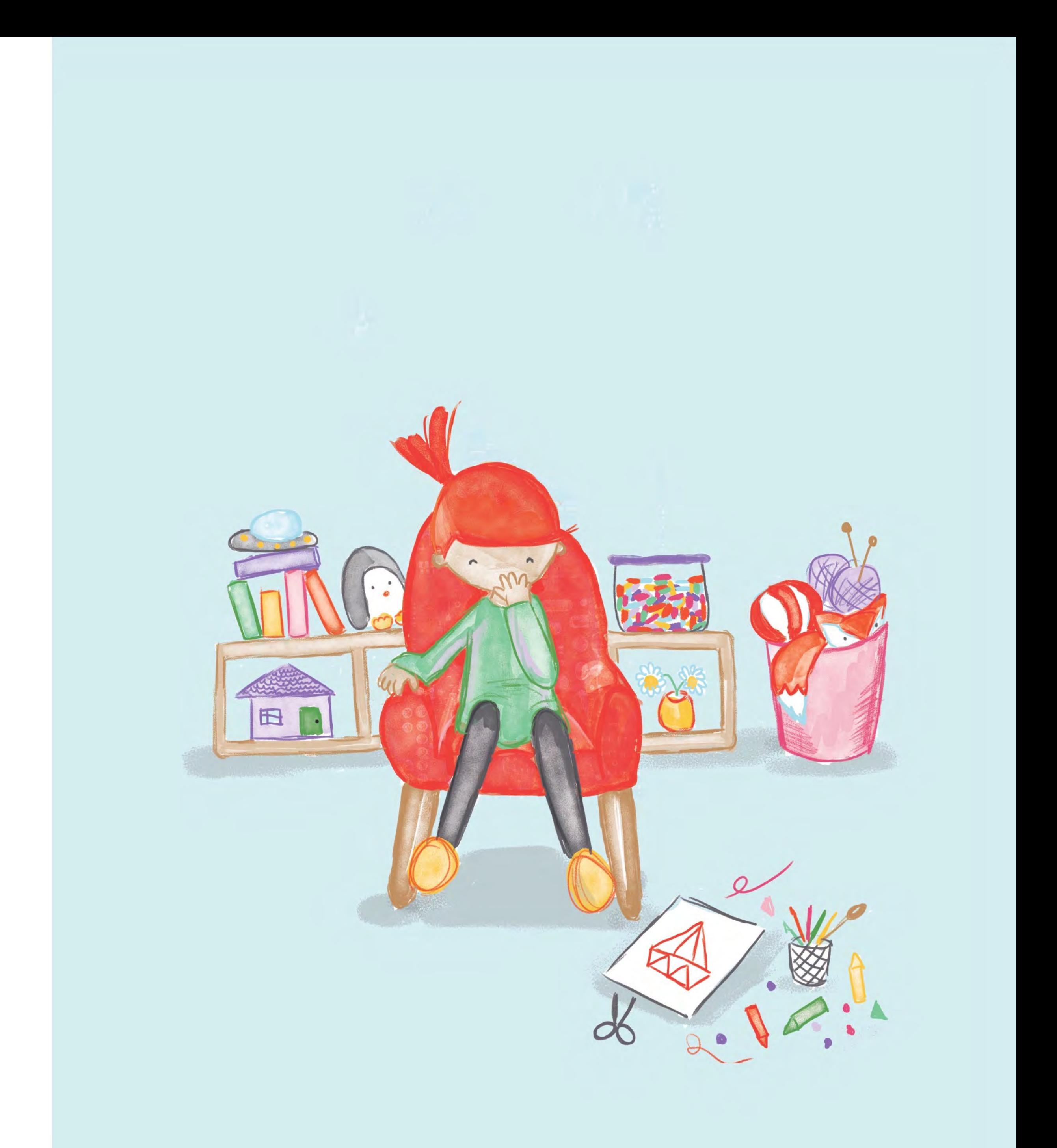

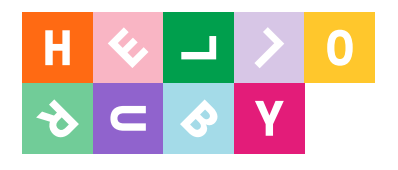

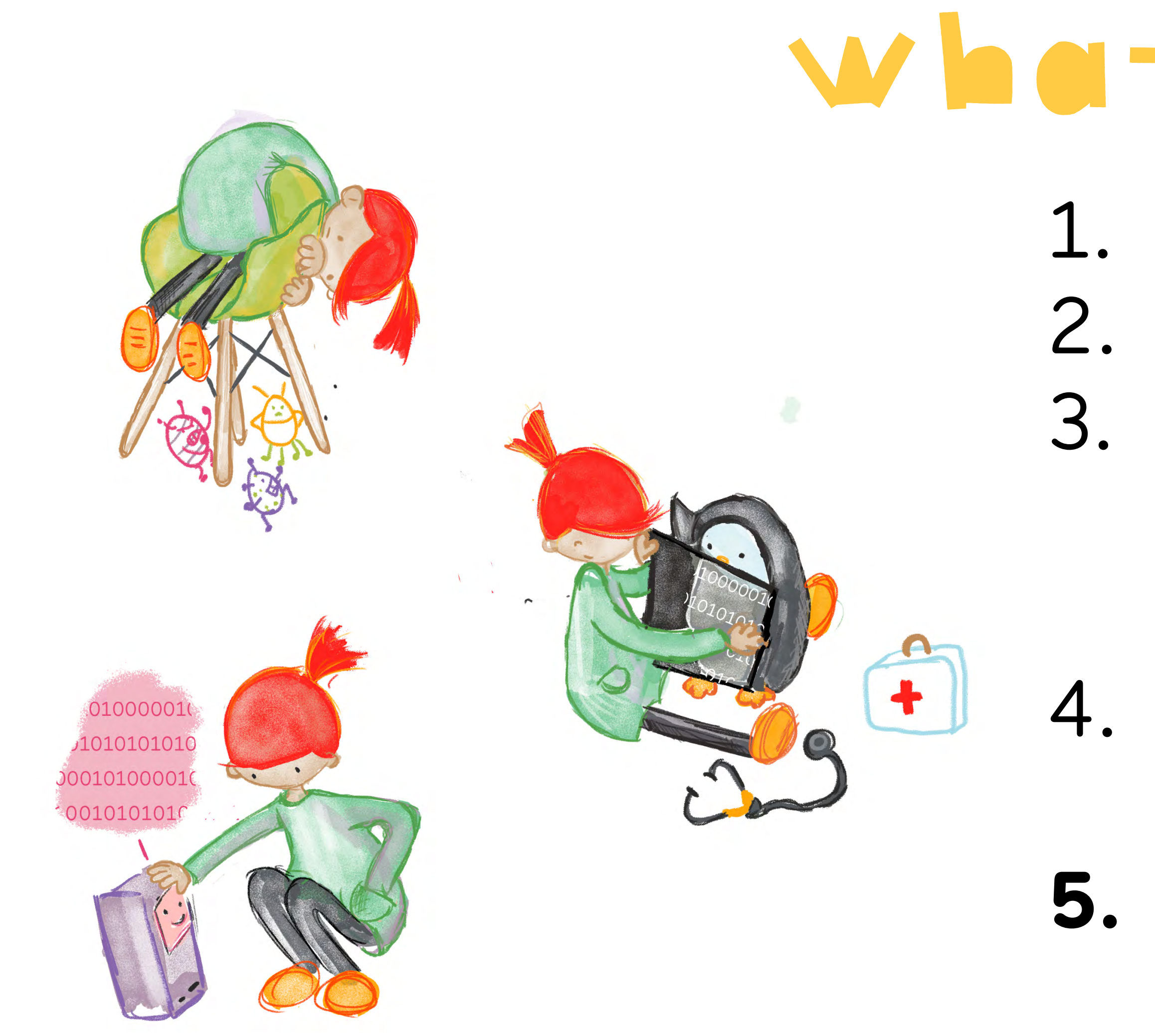

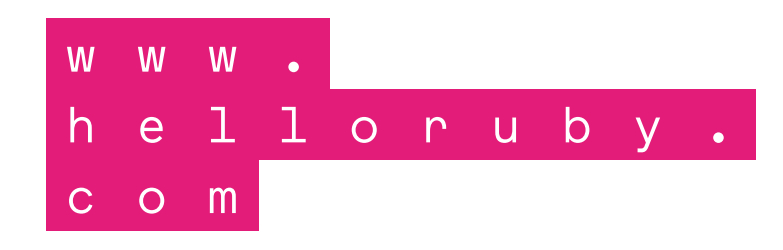

# What did we learn?

Exact commands.

2. In the right order.

3. Naming things is important (and you can't make spelling mistakes)

4. Instructions should cover all scenarios and be modifiable. **5. Even the biggest problems in the world are just tiny problems stuck together.**

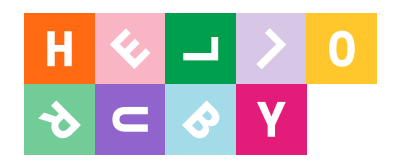

**START** 

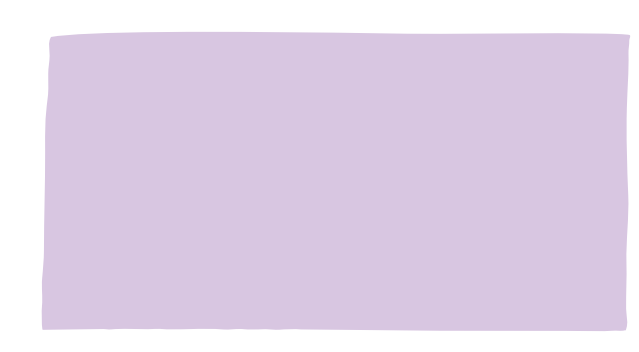

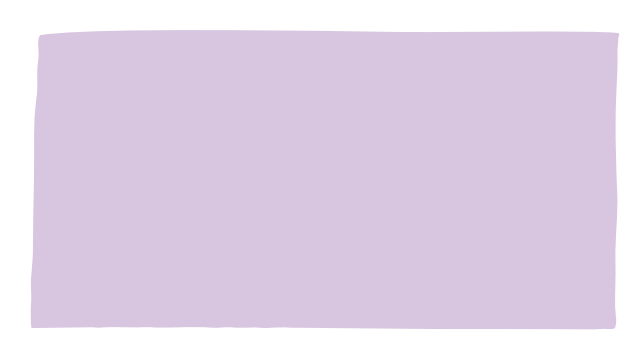

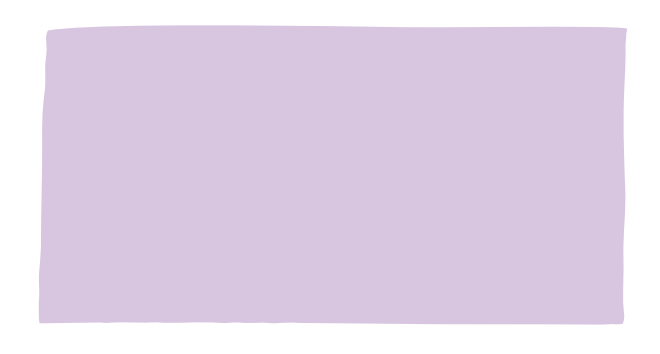

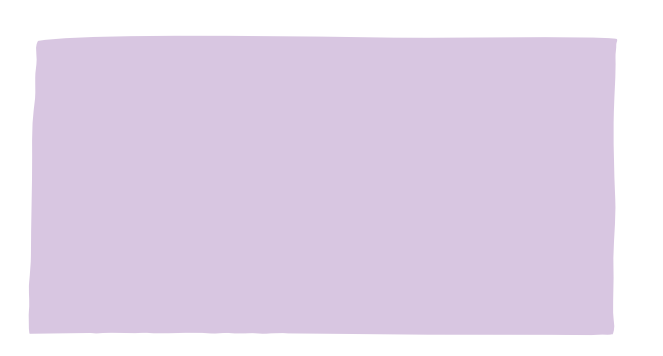

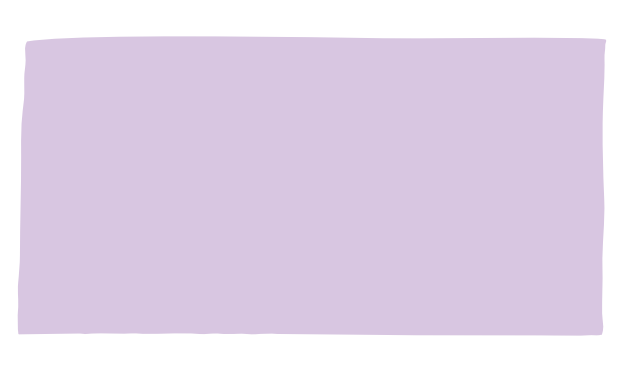

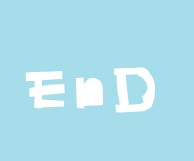

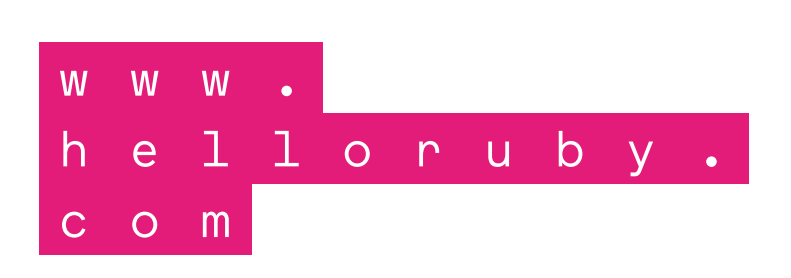

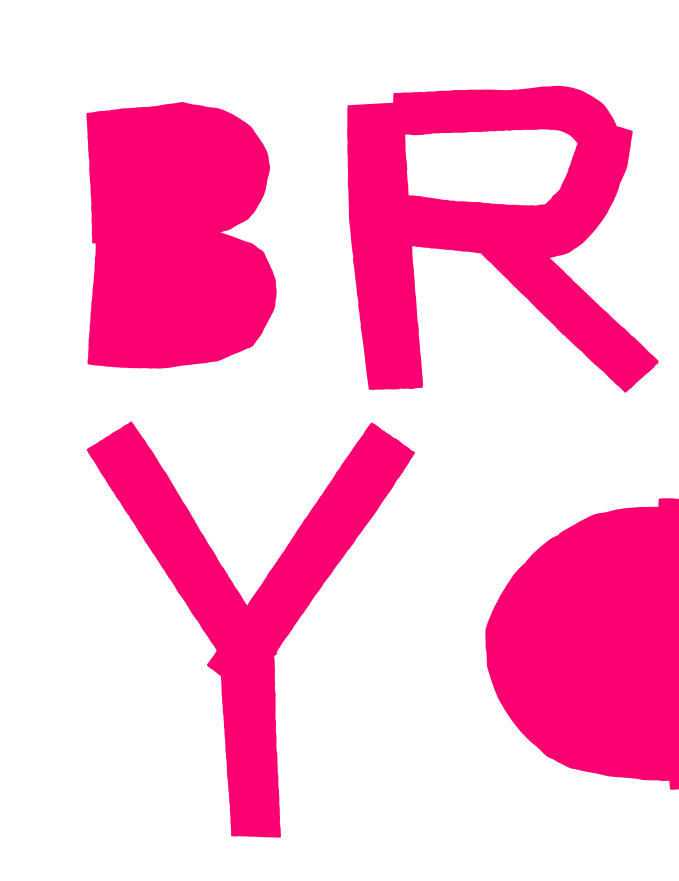

# BRUSH YOUR TEETH

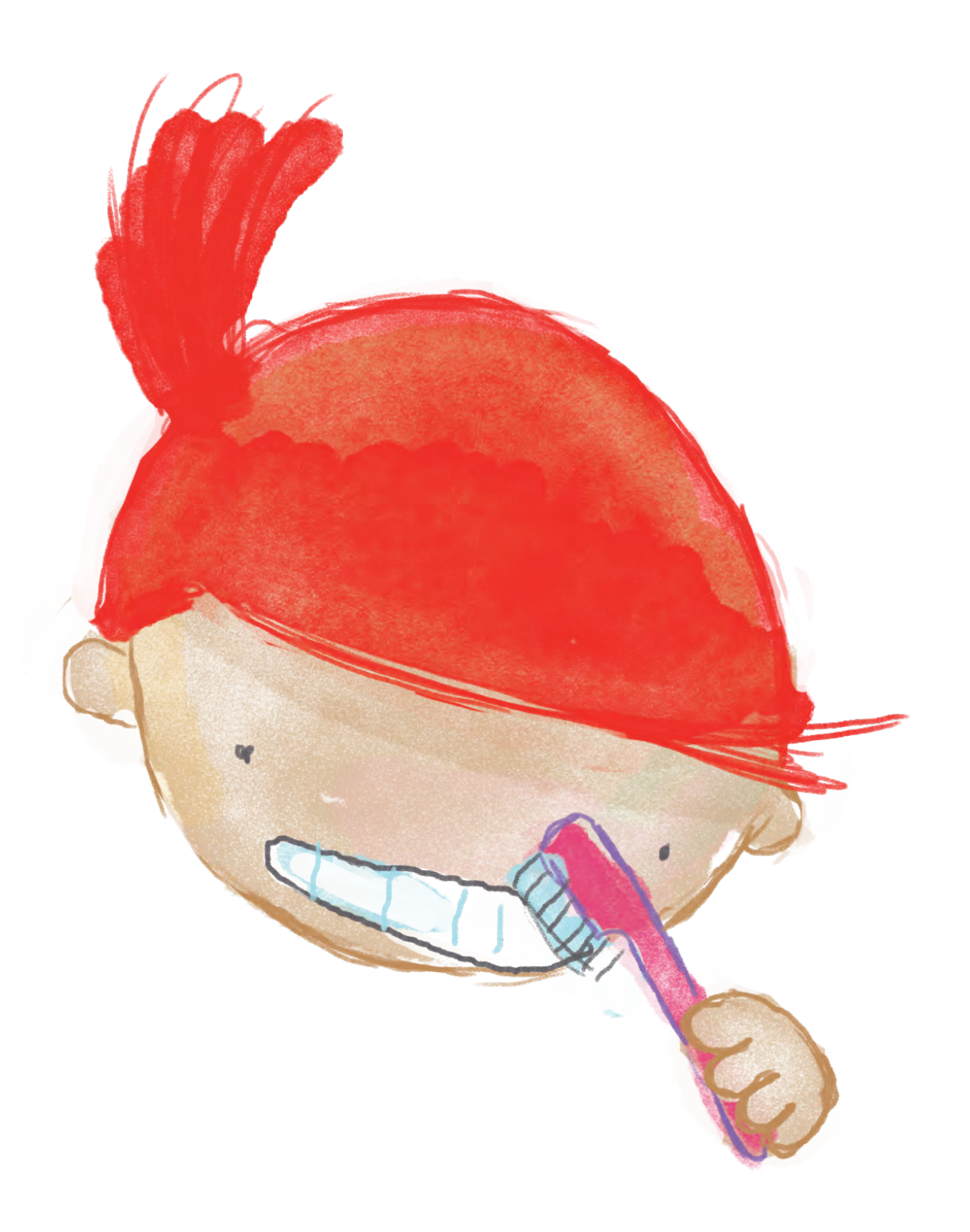

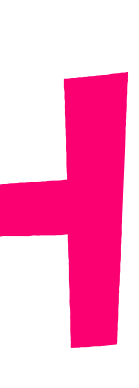

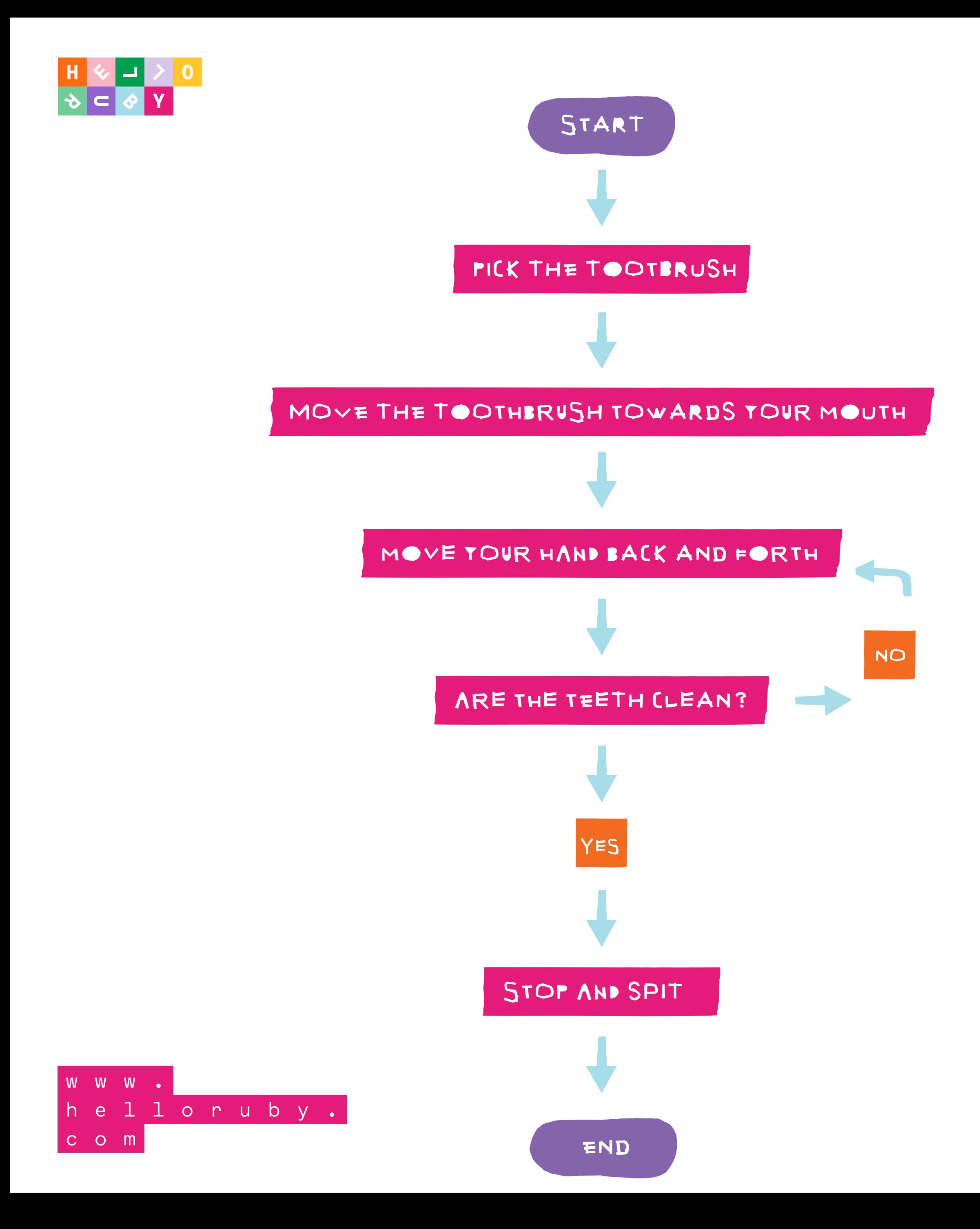

… do we know what a toothbrush is?

.. what about the toothpaste?

.. remember to open the toothpaste?

.. remember to stop moving your hand towards the mouth!

.. defining clean

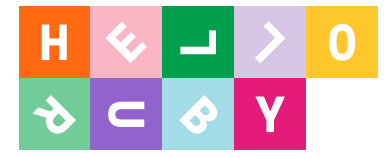

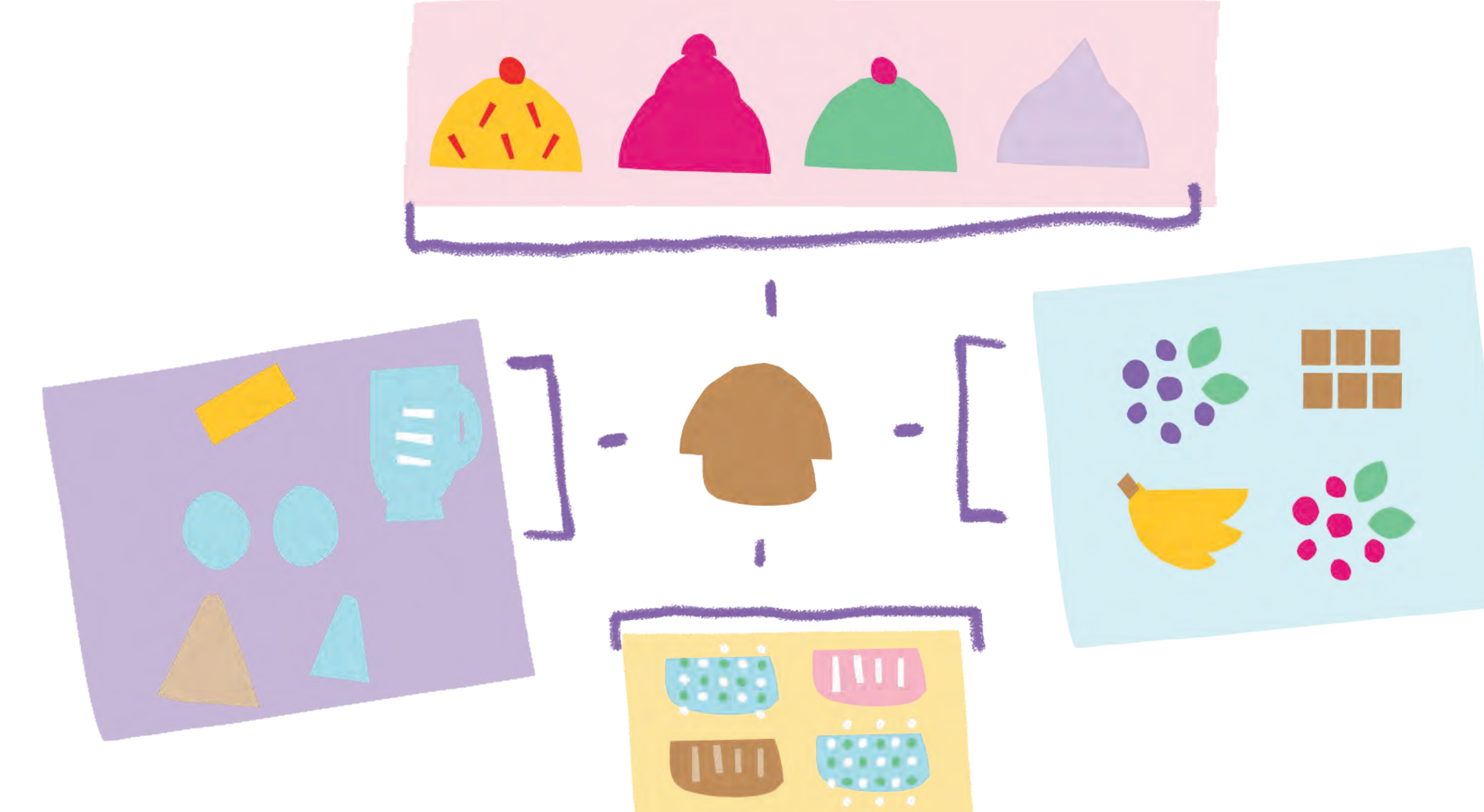

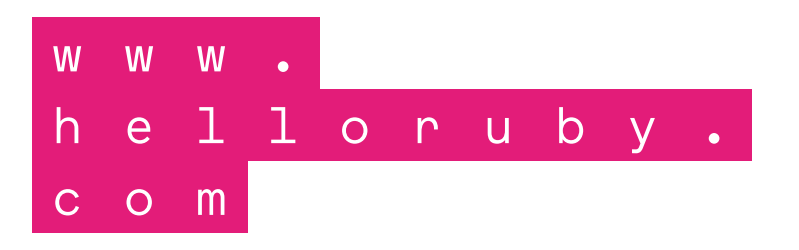

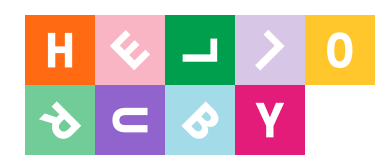

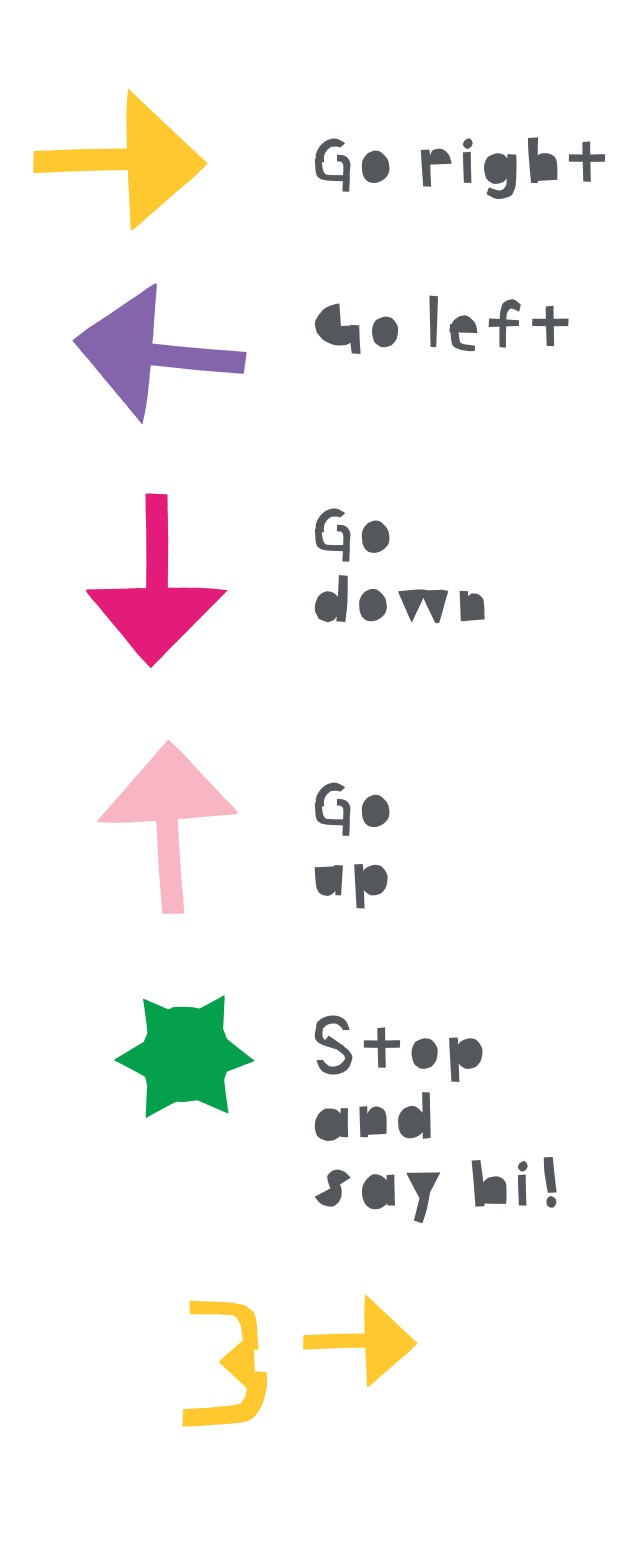

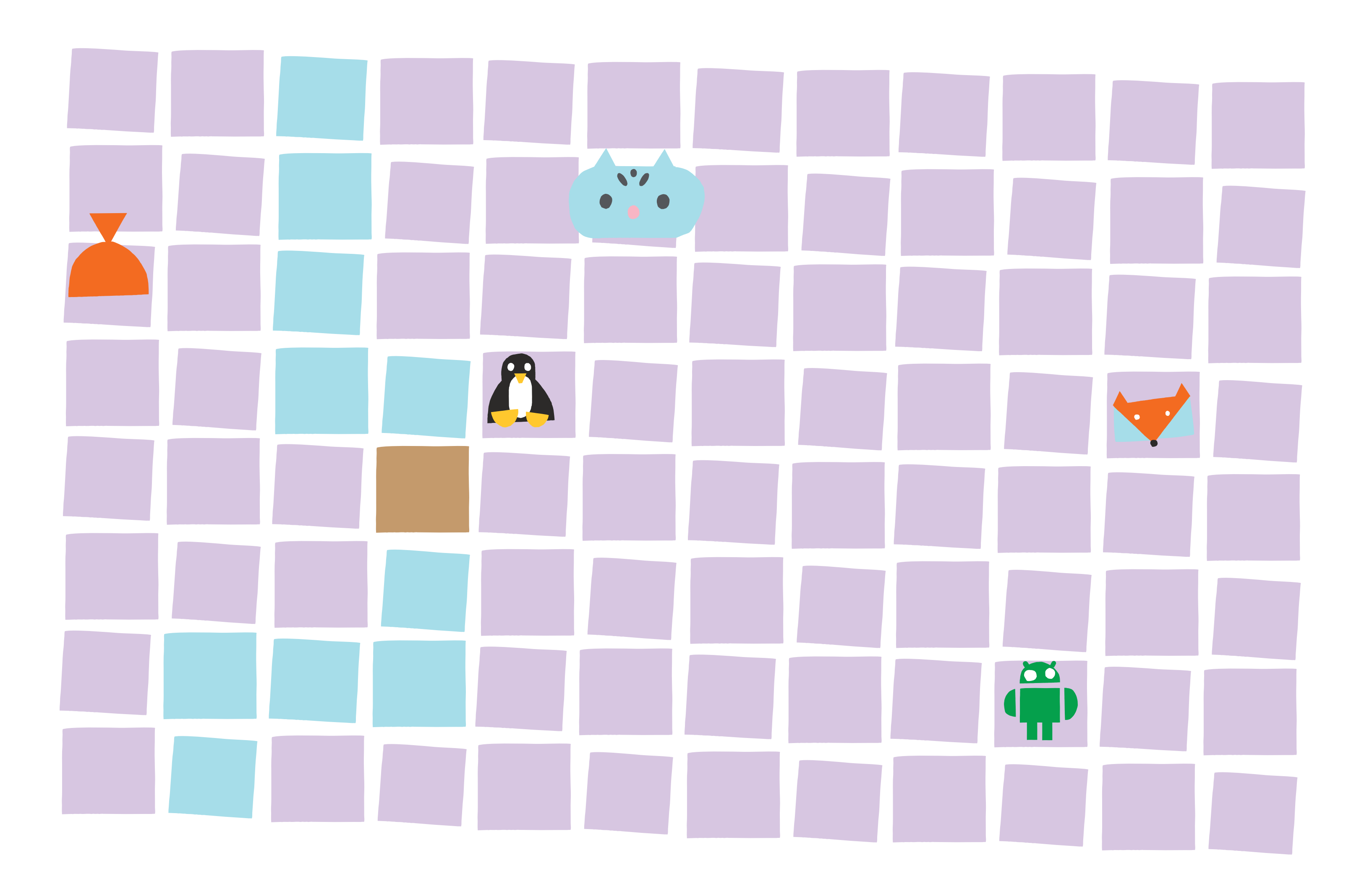

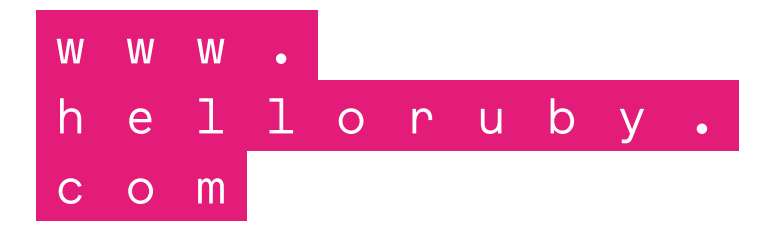

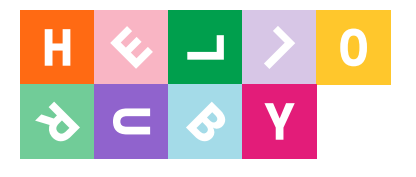

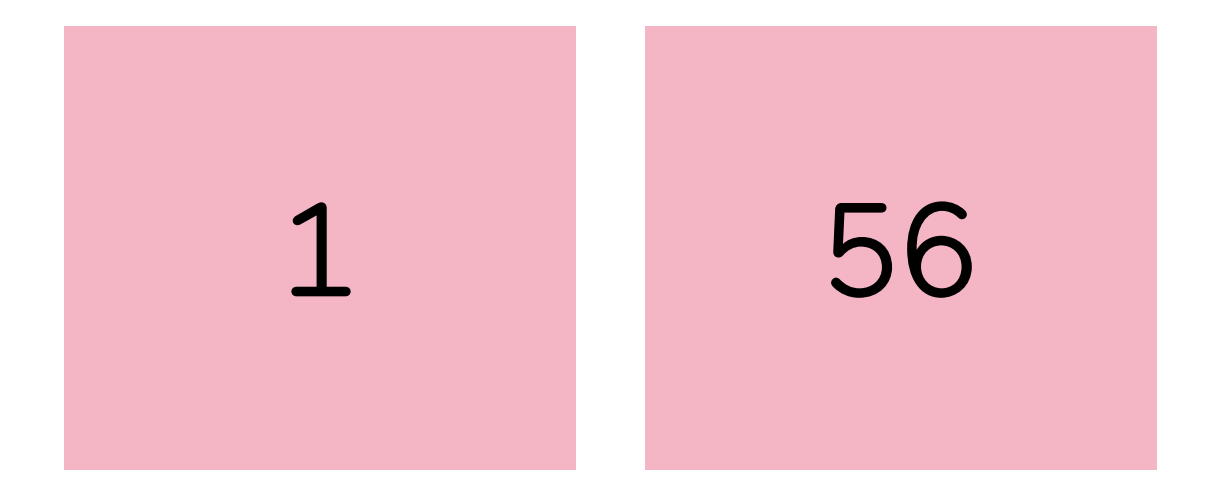

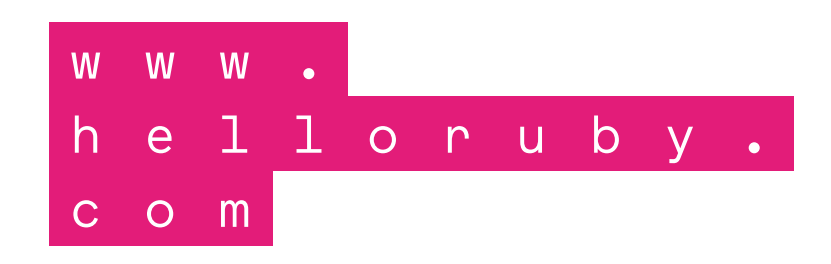

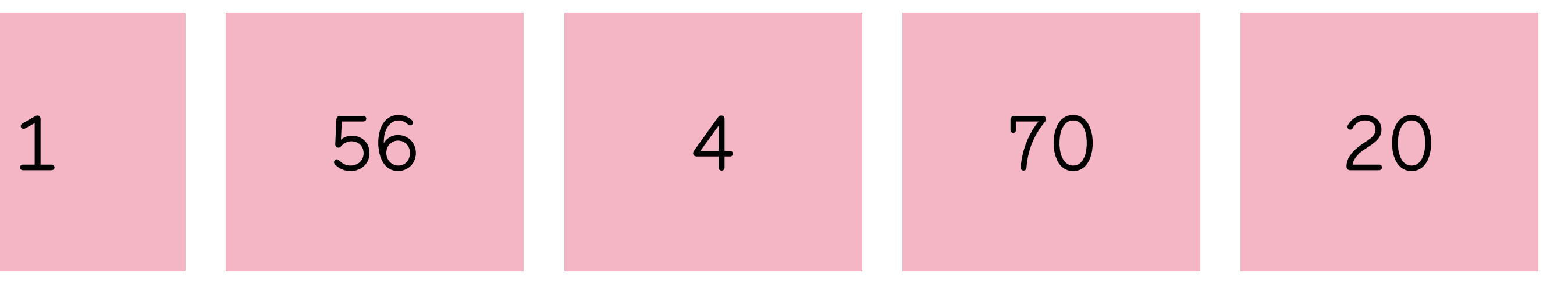

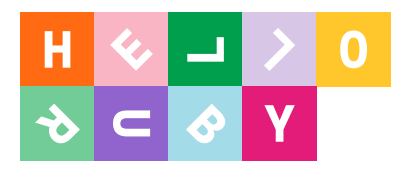

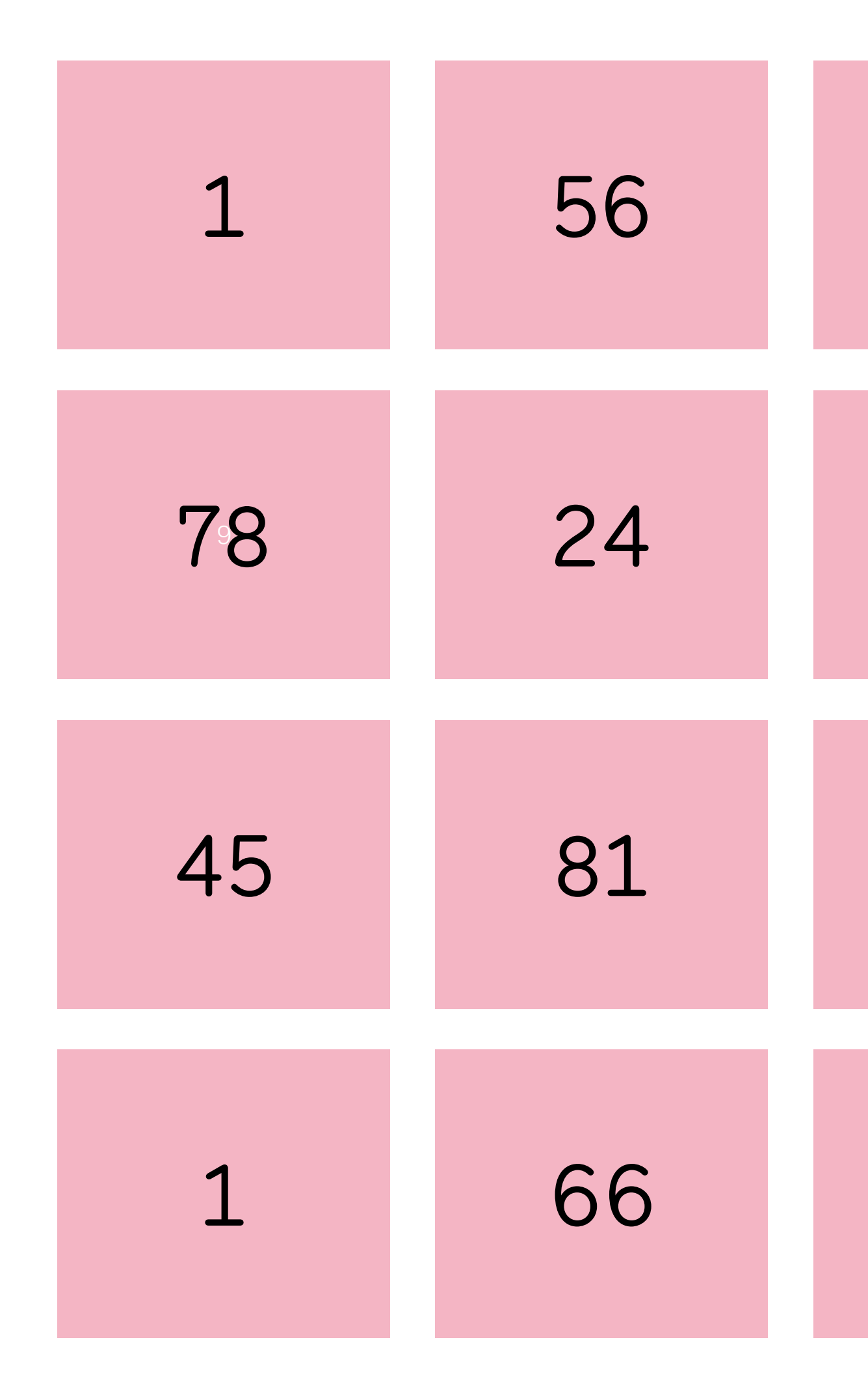

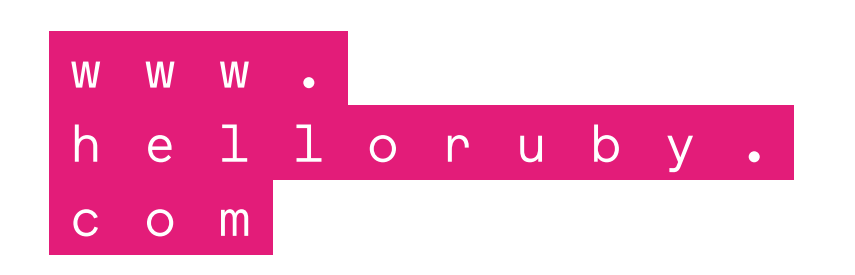

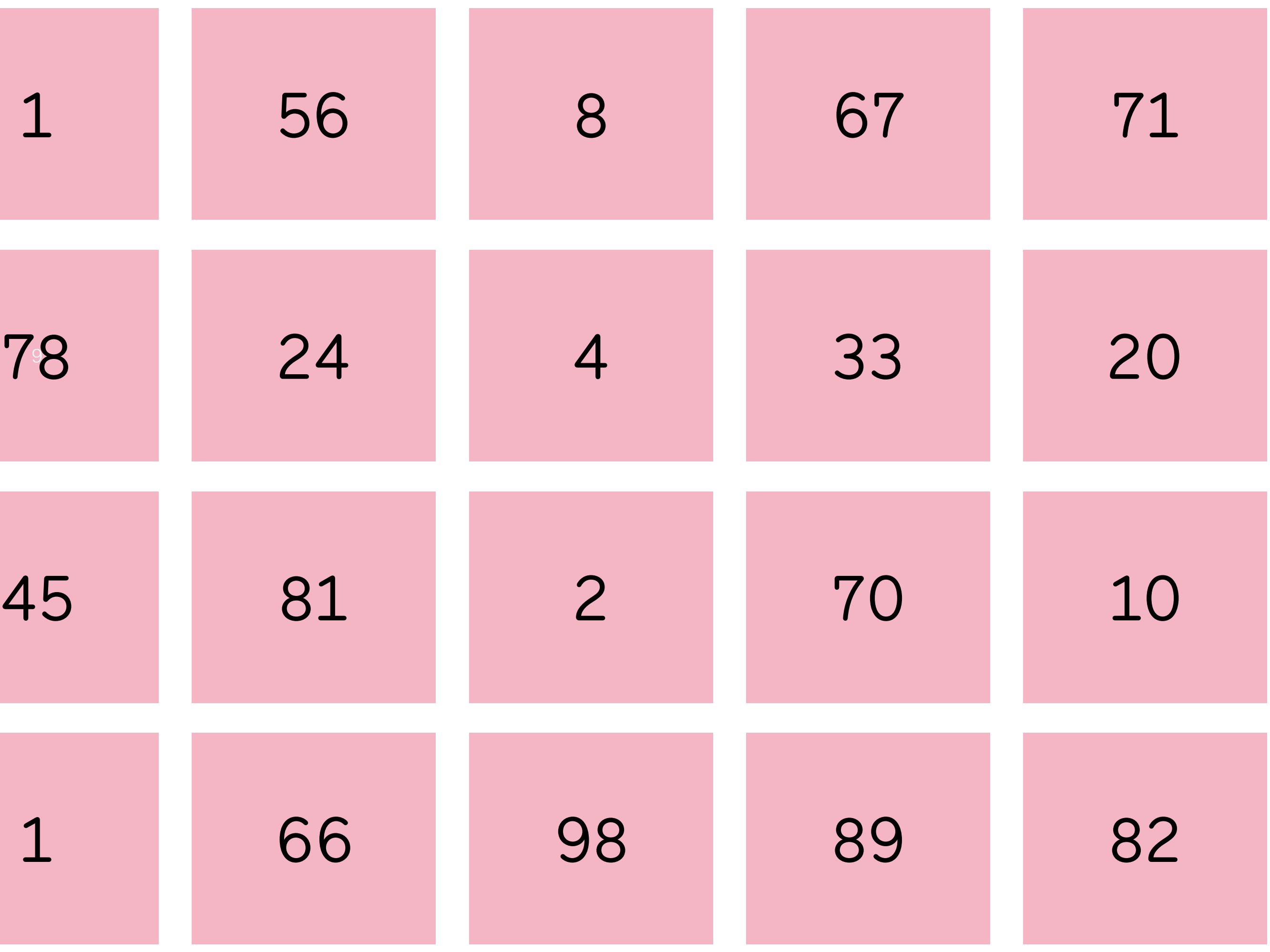

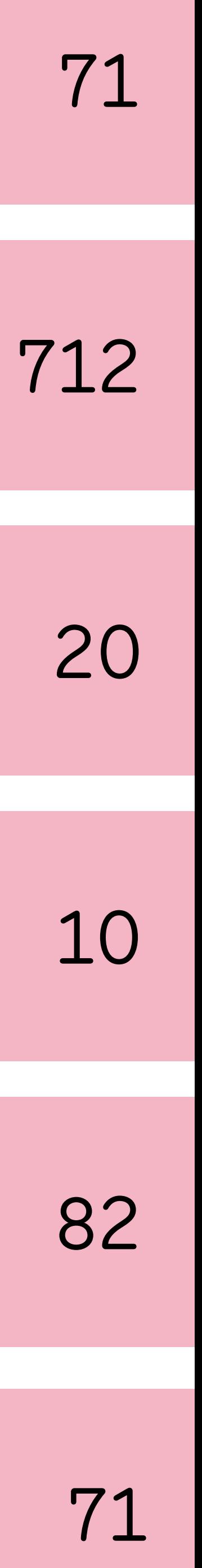

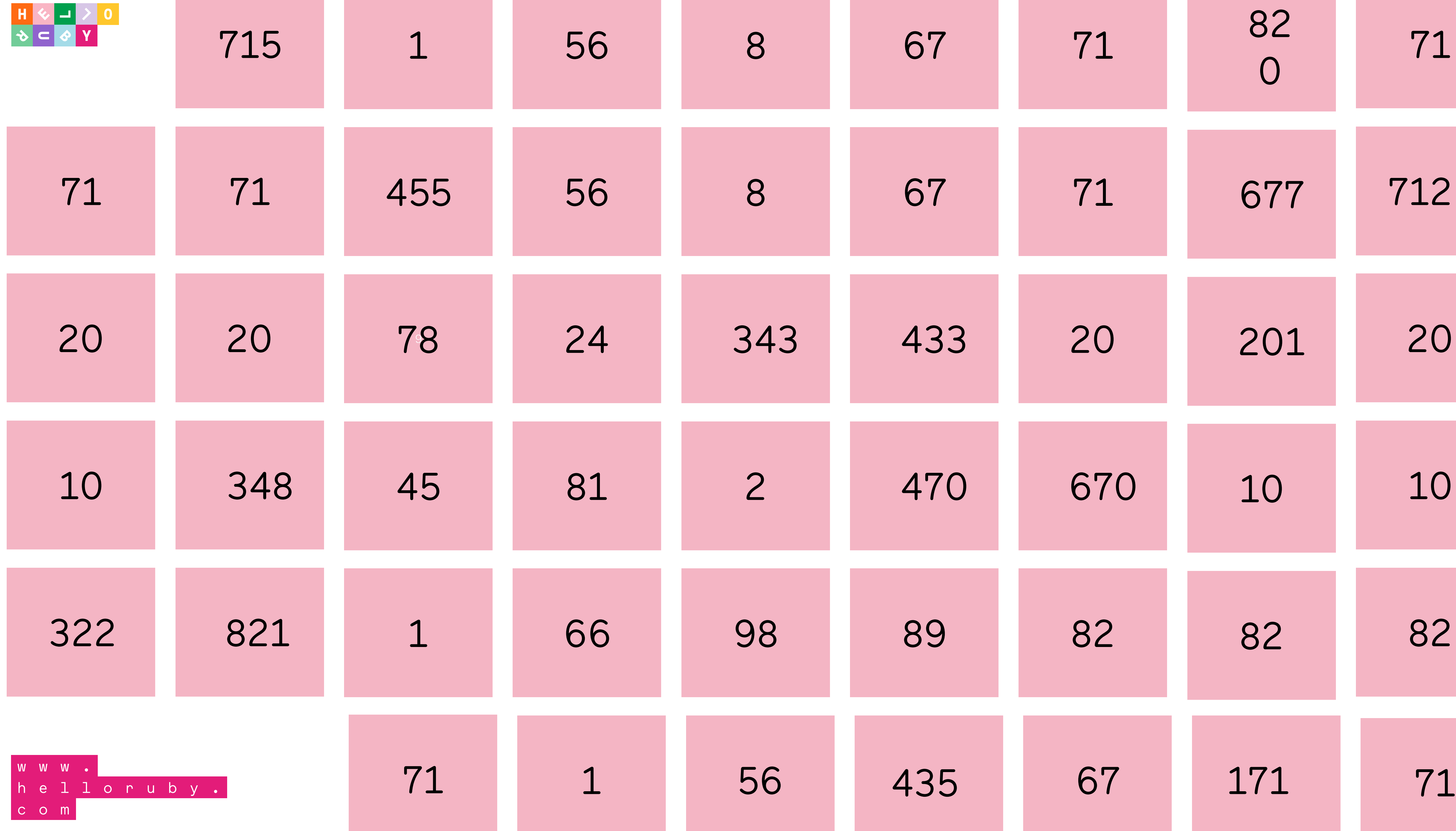

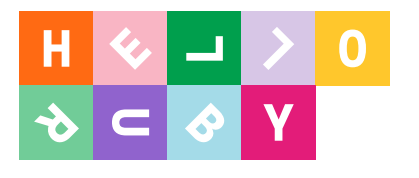

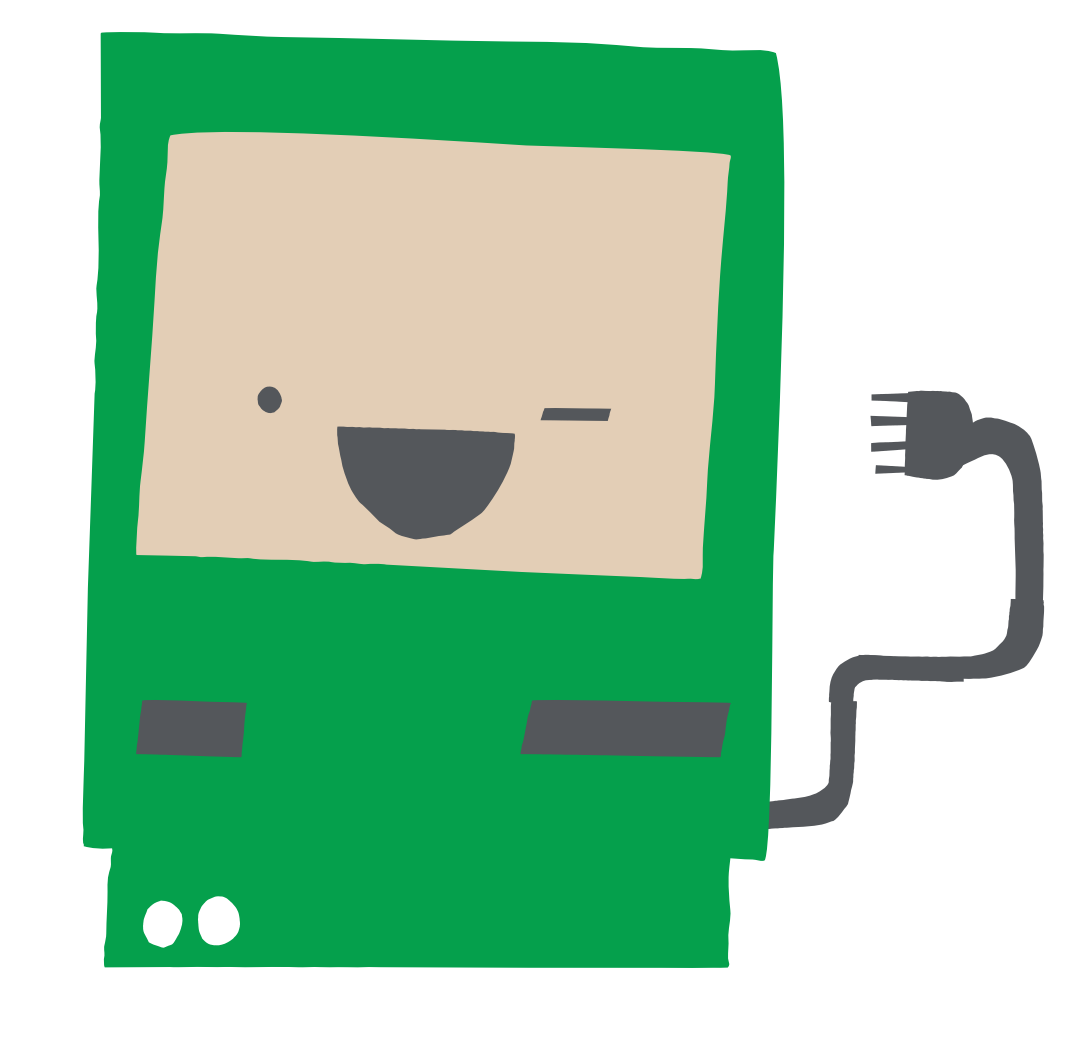

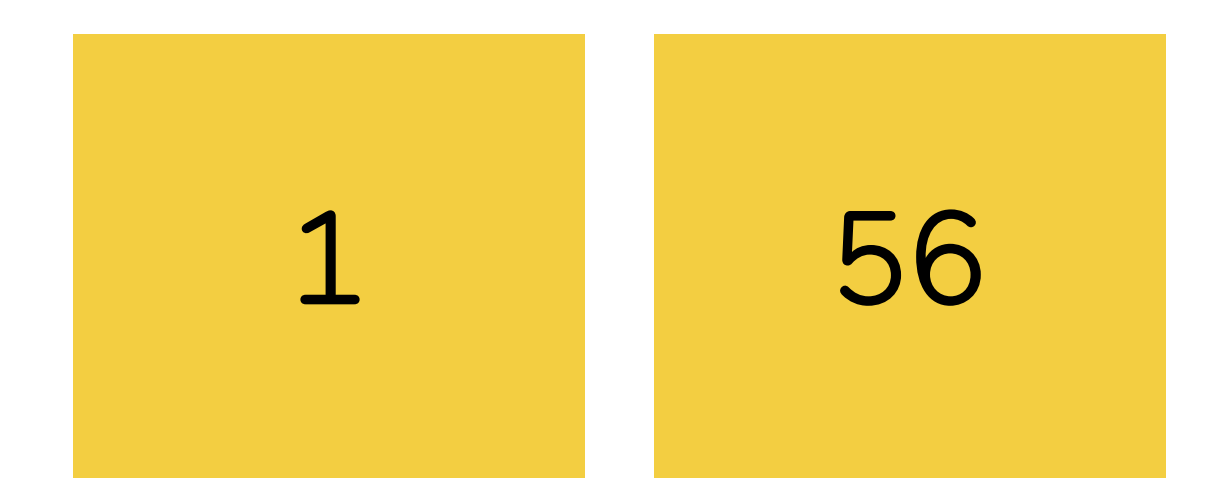

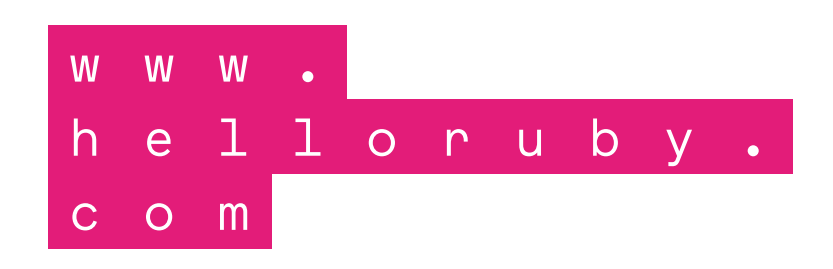

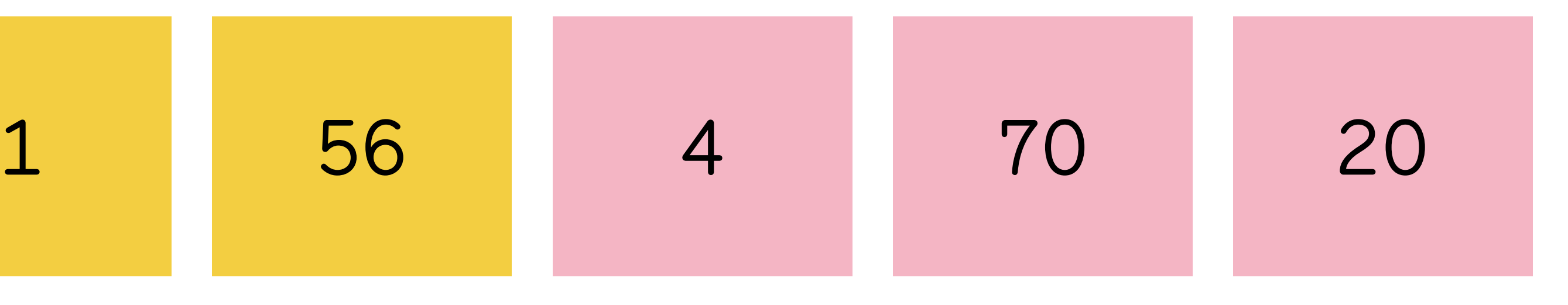

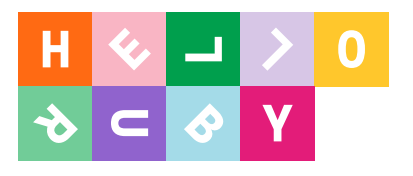

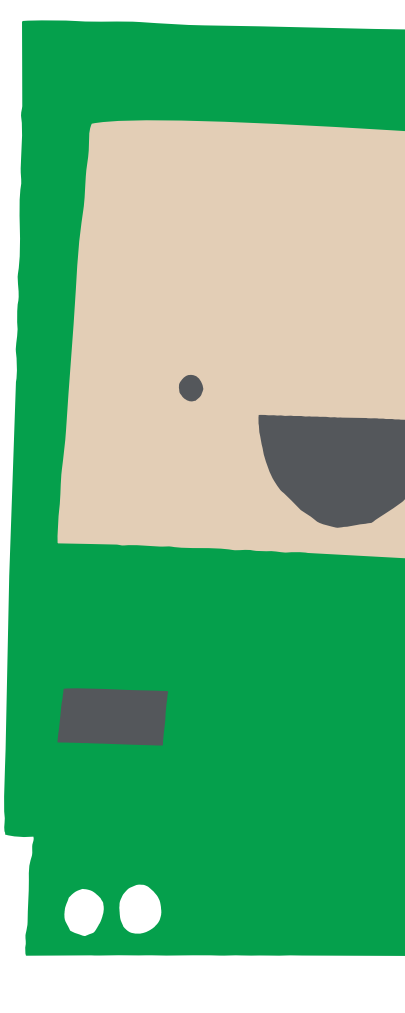

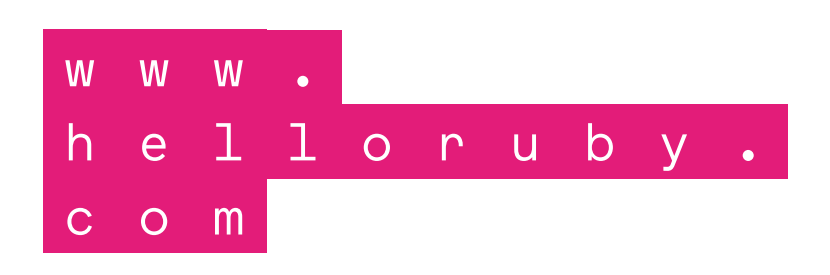

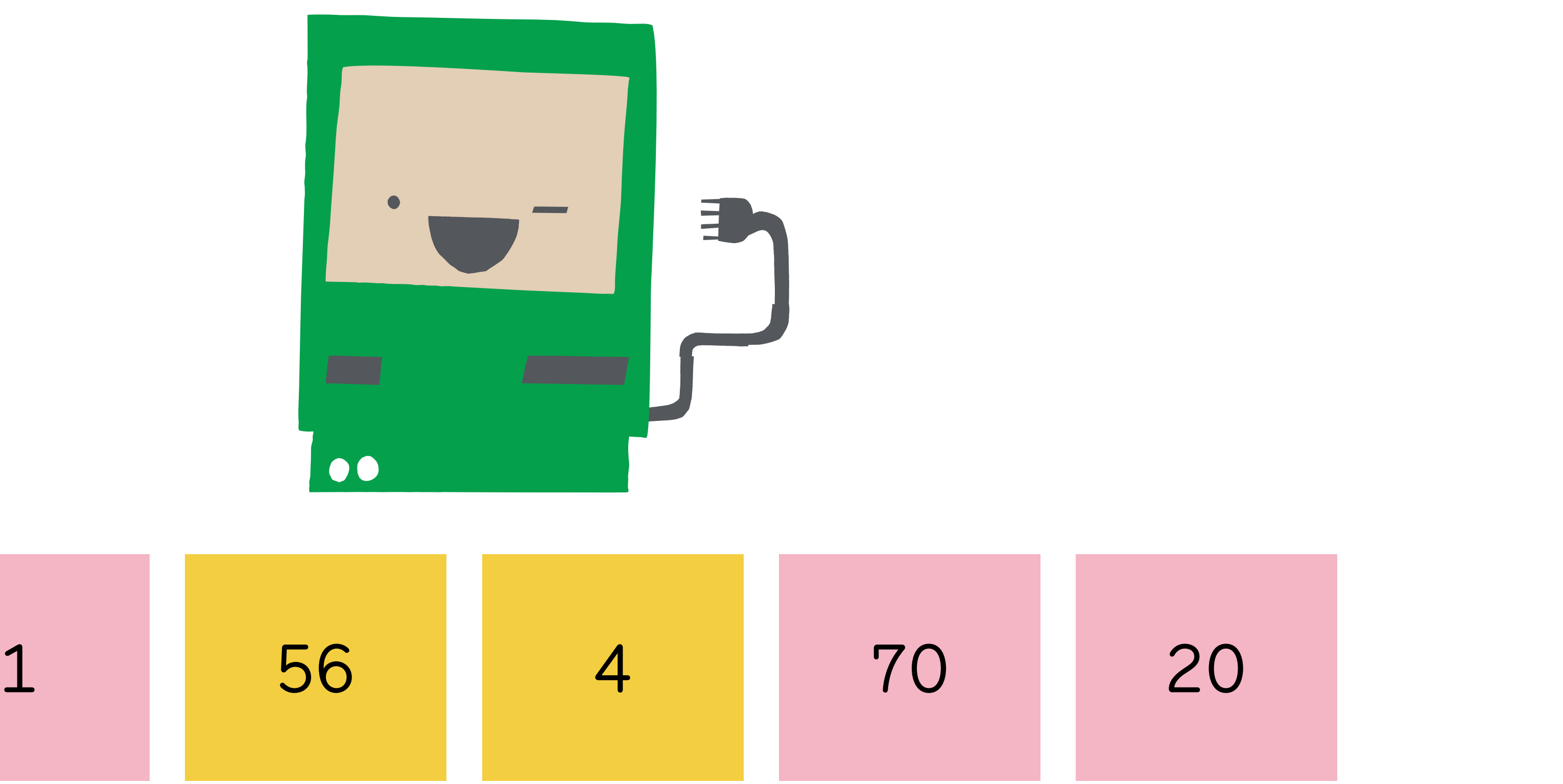

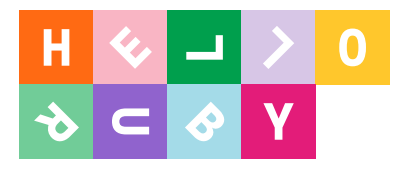

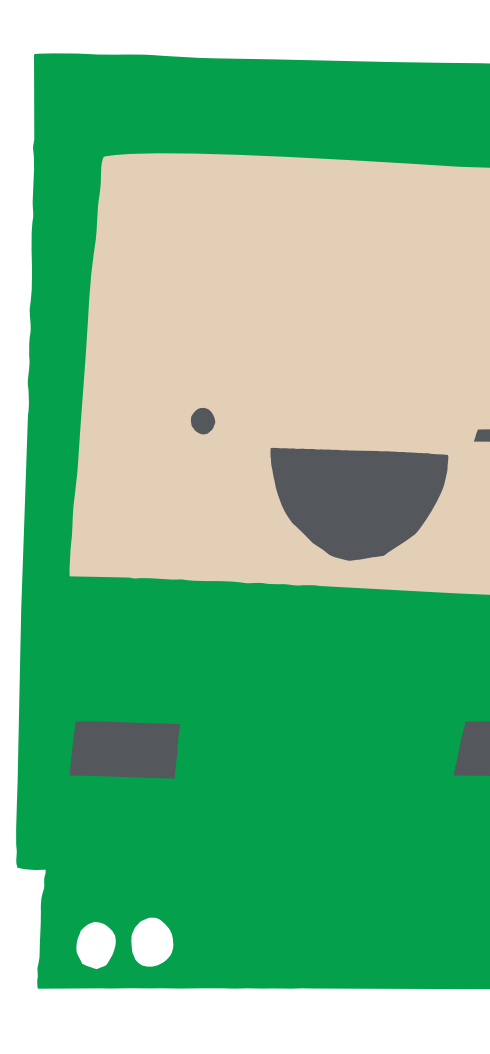

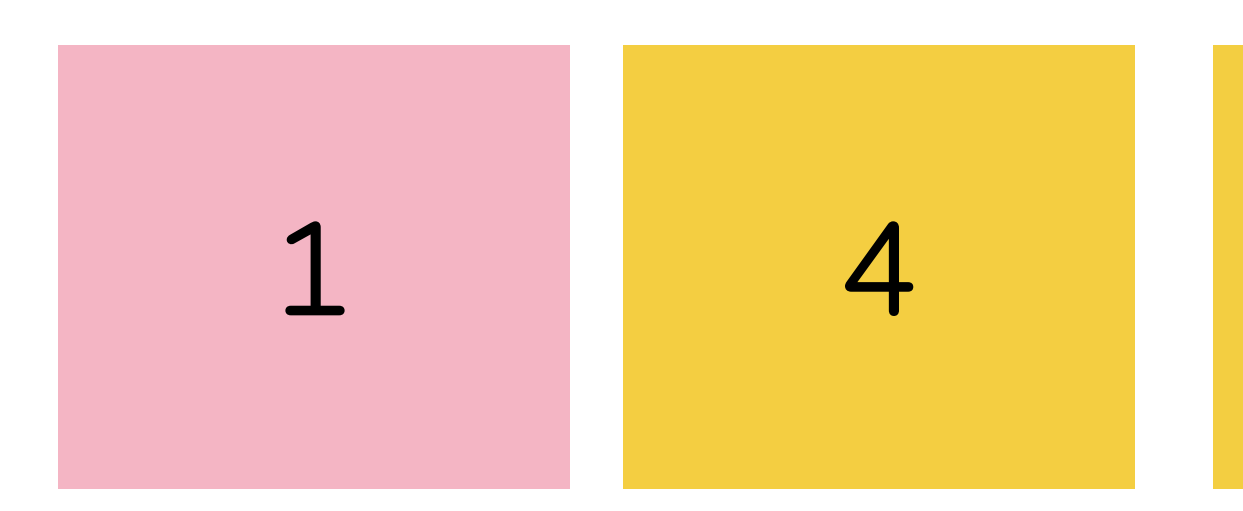

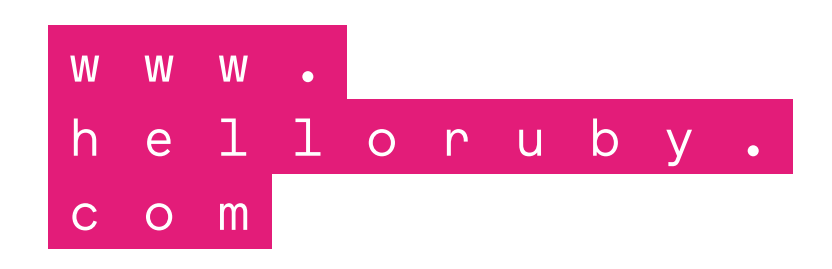

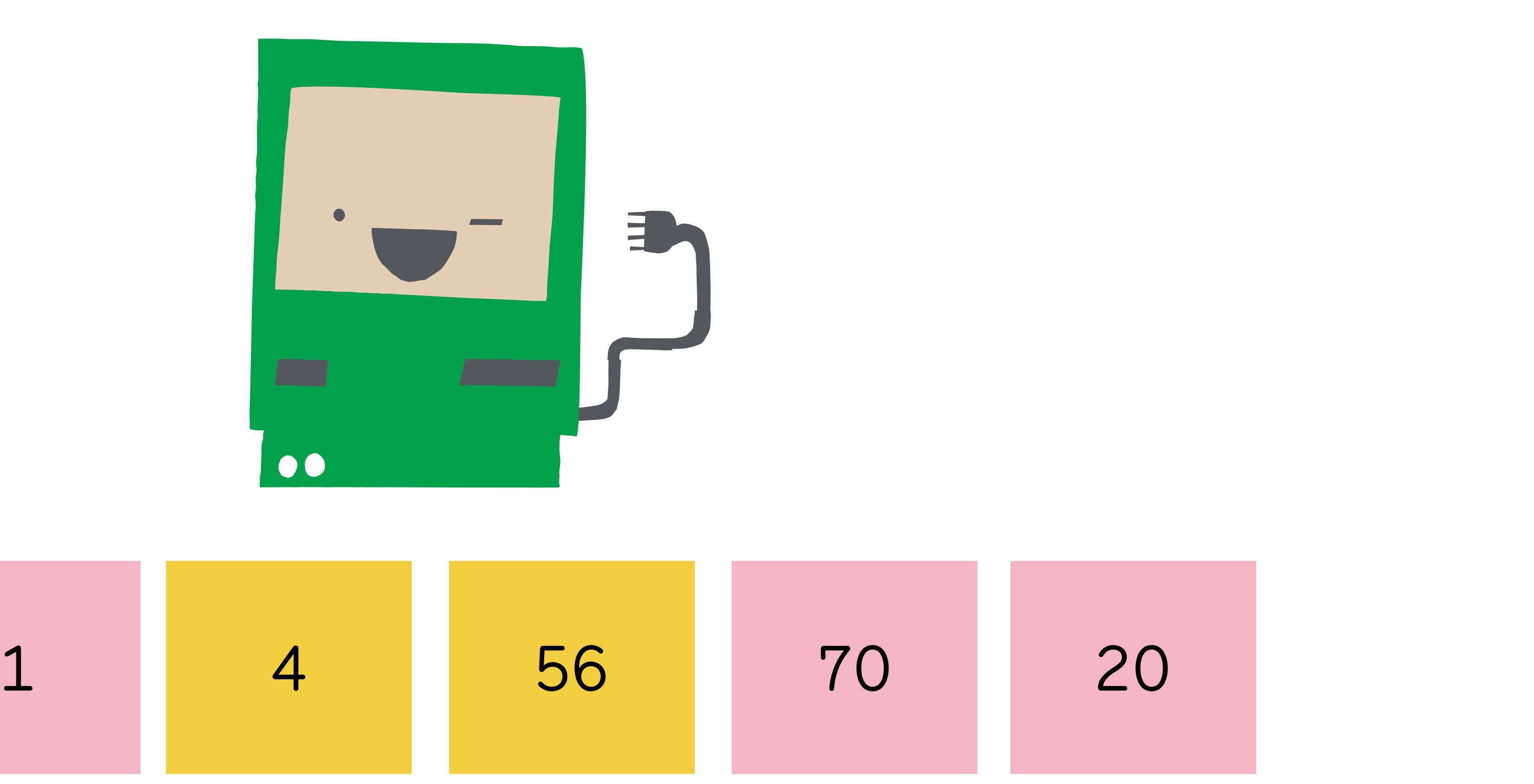

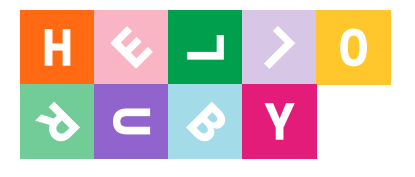

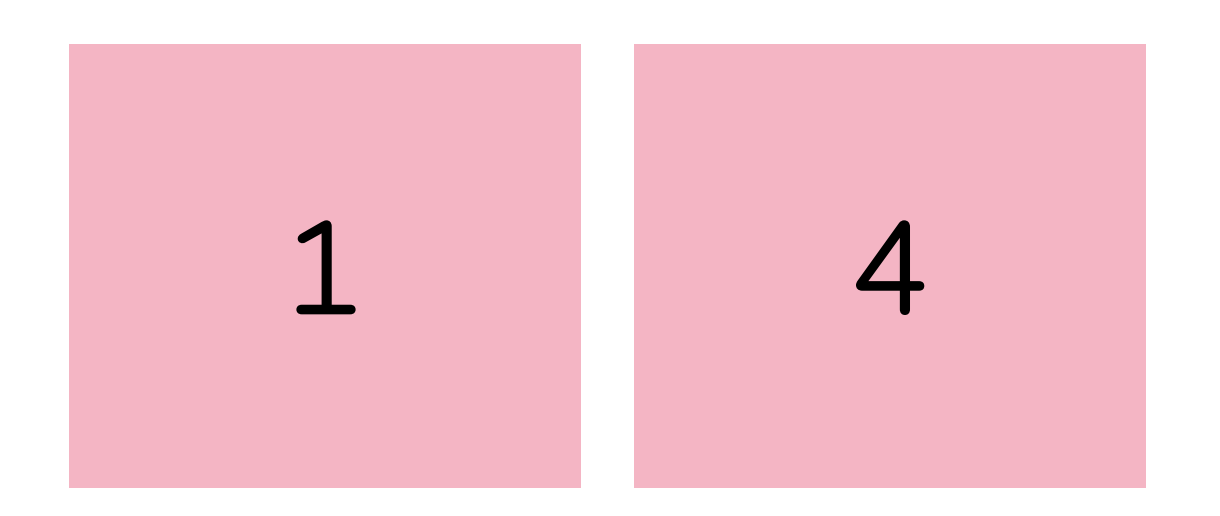

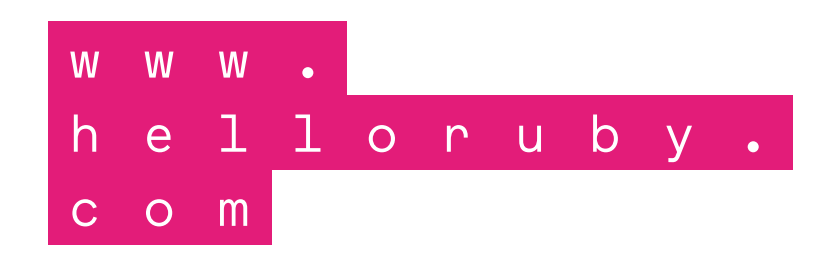

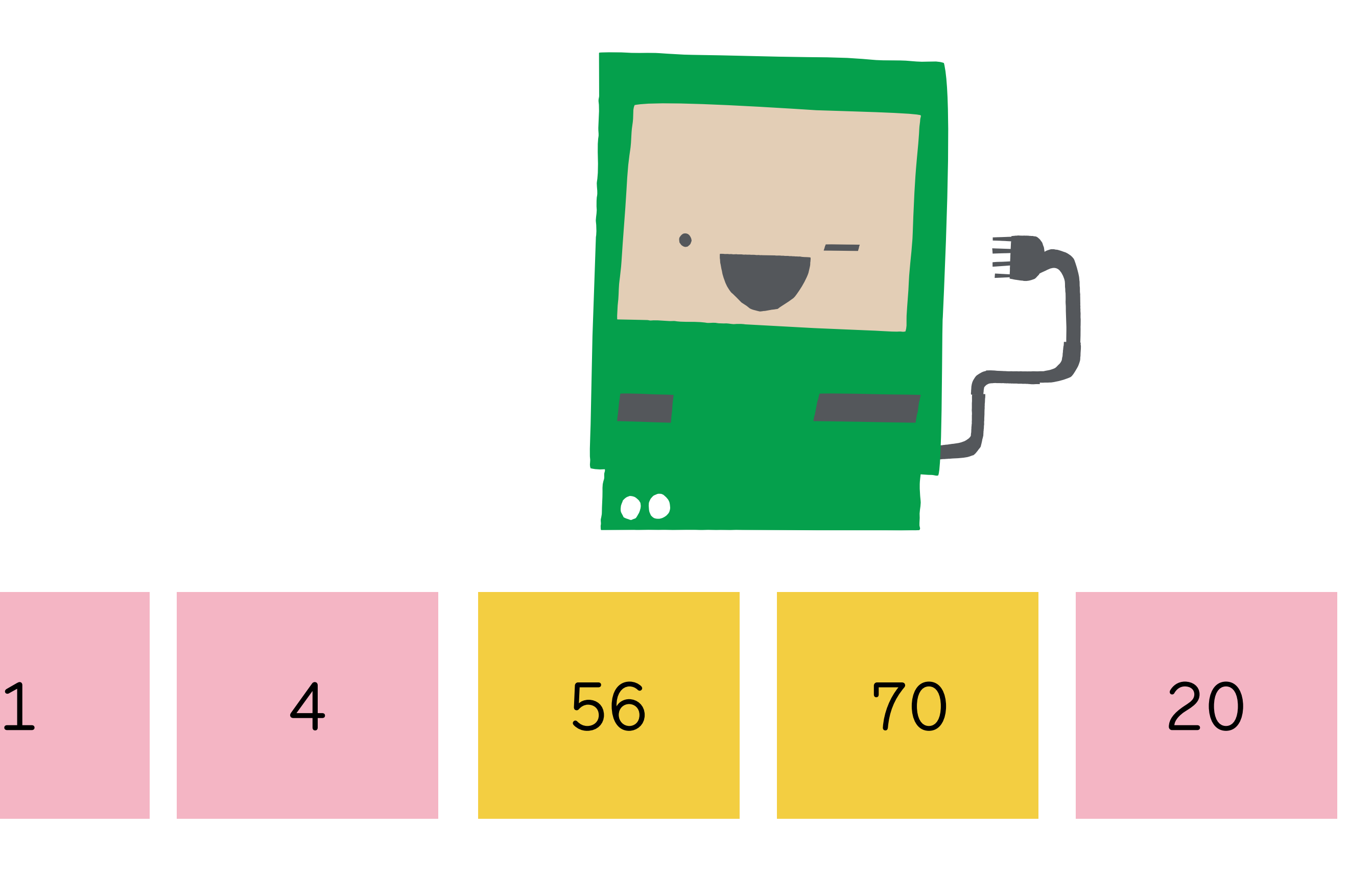

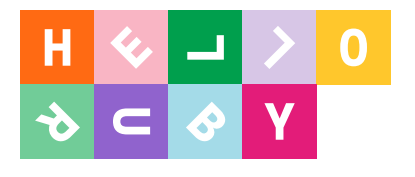

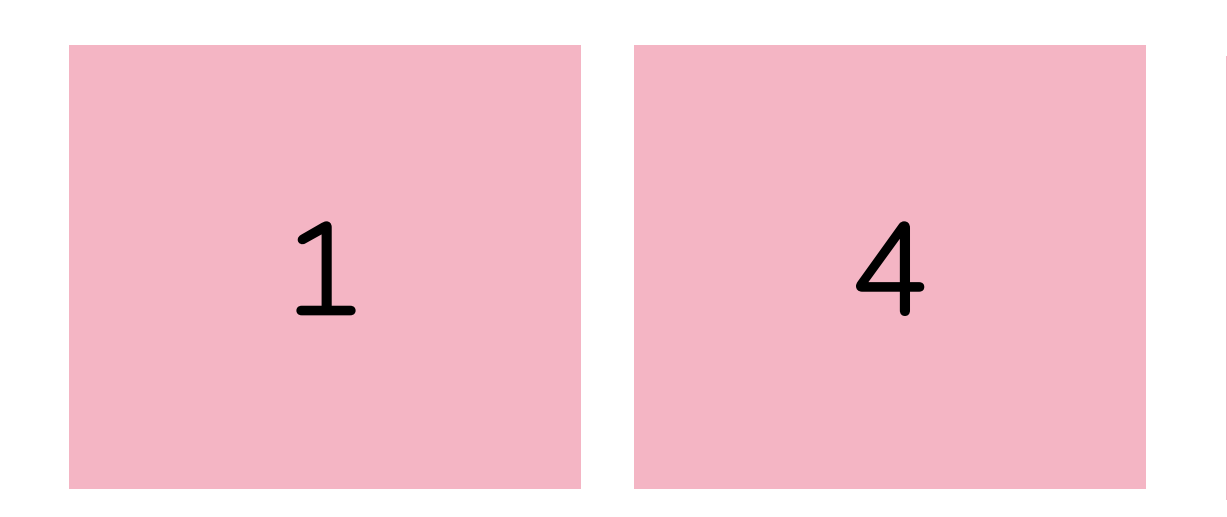

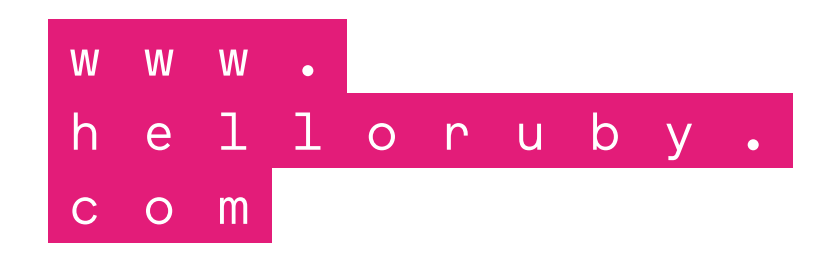

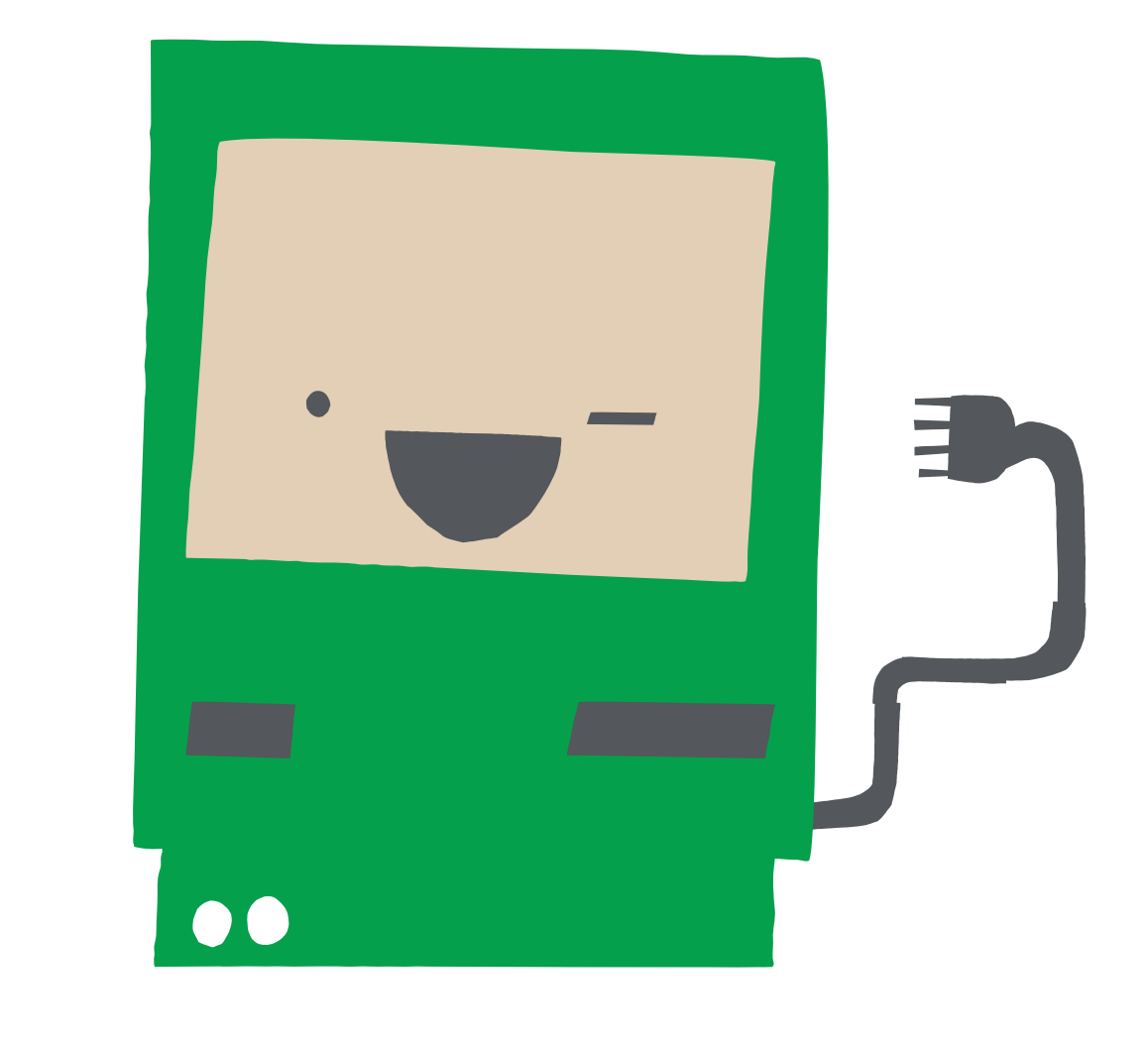

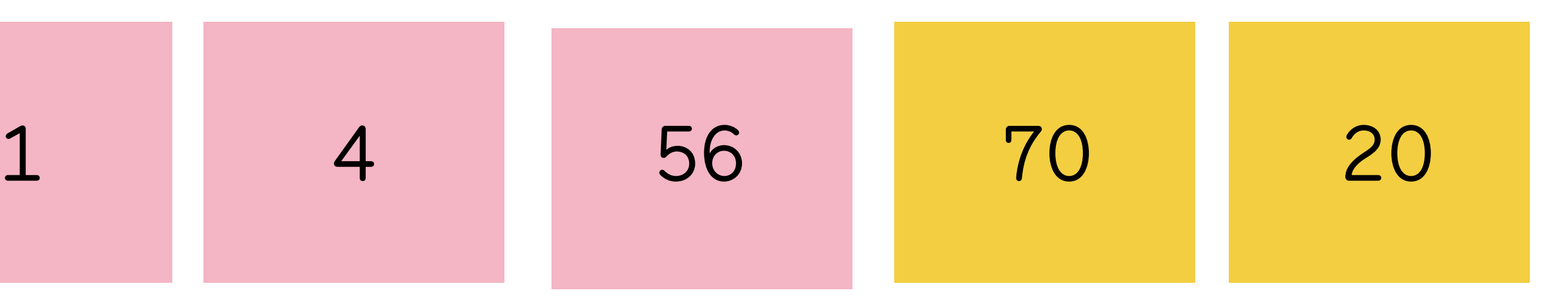

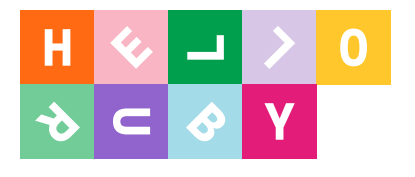

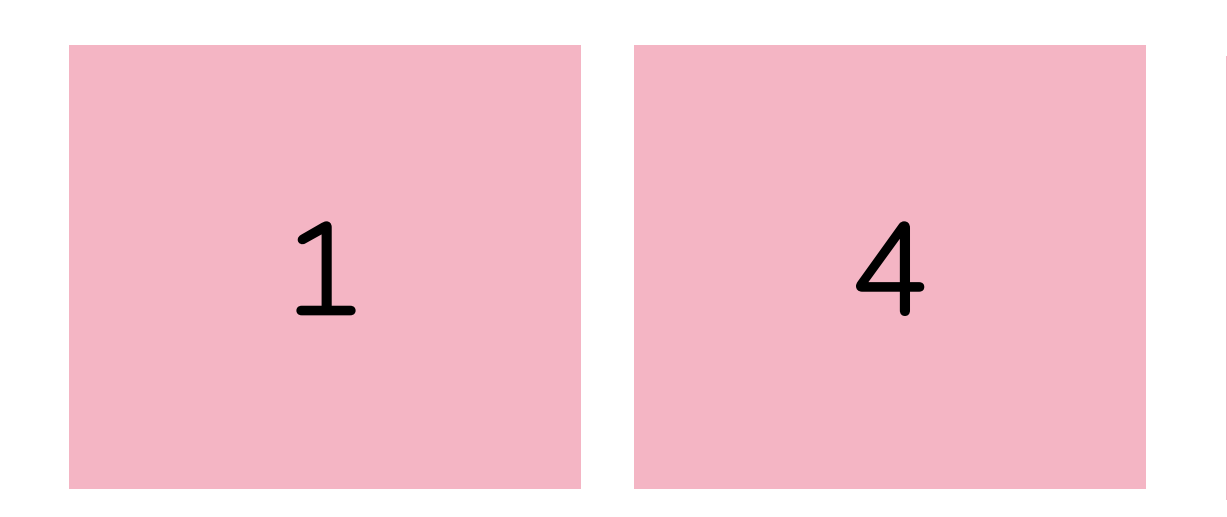

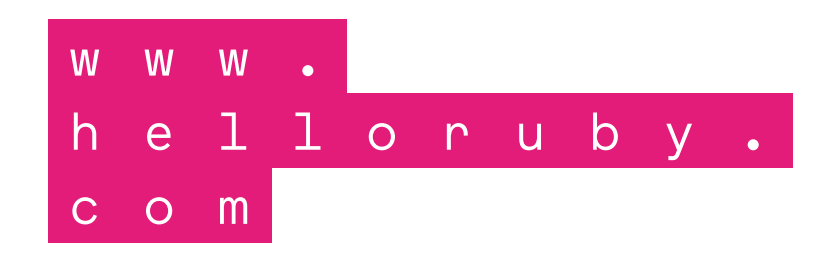

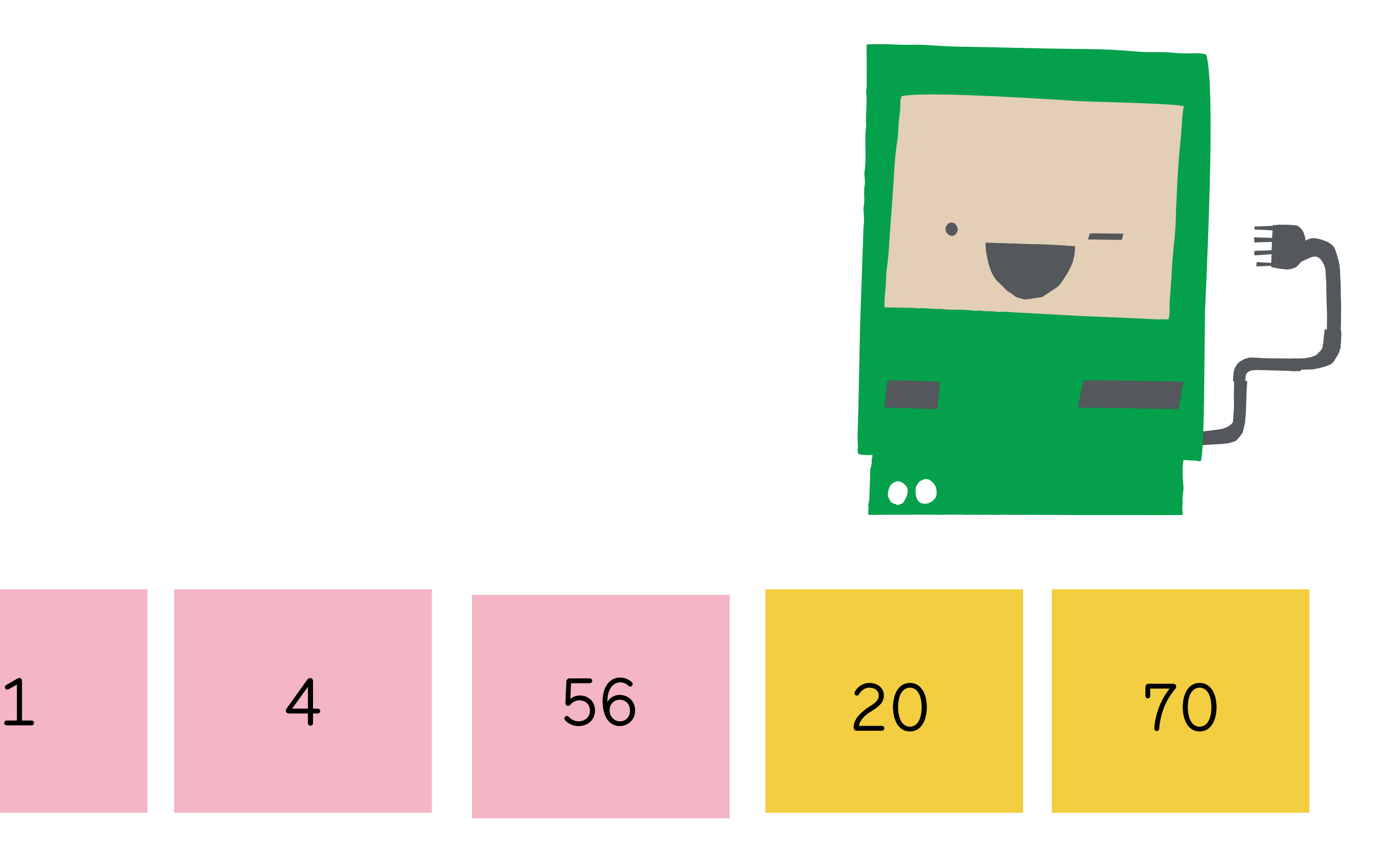

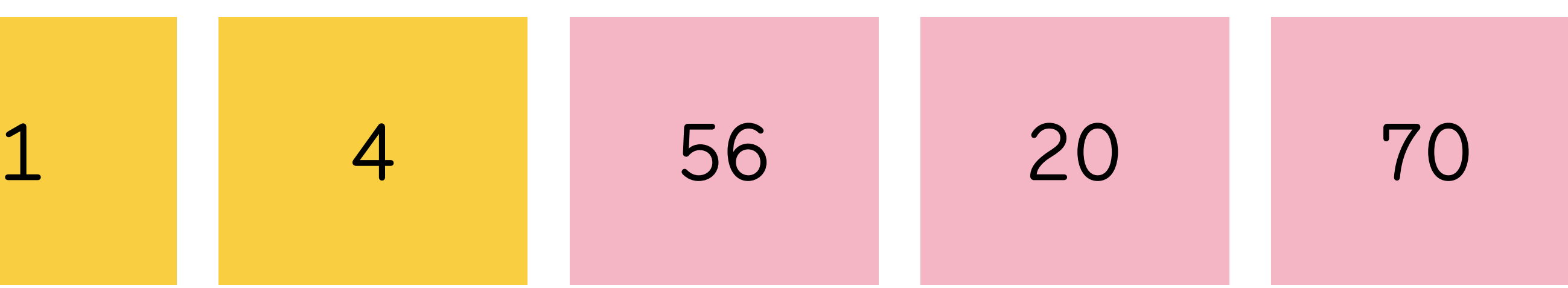

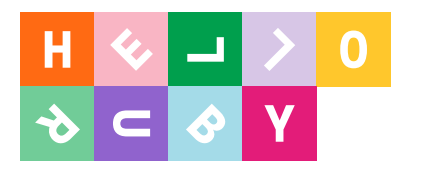

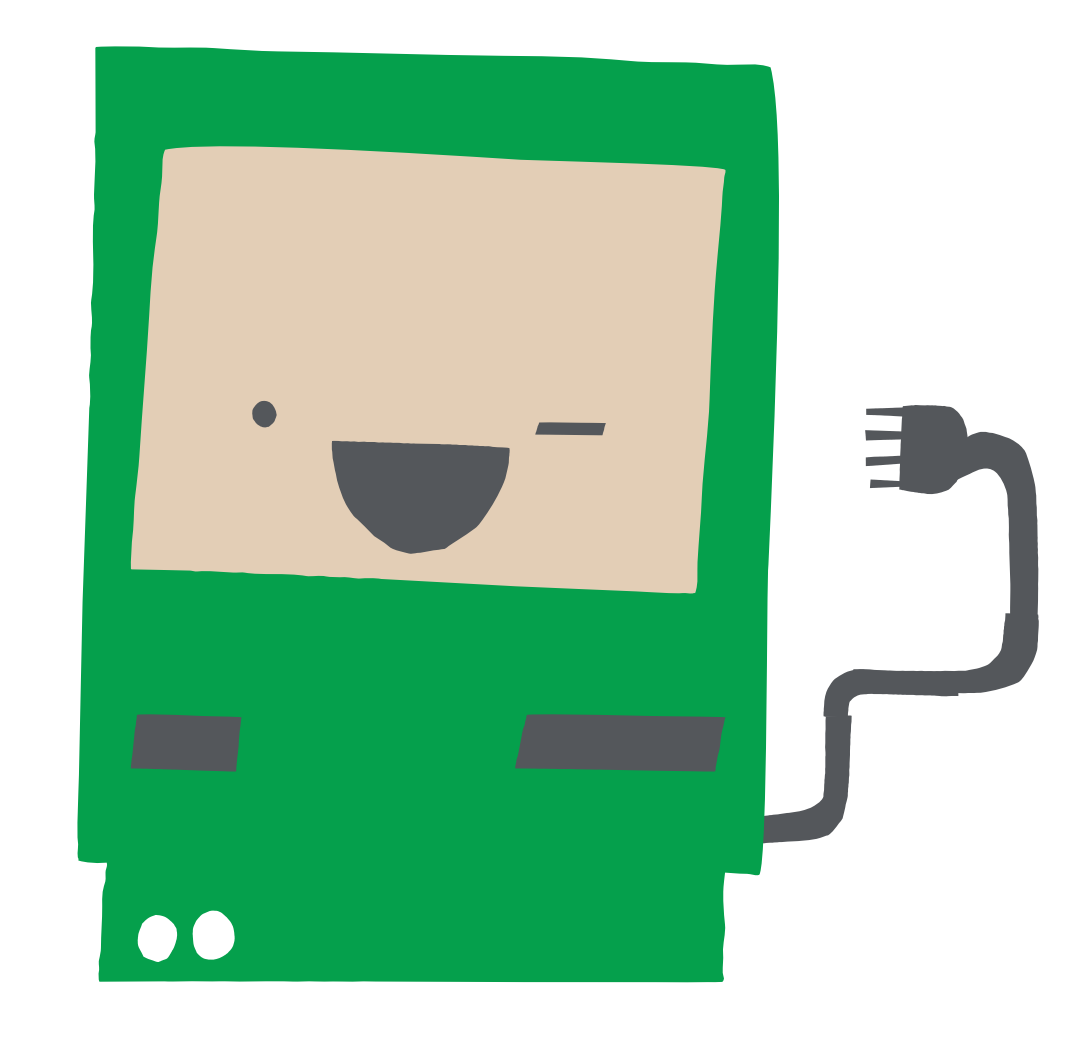

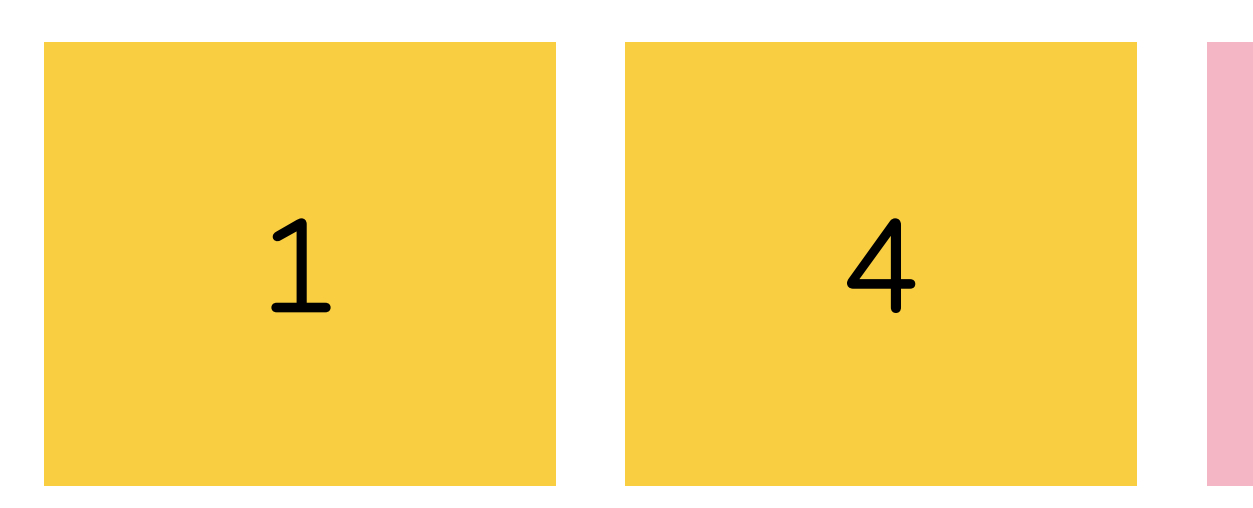

# **This is called bubble sort algorithm.**

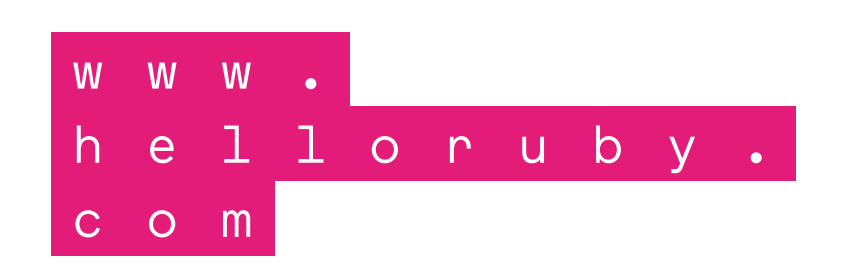

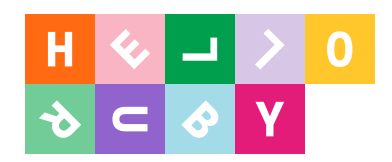

# **Where is the algorithm?**

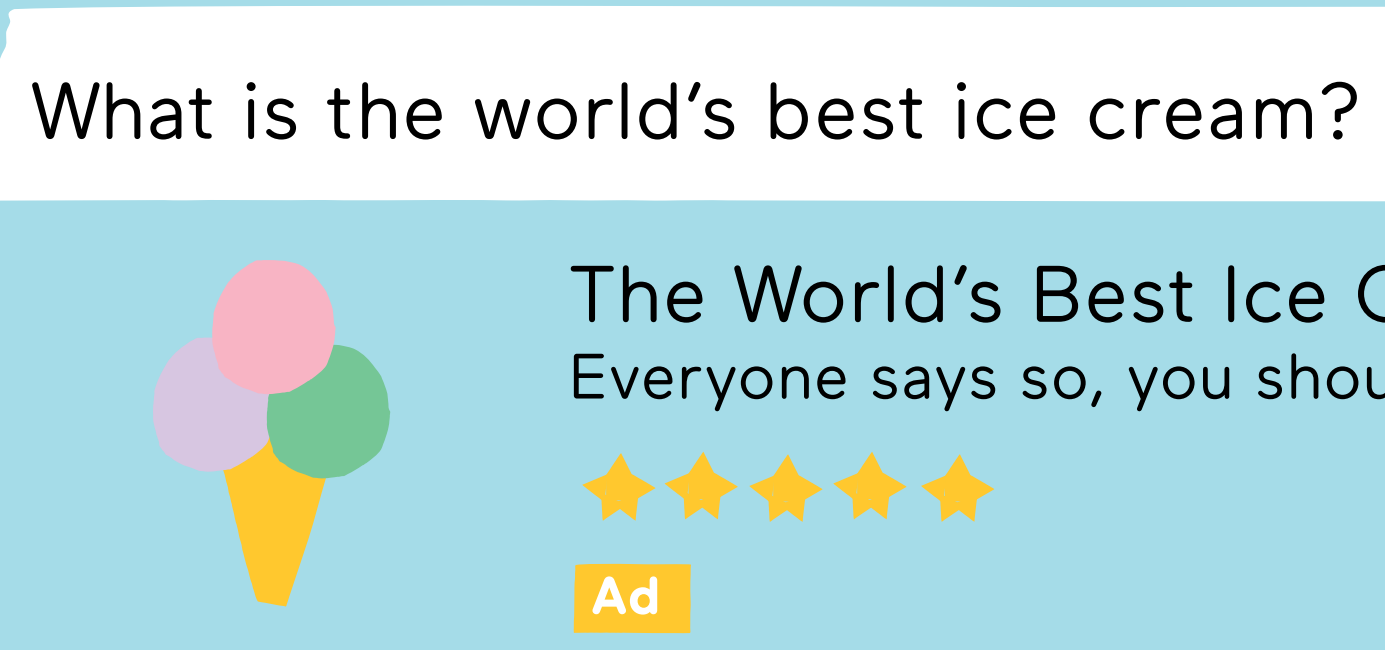

The World's Best Ice Cream Everyone says so, you should try it.

Top 10 Places to Eat Ice Cream *Travel magazine*

**Get your ice cream delivered! Ad**

List of ice cream flavours *Wikipedia* **Find your next ice cream favorite, today!**

The 11 Best Summer Ice Cream Flavors Of 2016 *Foodstore*

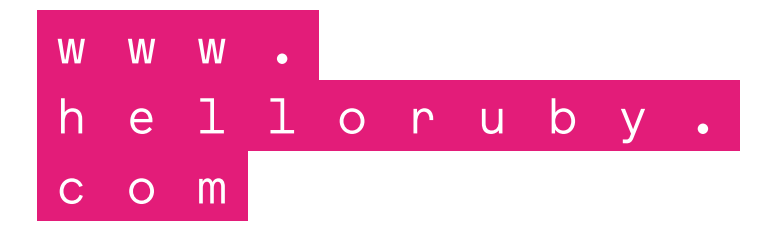

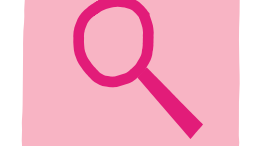

**Ad**

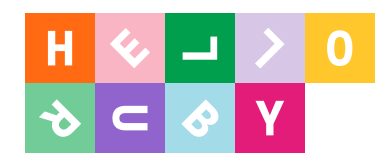

# **Where is the algorithm?**

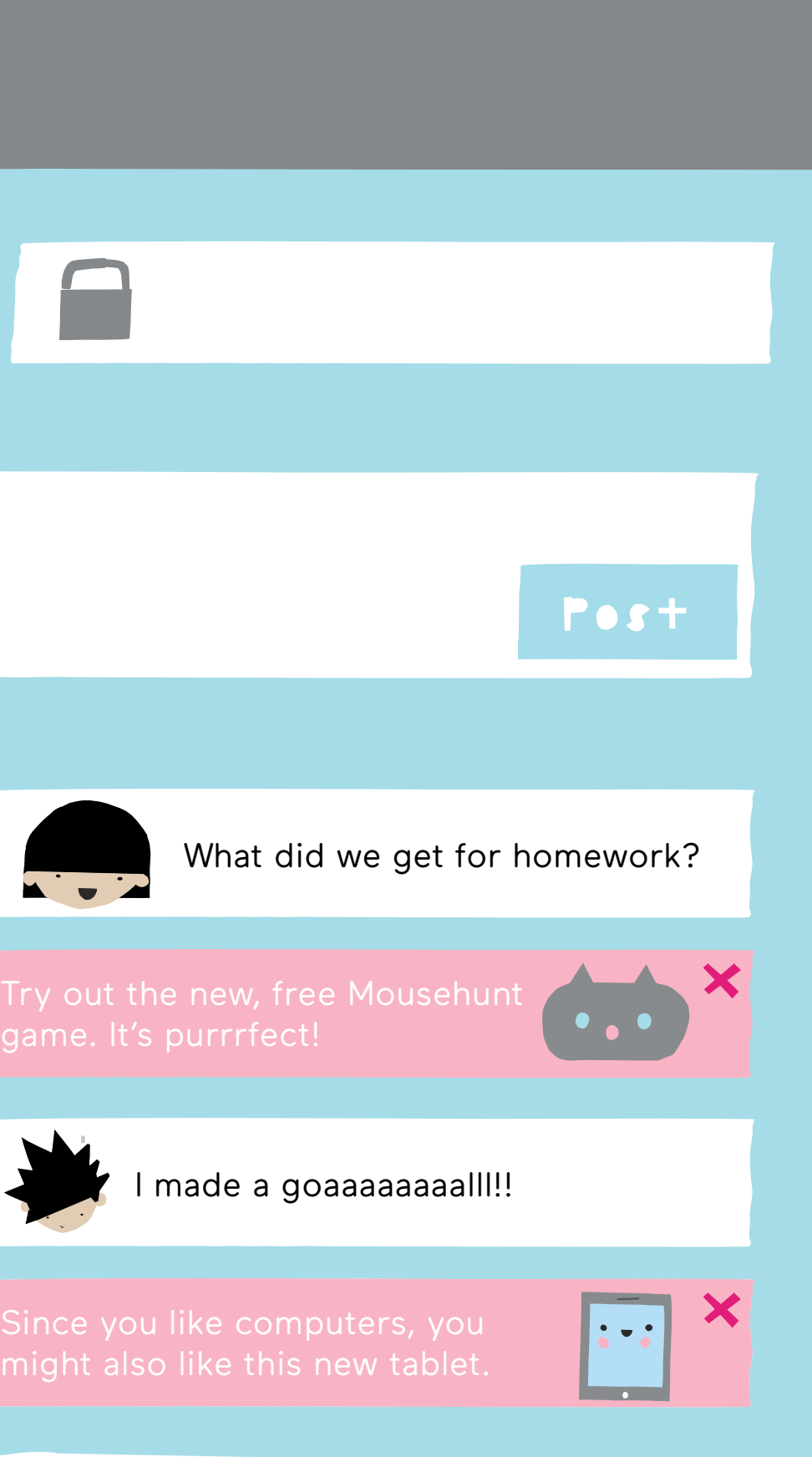

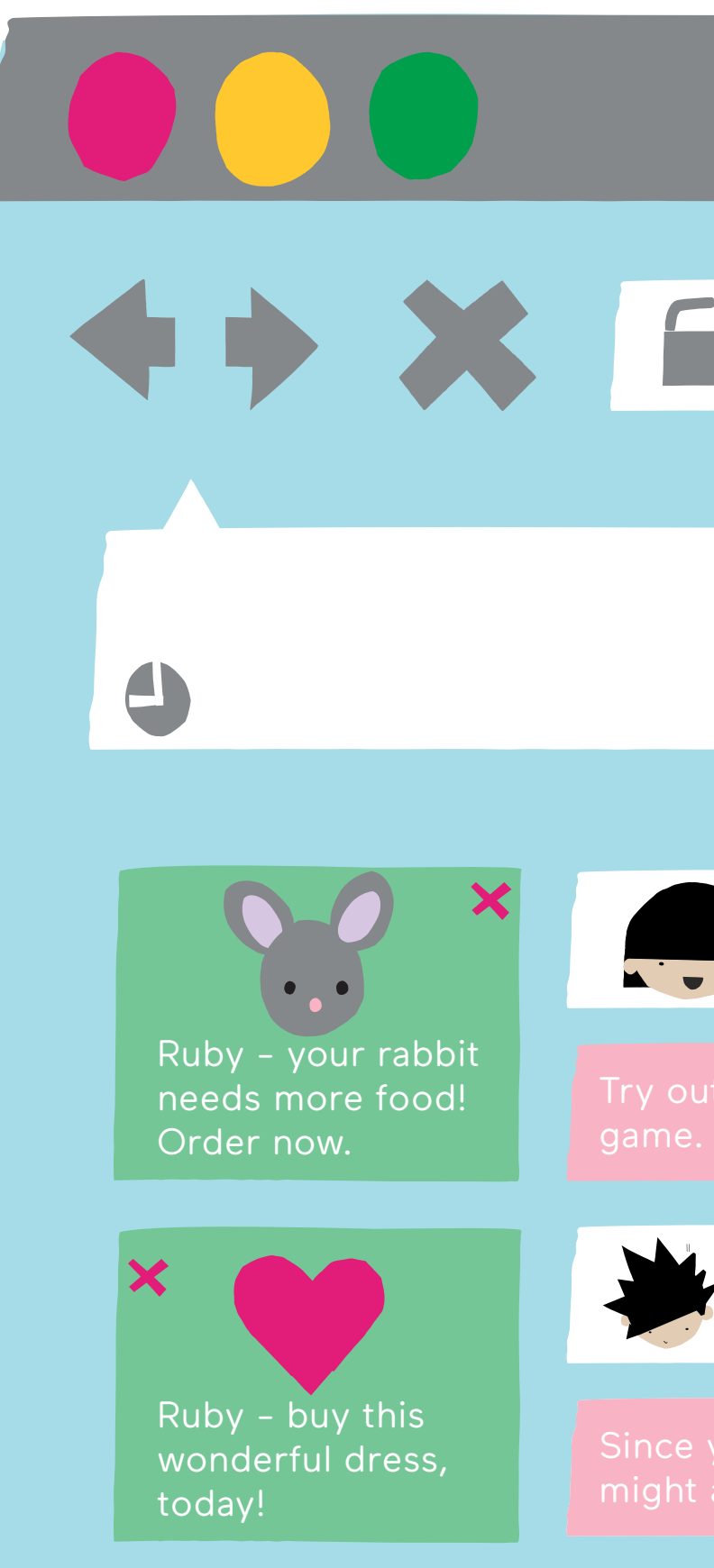

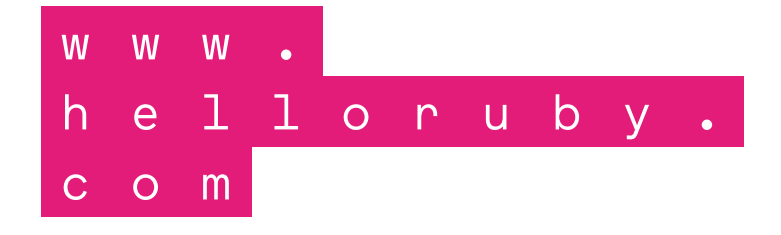

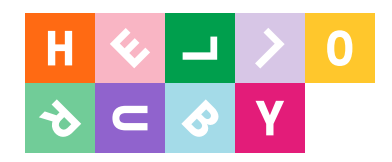

# **Where is the algorithm?**

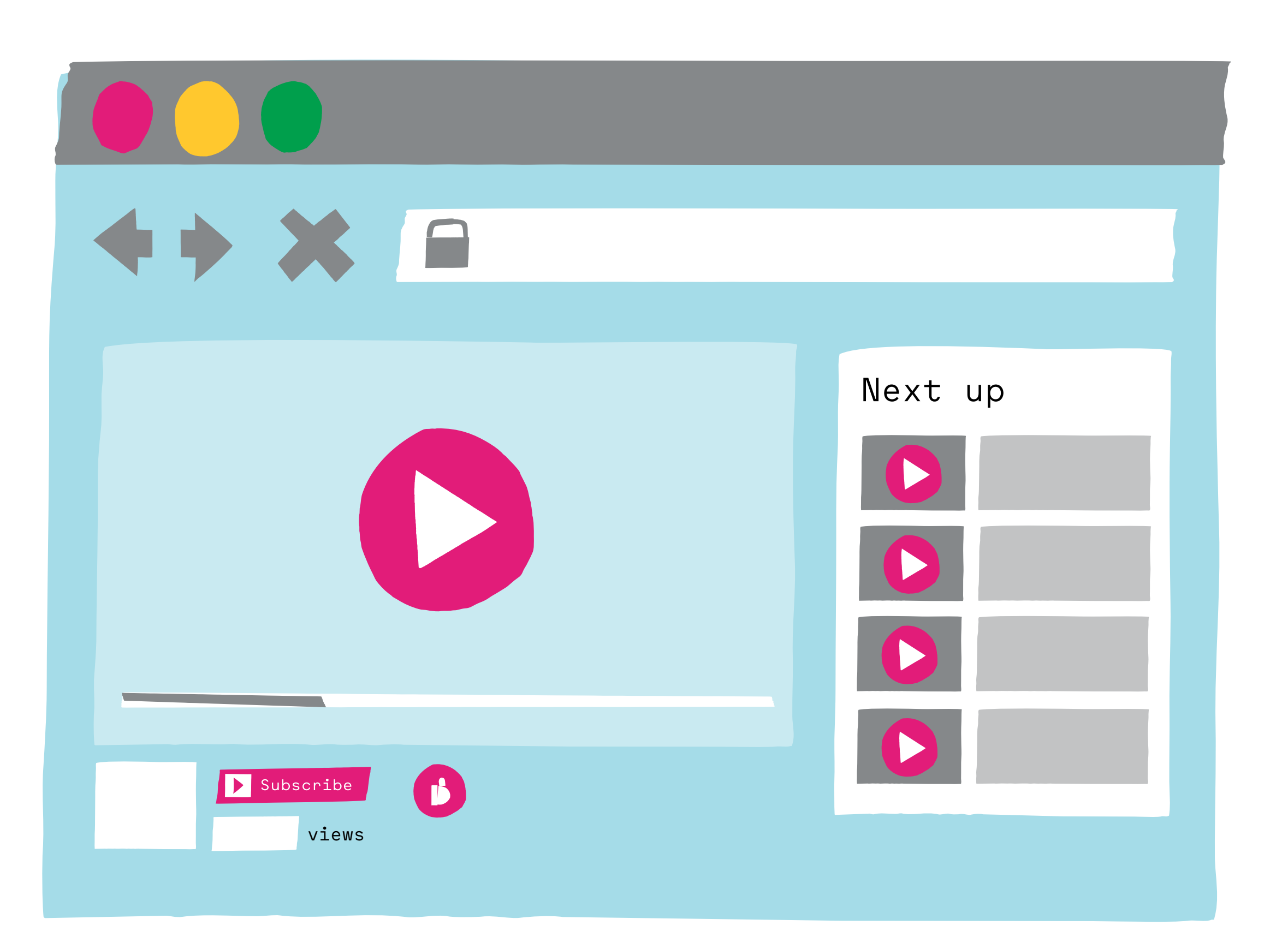

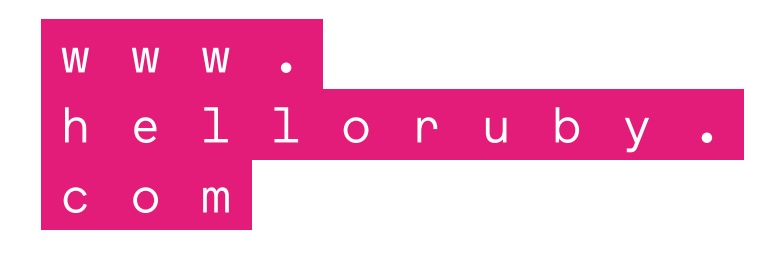

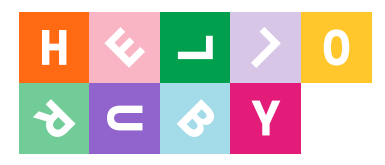

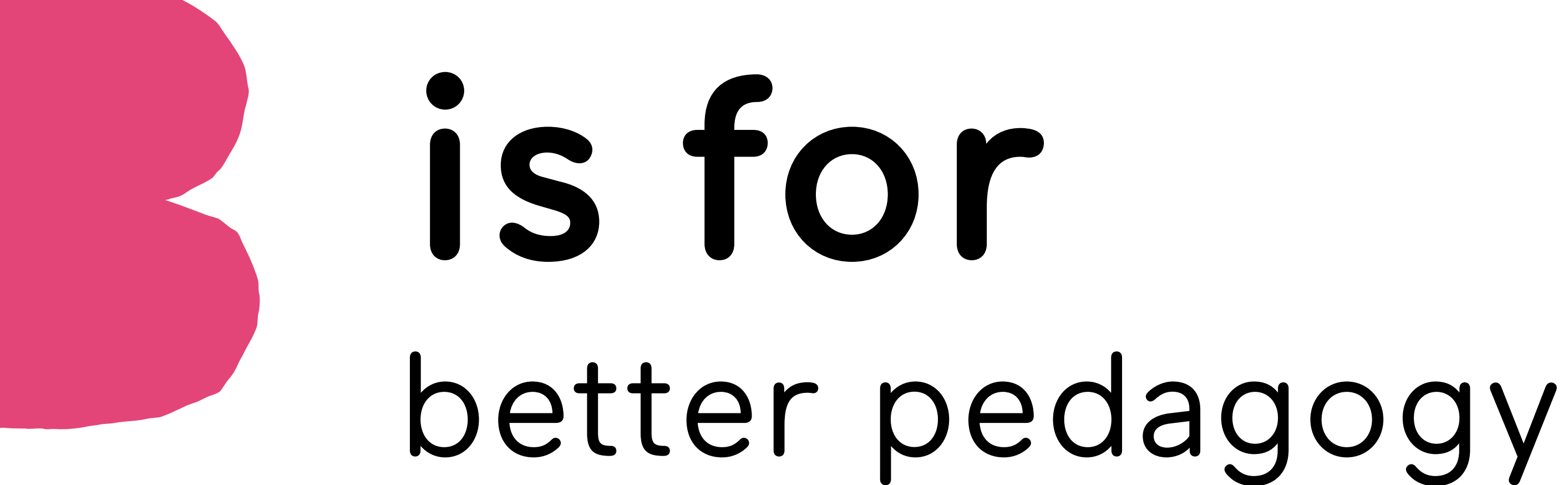

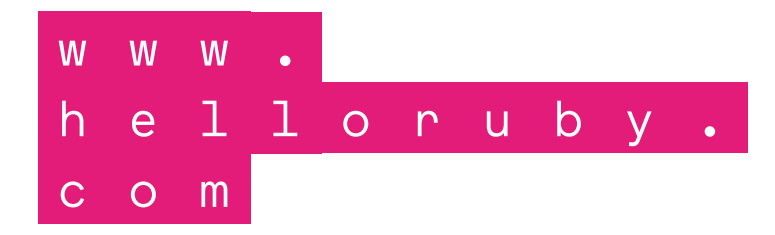

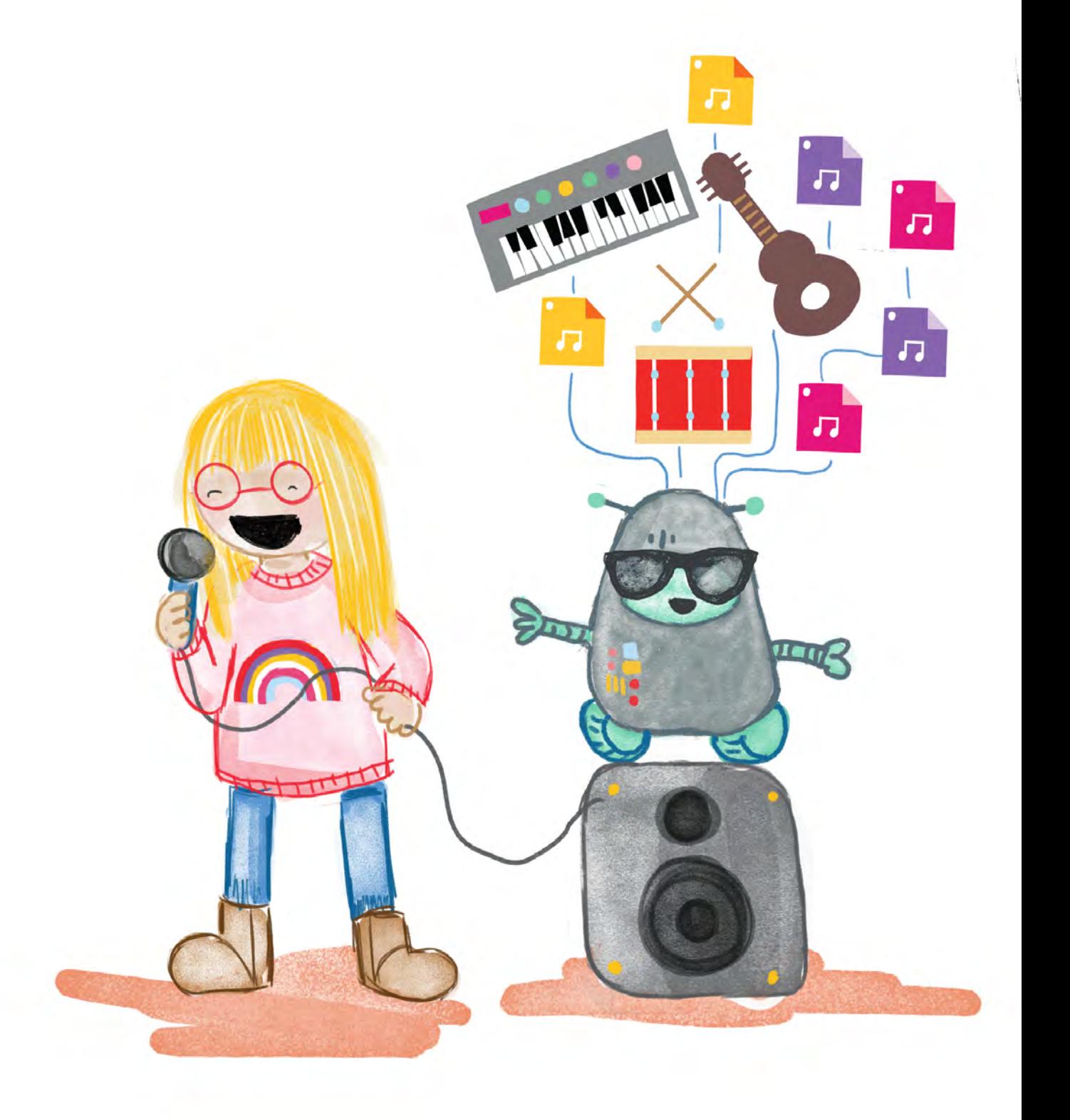

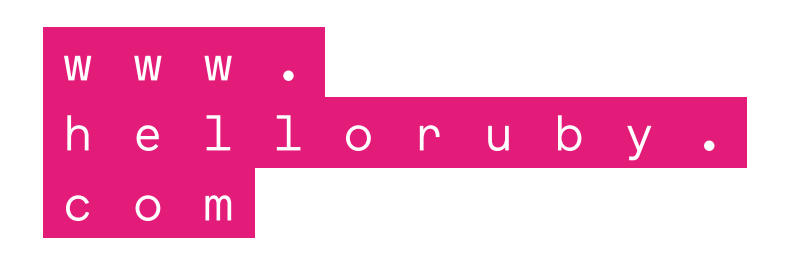

### **What happens in a world where we don't have the vocabulary to express what is around us?**

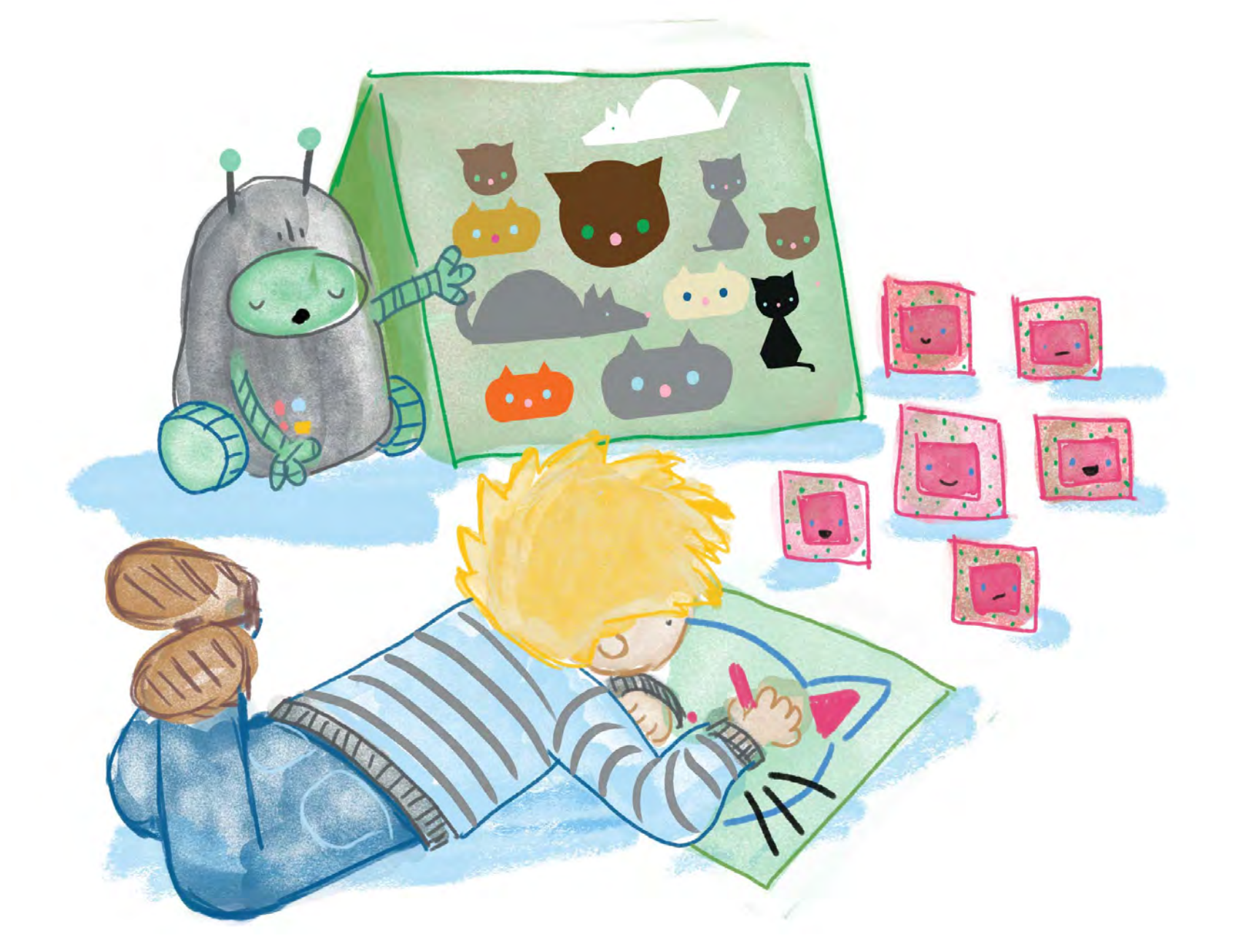

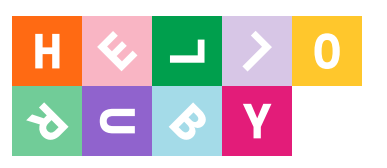

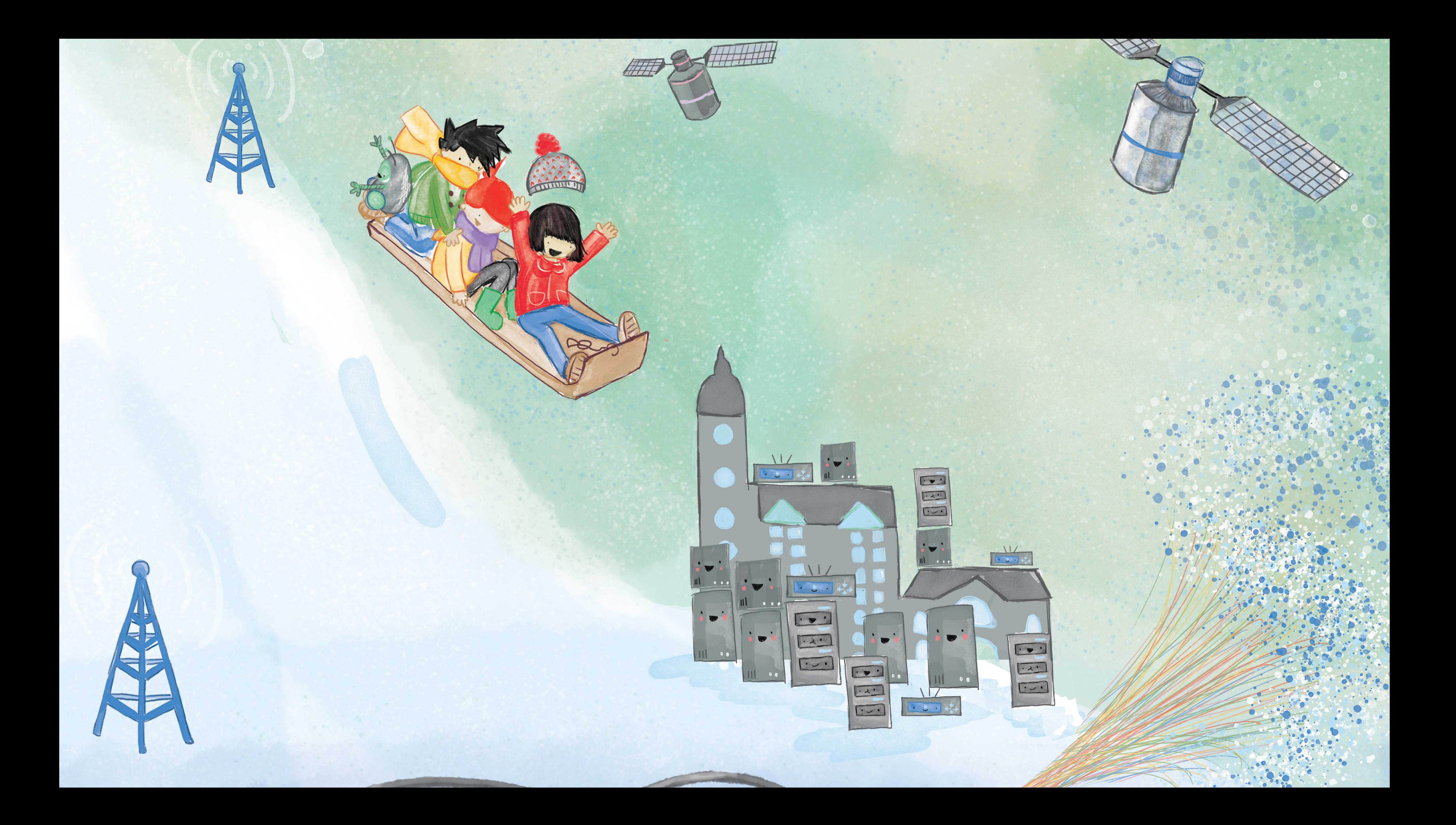

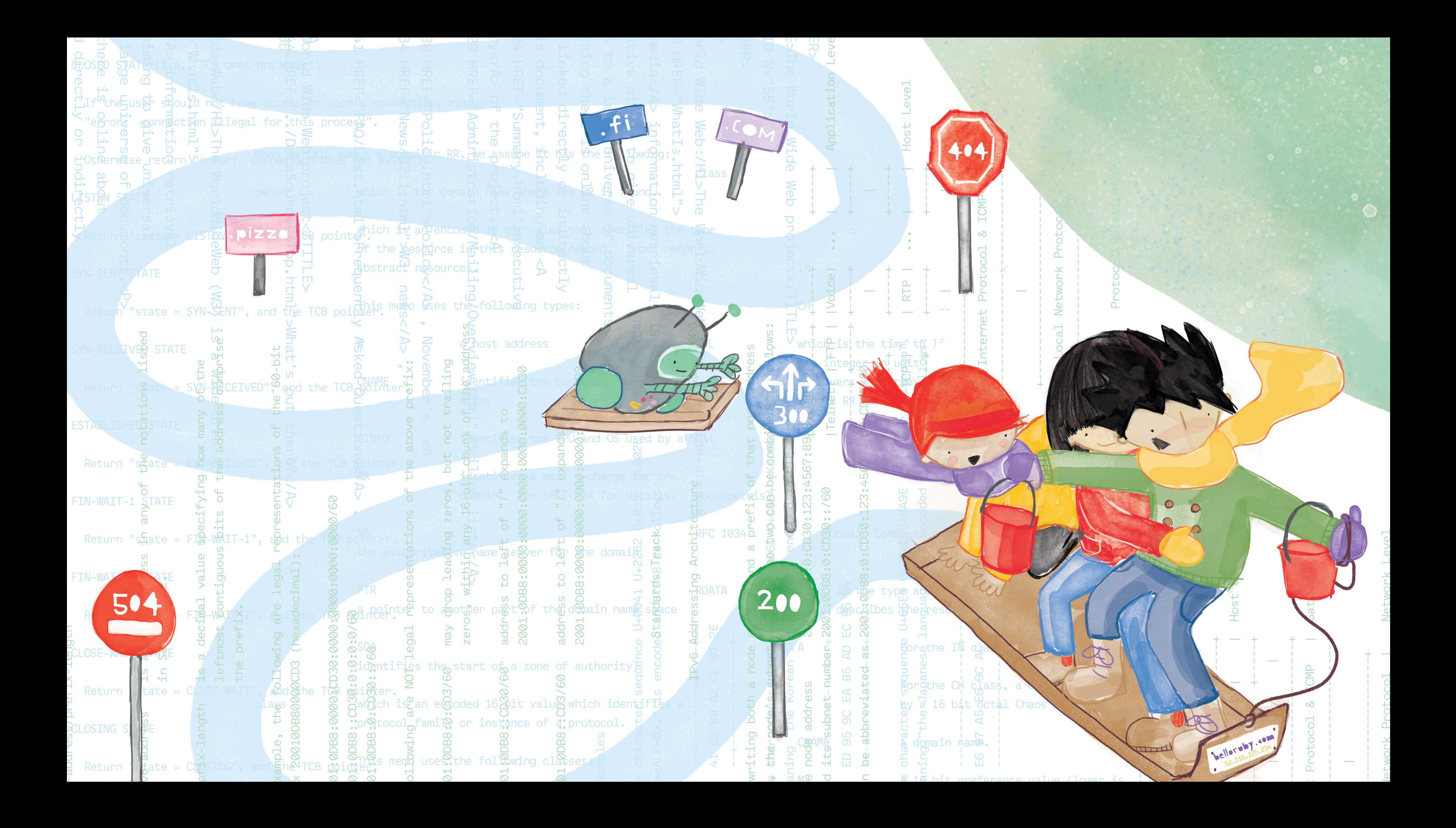

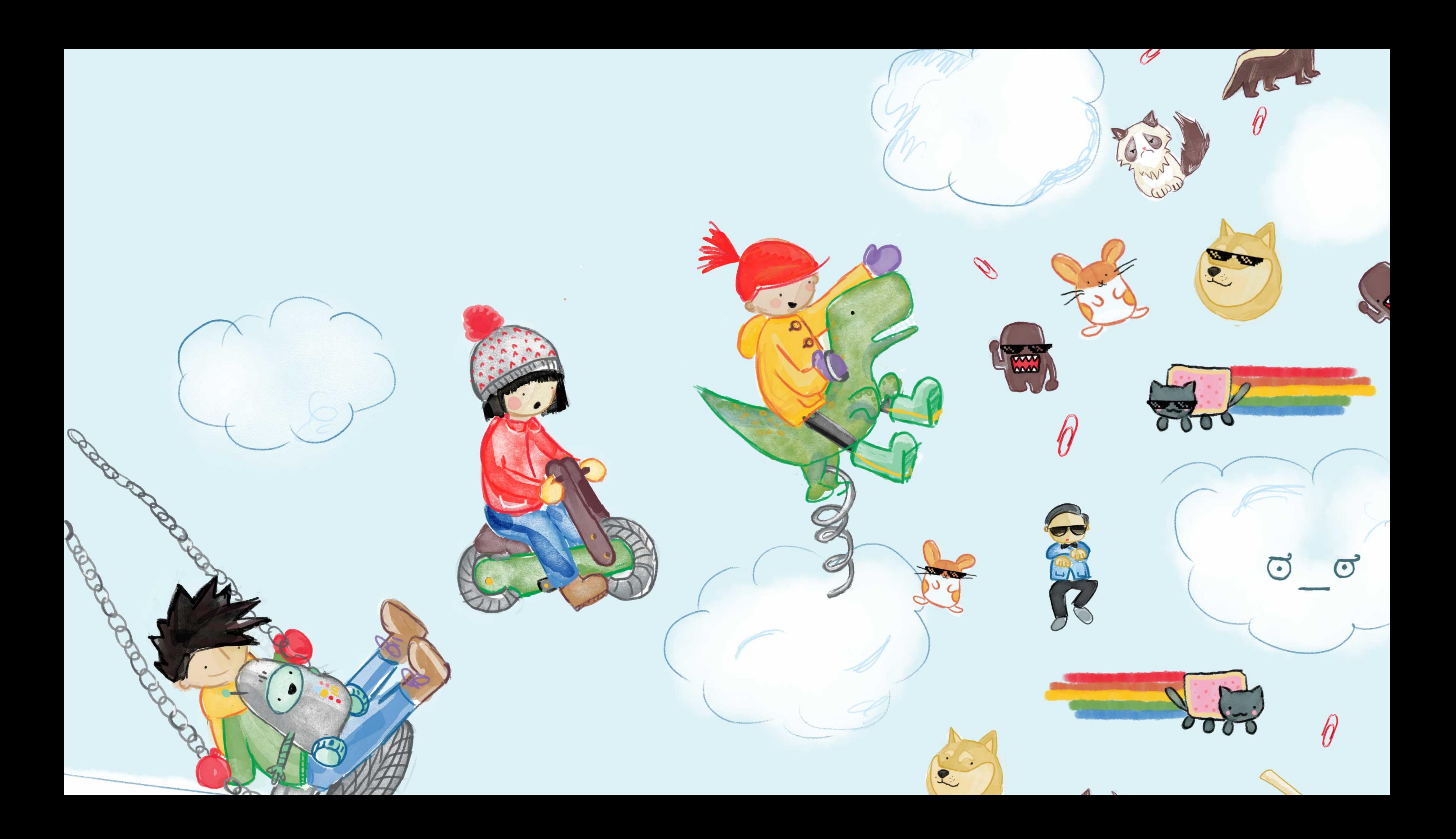

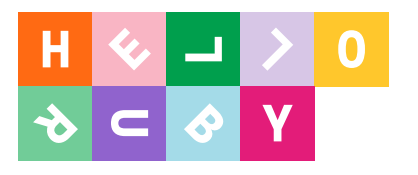

W W

h e

C O M

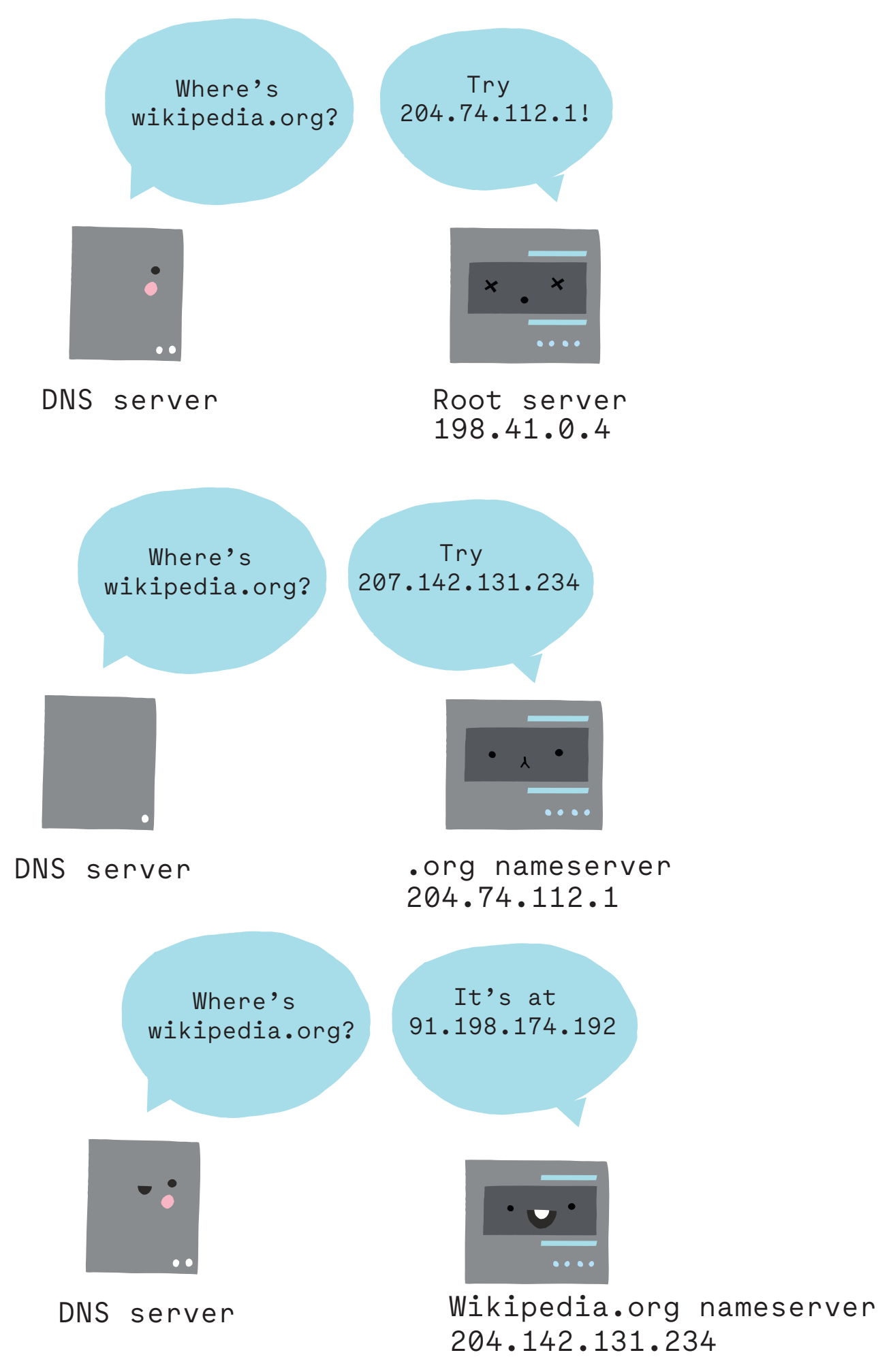

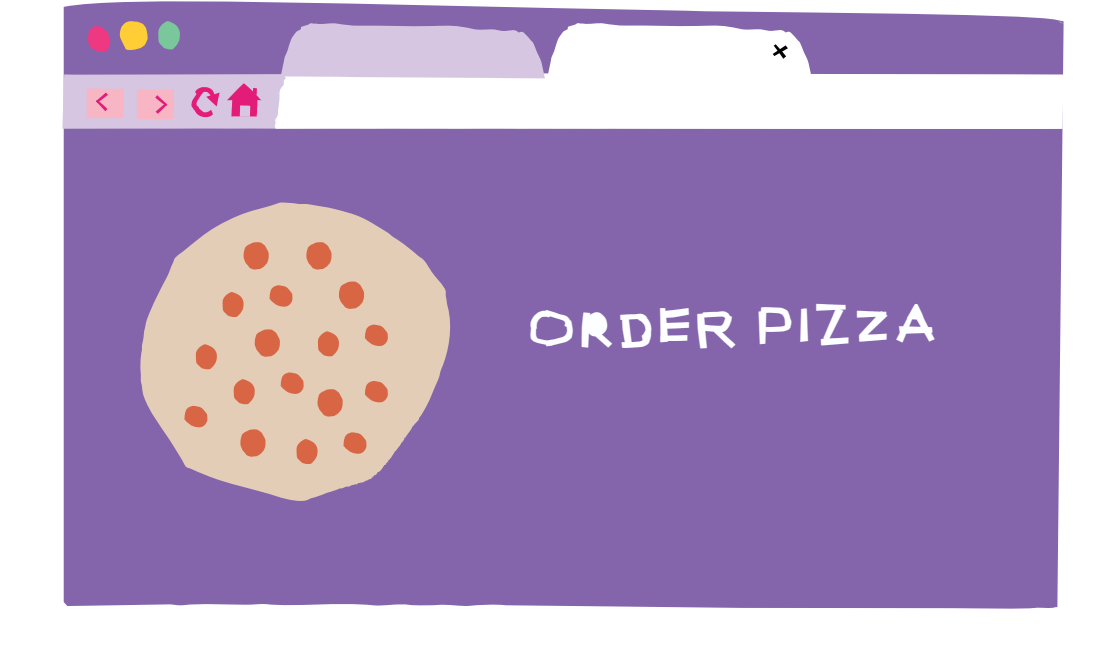

Hardware Software Impact

Fibre and undersea cables

1 1 o r u b y .

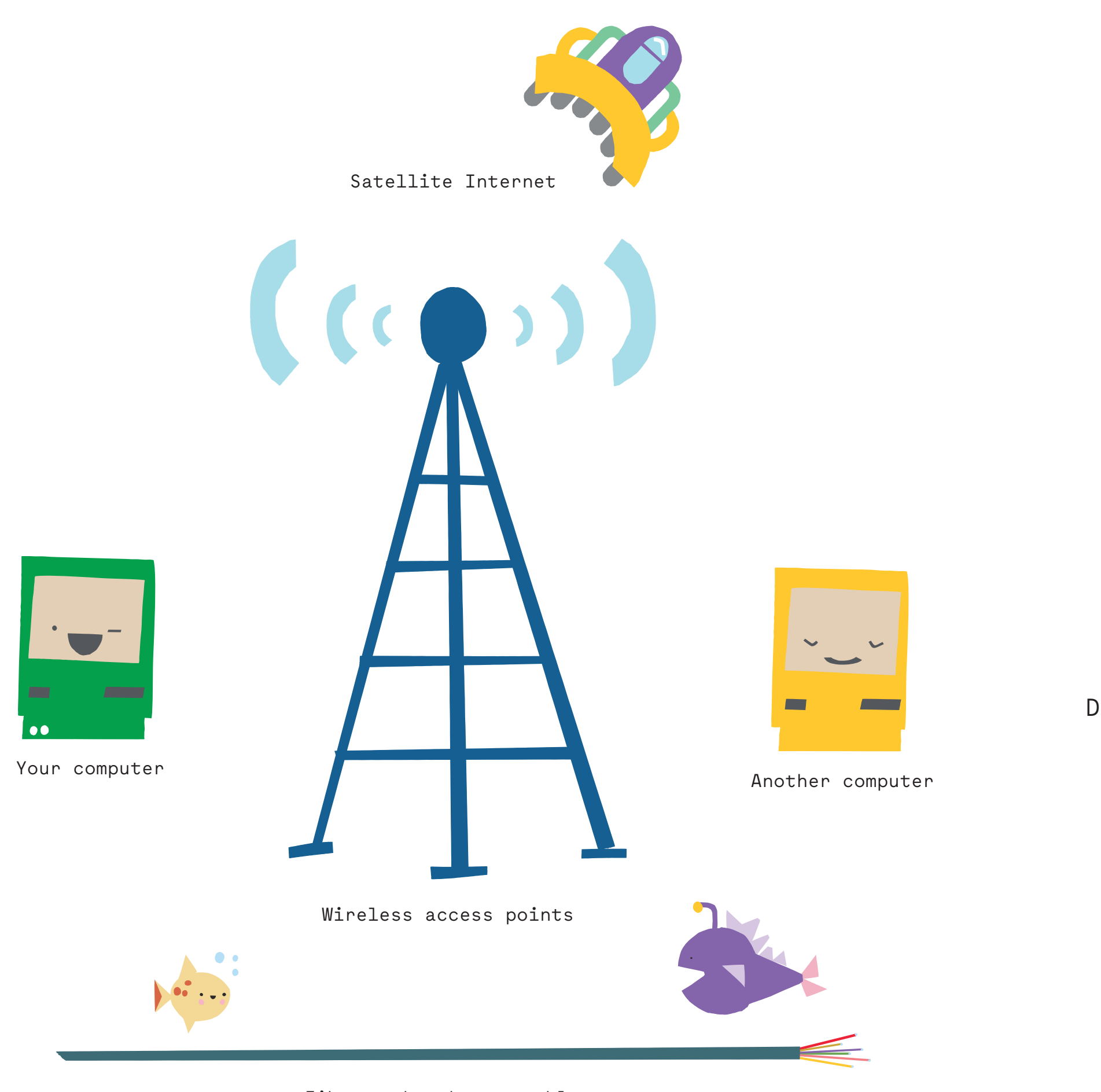

**vocabulary and concepts,** but rather provide students with a **learning environment grounded in action.**" - Jean Piaget

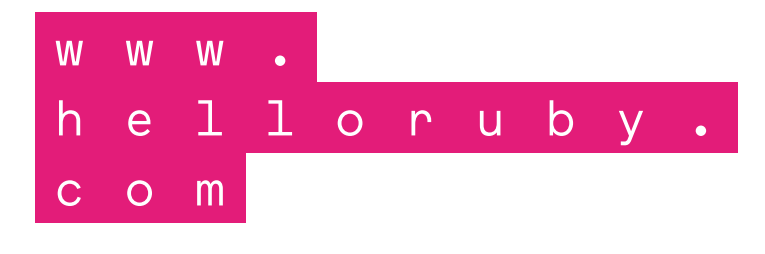

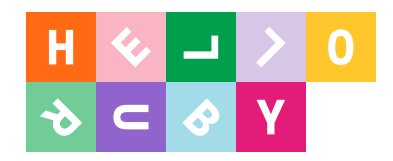

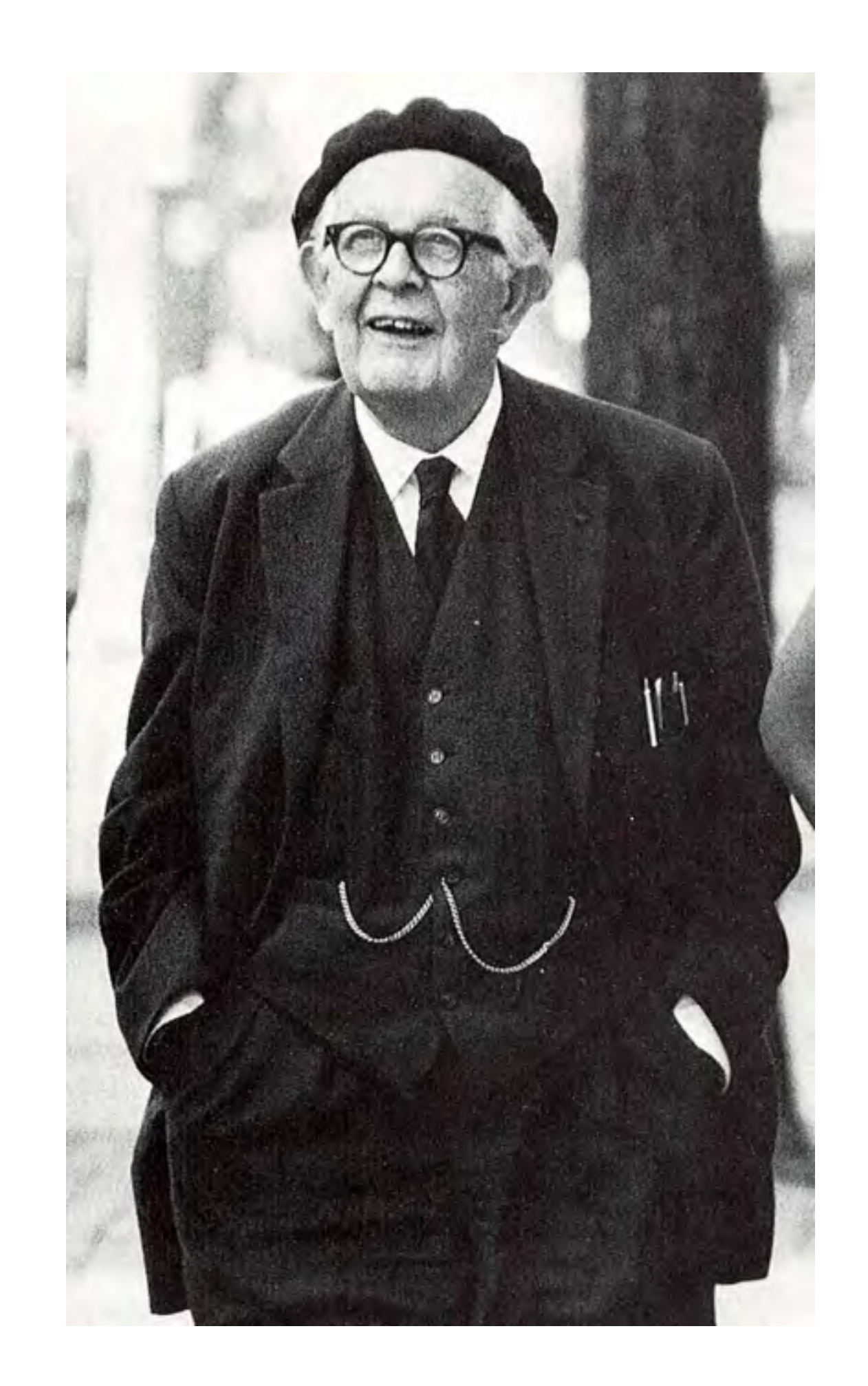

"Don't present students with **pre-organised**  "In most mathematical lessons the whole difference lies in the fact that the student is asked to accept from outside an already **entirely organised intellectual discipline**  which he may or may not understand" - Jean Piaget

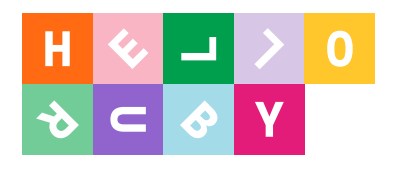

### How does a loop feel?

Computers are good at repeating tasks. They like performing the same task over and over again until specific criteria are met (or even infinitely if that is what is required). One thing that computers are very bad at, however, is doing anything without being told to do it.

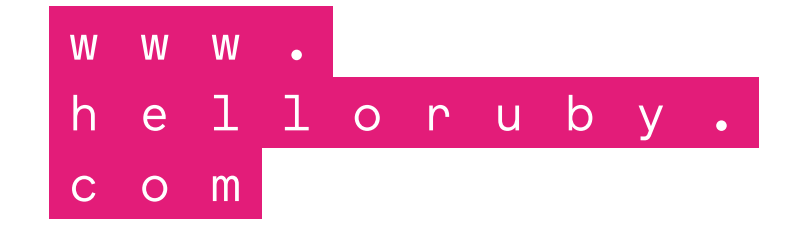

This is one of Ruby's

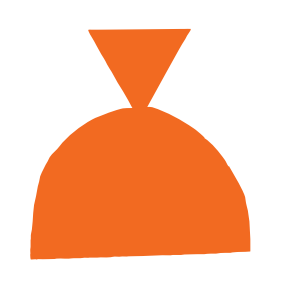

favorite dance rou-

tines. Can you dance

it to the beat of your

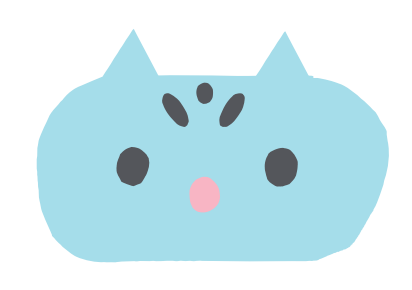

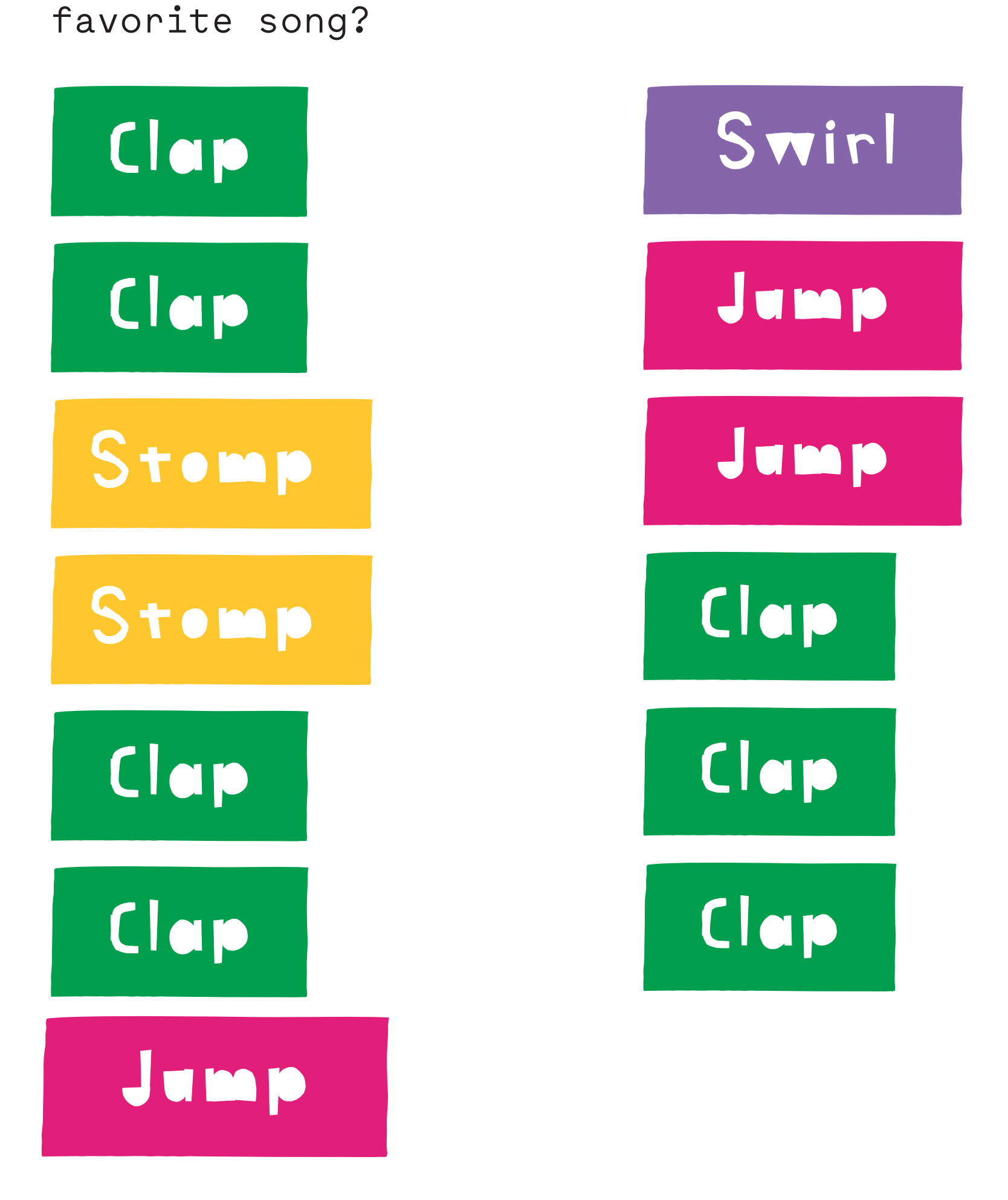

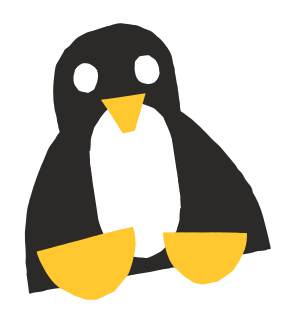

This is how Snowleopard loves to waltz.

And this is how the penguins like to boogie.

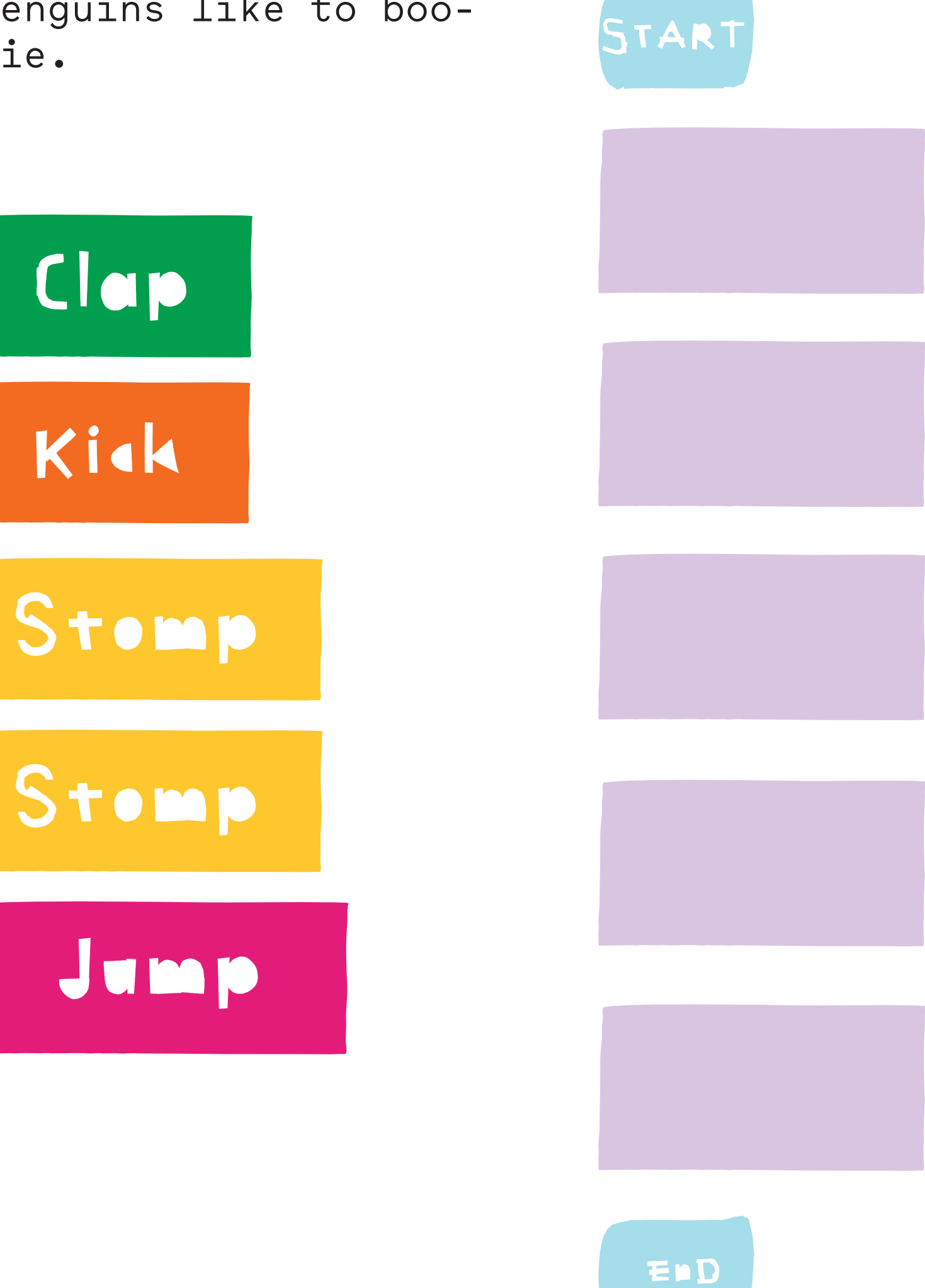

**For loop! While loop! Until loop!**

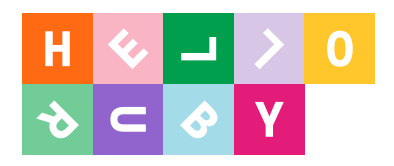

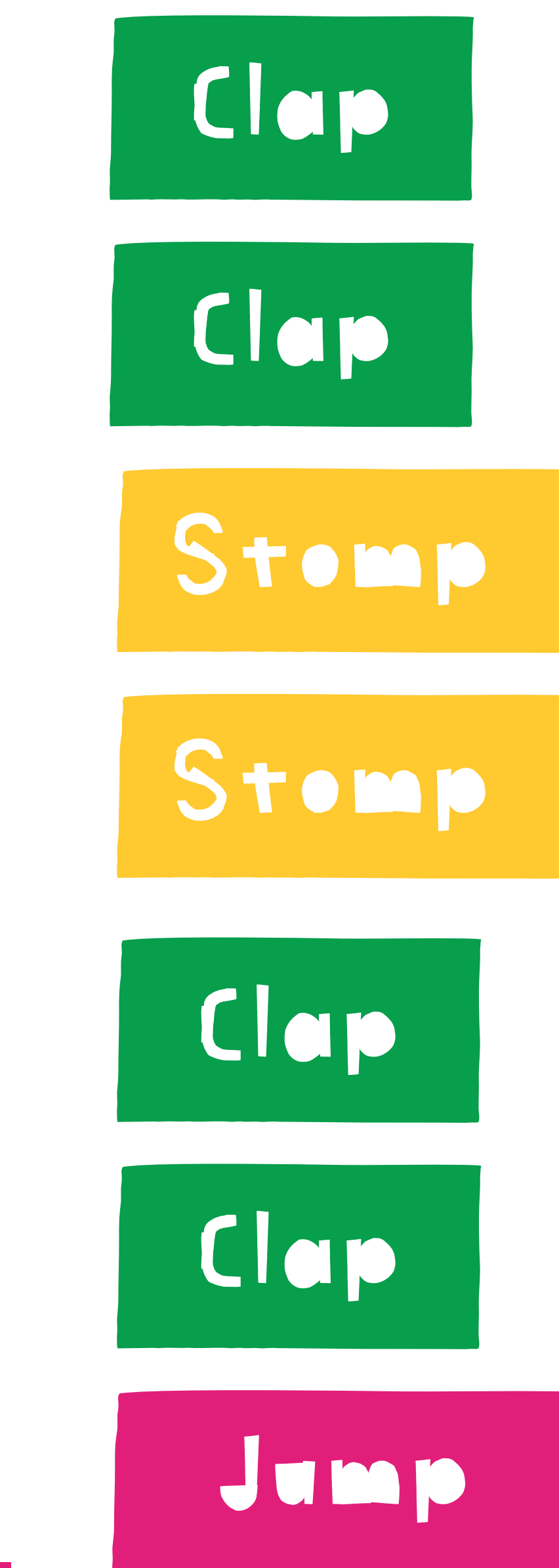

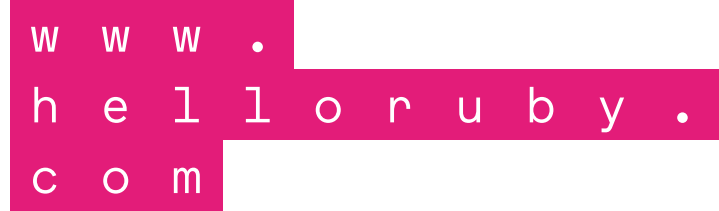

# a FOR loop

When you know how many times to repeat something.

Let's repeat this three times!

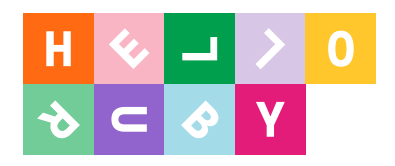

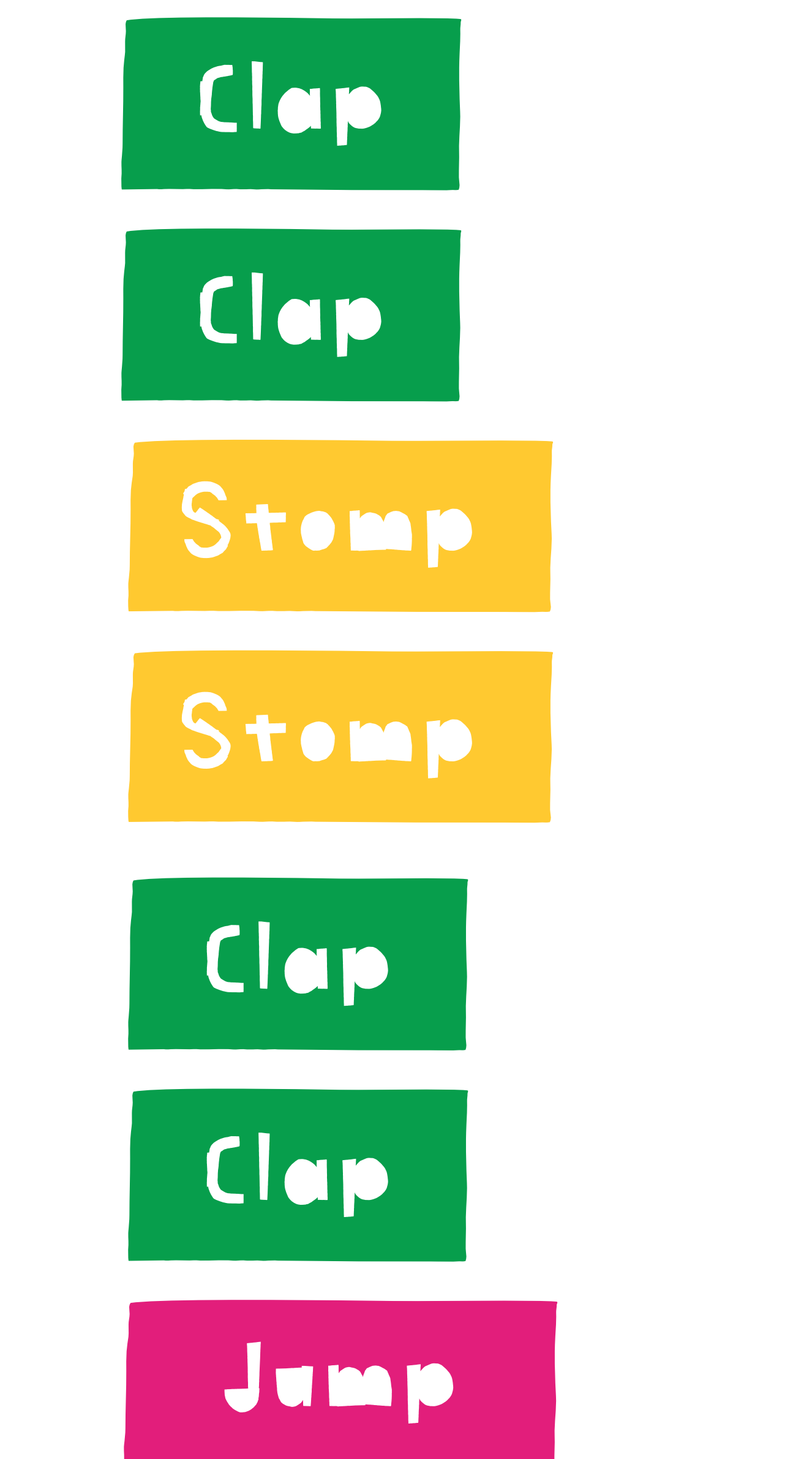

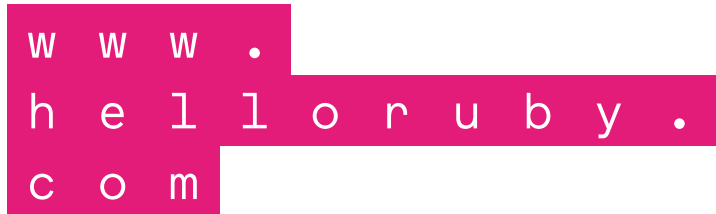

# a WHILE loop

Makes the loop repeat WHILE the condition is true.

Let's repeat this code WHILE I'm standing on one leg.

![](_page_40_Picture_0.jpeg)

![](_page_40_Figure_1.jpeg)

![](_page_40_Figure_2.jpeg)

# an UNTIL loop

Makes the loop repeat UNTIL the condition is met.

![](_page_41_Picture_0.jpeg)

### ABSTRACTIONS OF COMPUTING

![](_page_41_Picture_3.jpeg)

### **Kinetic Visual Code Practice**

![](_page_41_Figure_13.jpeg)

![](_page_41_Figure_5.jpeg)

for i in 0..1 puts "Clap" end

for i in 0..1 puts "Stomp end

for i in 0..1 puts "Clap" end

puts "Jump"

**A thermometer.** 

![](_page_41_Picture_15.jpeg)

![](_page_42_Picture_0.jpeg)

# Cis for creativity and computers

![](_page_42_Picture_2.jpeg)

![](_page_42_Picture_3.jpeg)

![](_page_43_Picture_0.jpeg)

### Computers are abstraction machines.

![](_page_44_Picture_0.jpeg)

![](_page_44_Picture_1.jpeg)

![](_page_45_Picture_0.jpeg)

![](_page_46_Picture_0.jpeg)

![](_page_47_Picture_0.jpeg)

![](_page_48_Picture_0.jpeg)

![](_page_48_Picture_1.jpeg)

![](_page_48_Figure_2.jpeg)

![](_page_49_Picture_0.jpeg)

![](_page_49_Picture_1.jpeg)

![](_page_50_Picture_0.jpeg)

 $\lambda$  .

MISSING

![](_page_50_Picture_4.jpeg)

![](_page_51_Picture_0.jpeg)

![](_page_51_Picture_1.jpeg)

![](_page_51_Picture_2.jpeg)

![](_page_52_Picture_0.jpeg)

### Computers are abstraction machines.

![](_page_53_Picture_0.jpeg)

![](_page_53_Picture_1.jpeg)

![](_page_53_Figure_2.jpeg)

![](_page_54_Picture_0.jpeg)

### There's hundreds of computers in every home.

![](_page_54_Picture_2.jpeg)

If the \_\_\_\_\_ is pressed, the food inside for 30 seconds.

If the  $\frac{1}{100}$  is pressed,  $\frac{1}{100}$  a bell for  $\frac{1}{100}$  seconds.

![](_page_54_Picture_5.jpeg)

Turn the television \_\_\_\_\_ or \_\_\_\_\_ when standby button is pressed on the remote control.

![](_page_54_Figure_7.jpeg)

Street lamp?

Greenhouse heater?

Burglar alarm?

![](_page_55_Figure_11.jpeg)

Draw a picture of yourself using your new computer.

When I press the on/off button my computer will:

![](_page_55_Picture_6.jpeg)

The name of my 2 Ine nu.

> Computers have sensors that can recognize changes in the environment. Color the sensors your computer has and describe what they do.

![](_page_55_Picture_0.jpeg)

![](_page_55_Picture_1.jpeg)

![](_page_55_Figure_2.jpeg)

### My MagiCal ComPUTer

![](_page_55_Figure_9.jpeg)

This is what I made into a computer:

![](_page_55_Picture_12.jpeg)

![](_page_55_Picture_13.jpeg)

![](_page_56_Picture_0.jpeg)

WWW.<br>
helloruby.<br>
com

![](_page_56_Picture_2.jpeg)

### WHAT YOU'LL NEED:

- Scissors or a craft knife.
- Duct tape and glue.
- Brightly colored pens or pencils.
- Scrap paper for decoration.

XXIII  $\cdot$   $\cdot$ 

### COMpUTER CaSE

![](_page_57_Figure_50.jpeg)

![](_page_57_Picture_10.jpeg)

Start by cutting out the computer and then keyboard, following the lines. Be careful and precise.

![](_page_57_Picture_14.jpeg)

Next, cut out the components. Put them aside in a neat pile.

![](_page_57_Picture_16.jpeg)

Cut out the the operating systems, files, stickers and website.

![](_page_57_Picture_18.jpeg)

Fold the computer in half and find the right place for each component inside the computer.

 $\boxed{5}$ 

Choose which operating system your computer runs and put it on the case.

![](_page_57_Picture_22.jpeg)

Make a funny sound when you turn on the computer for the first time.

![](_page_57_Picture_24.jpeg)

Now you can design your own program or website. Maybe a shop? Or a game? Or a movie app? So many fun choices. You can also design an operating system and put the files on your desktop. (But beware of the virus file!)

![](_page_57_Picture_26.jpeg)

Finally, decorate your computer with stickers. Ta-da!

![](_page_57_Picture_28.jpeg)

More things to do with your computer:

### **STUDY**

• What are computers good at? What are they bad at? • What happens inside the computer when you click on a button? • How does the computer remember things? • What are your favorite games/ apps/websites?

### PLAY

• Design an application for an astronaut or a dolphin doctor. Where might they need computers? • Be a computer doctor! What happens when the CPU gets a cough? Or Hard Drive is full? • Design a mouse, a power chord or a video camera for your computer.

![](_page_57_Picture_35.jpeg)

![](_page_57_Picture_36.jpeg)

![](_page_57_Picture_37.jpeg)

![](_page_57_Picture_38.jpeg)

![](_page_57_Picture_39.jpeg)

![](_page_57_Picture_40.jpeg)

![](_page_57_Picture_41.jpeg)

![](_page_57_Picture_42.jpeg)

![](_page_57_Picture_43.jpeg)

![](_page_57_Picture_44.jpeg)

![](_page_57_Picture_45.jpeg)

![](_page_57_Picture_46.jpeg)

![](_page_57_Picture_48.jpeg)

![](_page_57_Picture_6.jpeg)

![](_page_57_Picture_7.jpeg)

Tell your **Derent** that it's ok if they don't know everything about. computers. Curiosity is immertant! **Tou can** figure things out teacther from the Internet.

### INSTRUCTIONS:

![](_page_57_Picture_12.jpeg)

![](_page_58_Picture_0.jpeg)

![](_page_59_Picture_0.jpeg)

![](_page_60_Picture_0.jpeg)

![](_page_61_Picture_0.jpeg)

![](_page_62_Picture_0.jpeg)

![](_page_62_Picture_1.jpeg)

### Technology is built on humanity.

![](_page_62_Picture_3.jpeg)

![](_page_62_Picture_4.jpeg)

### Computer *(km-pytr)*

*n.* 

person who makes calculations or computations; a calculator, a reckoner; spec. a person employed to make calculations in an observatory, in surveying.

Technology (from Greek **τέχνη**) Techne, "art, skill, cunning of hand"; and -λογία, -logia[1]. Techniques, skills and competencies alongside the tools needed to do the job. Agriculture is a technology; democracy is a technology.

![](_page_62_Picture_10.jpeg)

![](_page_63_Picture_0.jpeg)

### Exercise 3 **CONTRACTOR** Explain!

And who uses it?

have a We conversation use a i 10 Ma application. People uses Technology. WhatsApp

![](_page_63_Picture_4.jpeg)

### What is technology? What is it used for?

![](_page_64_Picture_0.jpeg)

$$
\begin{array}{c|c|c|c|c|c} \hline \textbf{T} & \textbf{y} & \textbf{y} & \textbf{y} \\ \hline \textbf{y} & \textbf{y} & \textbf{y} & \textbf{y} & \textbf{y} \\ \hline \textbf{y} & \textbf{y} & \textbf{y} & \textbf{y} & \textbf{y} & \textbf{y} \\ \hline \textbf{y} & \textbf{y} & \textbf{y} & \textbf{y} & \textbf{y} & \textbf{y} & \textbf{y} & \textbf{y} \\ \hline \end{array}
$$

![](_page_65_Figure_1.jpeg)

![](_page_65_Figure_2.jpeg)